### Einsteigen - Verstehen - Beherrschen

DM 3,80 65 30 sfr 3,80

Ein wöchentliches Sammelwerk

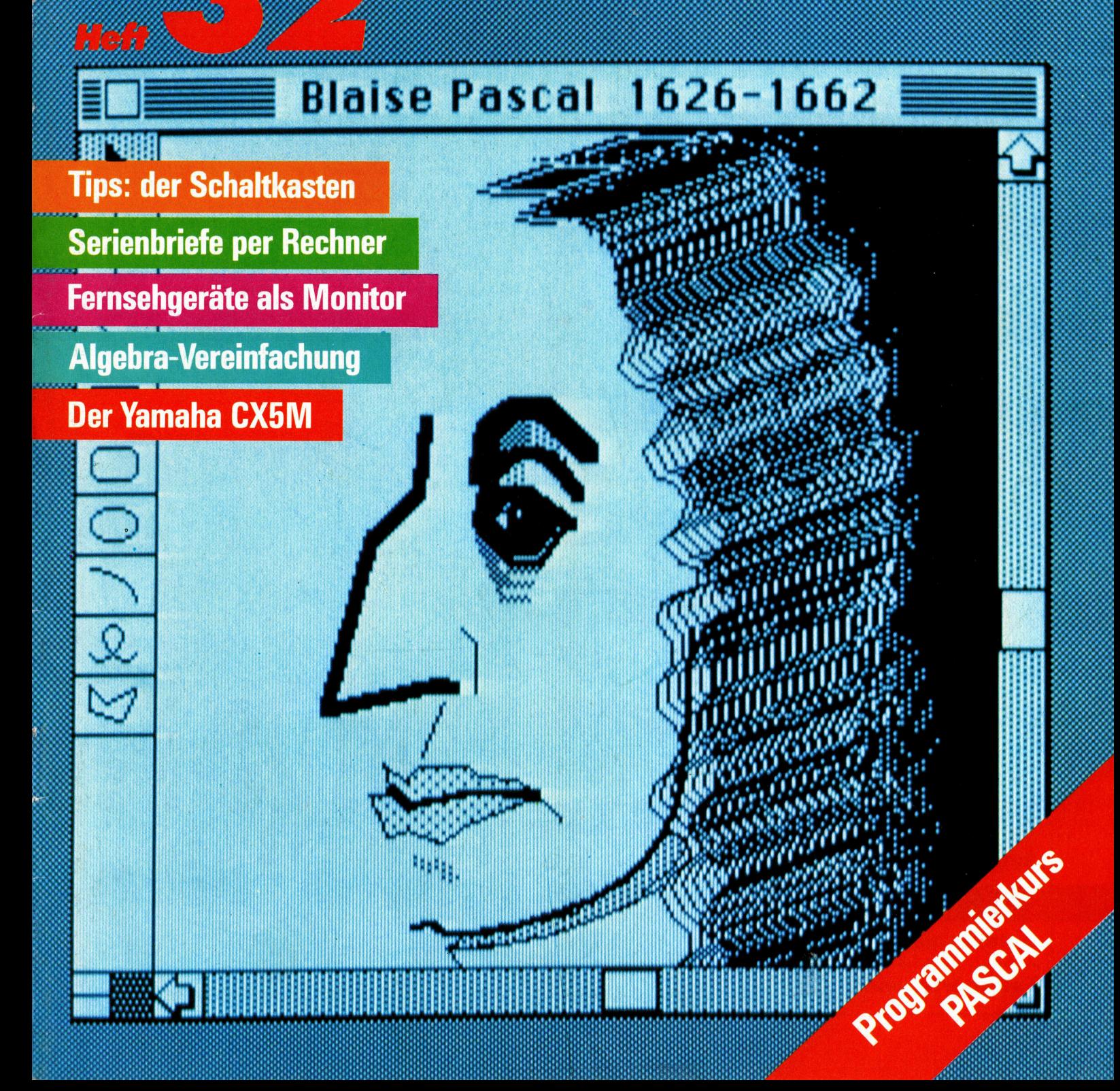

### vier rs om **Heft 32**

#### **Inhalt**

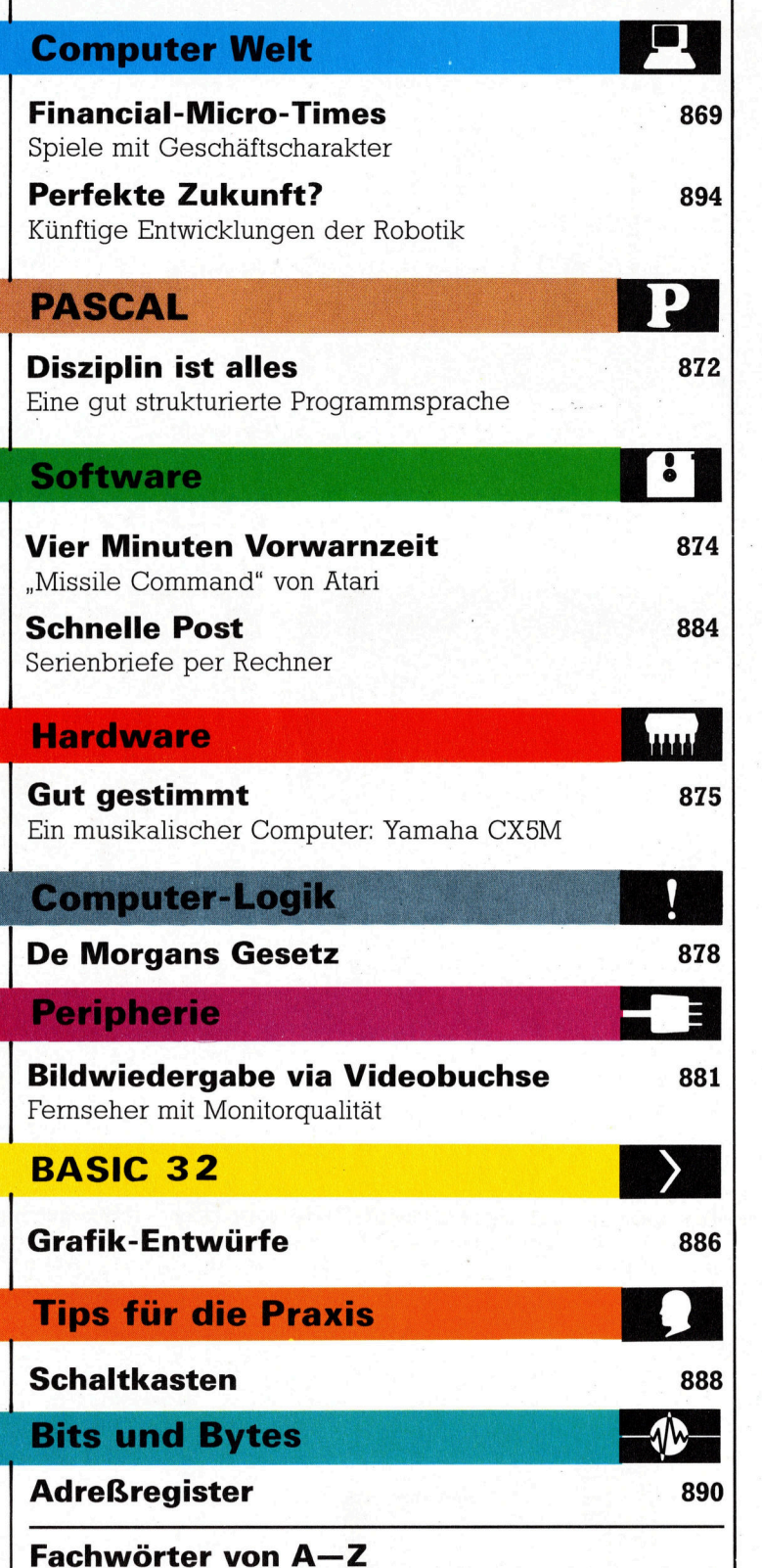

#### WIE SIE JEDE WOCHE IHR HEFT BEKOMMEN

Computer Kurs ist ein wöchentlich erscheinendes Sammelwerk. Die Gesamtzahl der Hefte ergibt ein vollständiges Computer-Nachschlagewerk. Damit Sie jede Woche Ihr Heft erhalten, bitten Sie Ihren Zeitschriftenhändler, Computer Kurs für Sie zu reservieren.

#### Zurückliegende Hefte

Ihr Zeitschriftenhändler besorgt Ihnen gerne zurückliegende Hefte. Sie können sie aber auch direkt beim Verlag bestellen.

Deutschland: Das einzelne Heft kostet DM 3,80. Bitte füllen Sie eine Postzahlkarte aus an: Marshall Cavendish Int. Ltd. (MCI), Sammelwerk-Service, Postgiroamt Hamburg 48064-202, Postfach 105703, 2000 Hamburg <sup>1</sup>, Kennwort: Computer Kurs

Österreich: Das einzelne Heft kostet öS 30. Bitte füllen Sie eine Zahlkarte <sup>a</sup>u<sup>s</sup> <sup>a</sup>n: <sup>C</sup>ompute<sup>r</sup> <sup>K</sup>urs, <sup>W</sup>ollzeil<sup>e</sup> <sup>11</sup>, <sup>1</sup>011 <sup>W</sup>ien, <sup>P</sup>ostscheckkont<sup>o</sup> <sup>W</sup>ie<sup>n</sup> 7857201 oder legen Sie Ihrer Bestellung einen Verrechnungsscheck bei. Kennwort: Computer Kurs.

Schweiz: Das einzelne Heft kostet sfr 3,80. Bitte wenden Sie sich an Ihren Kiosk: dort werden <sup>S</sup>i<sup>e</sup> jederzeit <sup>d</sup>i<sup>e</sup> gewünschten Exemplare erhalten.

#### Abonnement <sup>|</sup>

<sup>S</sup>i<sup>e</sup> können Computer <sup>K</sup>ur<sup>s</sup> <sup>a</sup>uc<sup>h</sup> <sup>a</sup>ll<sup>e</sup> <sup>2</sup> Wochen (j<sup>e</sup> <sup>2</sup> Ausgaben) <sup>p</sup>e<sup>r</sup> <sup>P</sup>os<sup>t</sup> <sup>z</sup>u<sup>m</sup> <sup>g</sup>leiche<sup>n</sup> Preis im Abonnement <sup>b</sup>eziehen. <sup>D</sup>e<sup>r</sup> <sup>A</sup>boprei<sup>s</sup> <sup>f</sup>ü<sup>r</sup> <sup>1</sup><sup>2</sup> Ausgaben <sup>b</sup>e<sup>t</sup>räg<sup>t</sup> DM 45,60 inkl. Mwst., <sup>d</sup>e<sup>n</sup> <sup>w</sup>i<sup>r</sup> <sup>I</sup>hne<sup>n</sup> <sup>n</sup>ac<sup>h</sup> Eingang <sup>d</sup>e<sup>r</sup> Bestellung <sup>b</sup>e-<sup>r</sup>echnen. <sup>B</sup>itt<sup>e</sup> senden <sup>S</sup>i<sup>e</sup> <sup>I</sup>hr<sup>e</sup> Bestellung <sup>a</sup>n: <sup>M</sup>arshall Cavendish <sup>I</sup>nt. <sup>L</sup>td. (MCI), Sammelwerk <sup>S</sup>ervice, Postgiroamt Hamburg 86853-201, <sup>P</sup>ostfac<sup>h</sup> <sup>1</sup>05703, 2000 Hamburg 1, Kennwort: Abo Computer Kurs. Bitte geben Sie an, ab wel-<br>cher Nummer das Abo beginnen soll und ob Sie regelmäßig für jeweils 12 Fol-<br>gen einen Sammelordner wünschen. Bei Bestellungen aus Österreich oder<br>Sch rechnung <sup>u</sup>n<sup>d</sup> Zahlung <sup>e</sup>rfolge<sup>n</sup> <sup>i</sup><sup>n</sup> Landeswährung zum Ladenpreis.

WICHTIG: Bei Ihren Bestellungen muß der linke Abschnitt der Zahlkarte Ihre vollständige Adresse enthalten, damit Sie die<br>Hefte schnell und sicher erhalten. Überweisen Sie durch Ihre Bank, so muß die Überweisungskopie Ihre vollständige Anschrift gut leserlich enthalten.

#### SAMMELORDNER

<sup>S</sup>i<sup>e</sup> können <sup>d</sup>i<sup>e</sup> Sammelordner entweder <sup>d</sup>irek<sup>t</sup> <sup>b</sup>e<sup>i</sup> <sup>I</sup>hre<sup>m</sup> Zeitschriftenhändler kaufen (fall<sup>s</sup> <sup>n</sup>ich<sup>t</sup> <sup>v</sup>orrätig, <sup>b</sup>estell<sup>t</sup> <sup>e</sup><sup>r</sup> <sup>s</sup>i<sup>e</sup> gerne <sup>f</sup>ü<sup>r</sup> <sup>S</sup>ie) <sup>o</sup>de<sup>r</sup> <sup>a</sup>be<sup>r</sup> <sup>S</sup>i<sup>e</sup> <sup>b</sup>estelle<sup>n</sup> <sup>d</sup>i<sup>e</sup> Sammelordner <sup>f</sup>ü<sup>r</sup> den gleichen <sup>P</sup>rei<sup>s</sup> beim Verlag wie <sup>f</sup>olgt:

Deutschland: Der Sammelordner kostet DM 12. Bitte füllen Sie eine Zahlkarte aus an: Marshall Cavendish International <sup>L</sup>td. (MCI), Sammelwerk-Ser-<sup>v</sup>ice, <sup>P</sup>ostgiroam<sup>t</sup> Hamburg <sup>4</sup>8064-202, <sup>P</sup>ostfac<sup>h</sup> <sup>1</sup>05703, <sup>2</sup>000 Hamburg <sup>1</sup>, Kennwort: Sammelordner Computer Kurs.

**Österreich:** Der Sammelordner kostet öS 98. Bitte füllen Sie eine Zahlkarte aus an: Computer Kurs Wollzeile 11, 1011 Wien, Postscheckkonto Wien 7857201 oder legen Sie Ihrer Bestellung einen Verrechnungsscheck bei. Kennwort: Sammelordner Computer Kurs

Schweiz: Der Sammelordner kostet sfr 15. Bitte wenden Sie sich an Ihren Kiosk: dort werden Sie jederzeit die gewünschten Exemplare erhalten.

#### INHALTSVERZEICHNIS

<sup>A</sup>ll<sup>e</sup> <sup>1</sup><sup>2</sup> <sup>H</sup>eft<sup>e</sup> <sup>e</sup>rschein<sup>t</sup> <sup>e</sup>i<sup>n</sup> <sup>T</sup>eilindex. <sup>D</sup>i<sup>e</sup> <sup>l</sup>etzt<sup>e</sup> Ausgabe <sup>v</sup>o<sup>n</sup> Computer <sup>K</sup>ur<sup>s</sup> <sup>e</sup>nthäl<sup>t</sup> <sup>d</sup>e<sup>n</sup> Gesamtindex 4 <sup>d</sup>ari<sup>n</sup> einbezogen <sup>s</sup>in<sup>d</sup> Kreuzverweise <sup>a</sup>u<sup>f</sup> <sup>d</sup>i<sup>e</sup> <sup>A</sup>rtikel, <sup>d</sup>i<sup>e</sup> <sup>m</sup>i<sup>t</sup> dem gesuchten Stichwort <sup>i</sup><sup>n</sup> Verbindung stehen.

Redaktion: Winfried Schmidt (verantw. f. d. Inhalt), Elke Leibinger, Susanne Brandt, Uta Brandl (Layout), Sammelwerk RedaktionsService GmbH, Paulstraße 3, 2000 Hamburg 1

Vertrieb: Marshall Cavendish International Ltd., Heidenkampsweg 74, 2000 Hamburg 1, Tel.: 040/23 40 85

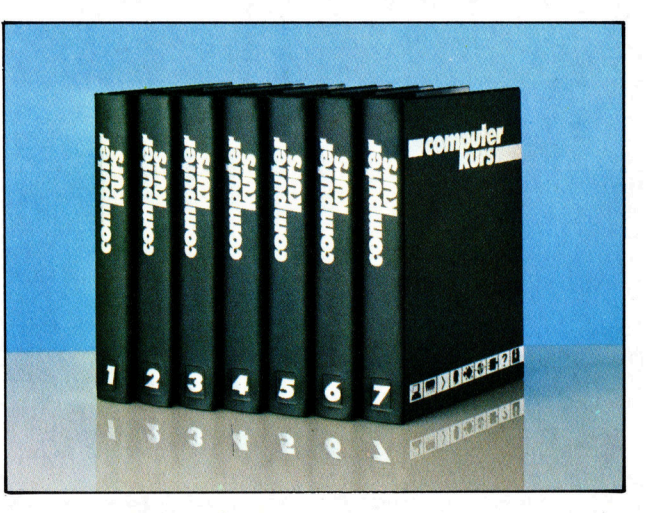

© APSIF, Copenhagen, 1982, 1983; © Orbis Publishing <sup>L</sup>td., 1982, 1983; © Marshall Cavendish Ltd., 1984, 1985; Druck: E. Schwend GmbH, Schmollerstraße 31, 7170 Schwäbisch Hall

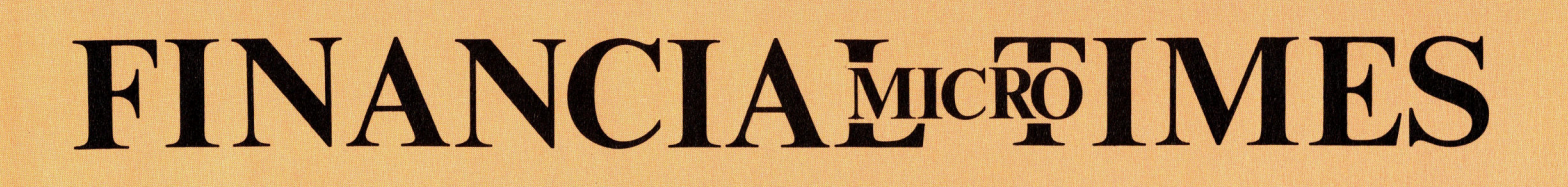

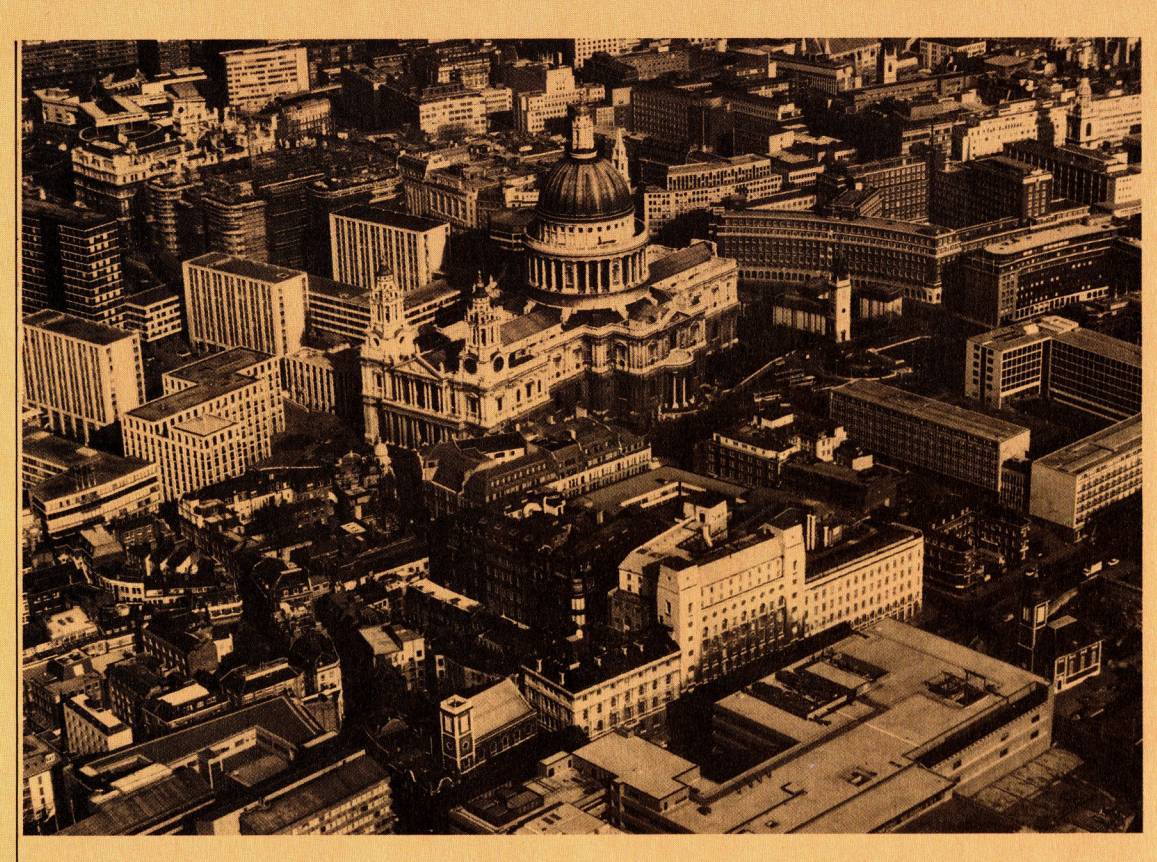

### **Große Geschäfte**

Viele Menschen haben <sup>s</sup>ic<sup>h</sup> <sup>m</sup>i<sup>t</sup> dem Gedanken beschäftigt, ein eigenes Geschäft zu betreiben. Doch selbst wenn <sup>e</sup><sup>s</sup> nur um einen kleinen Laden geht, können <sup>d</sup>i<sup>e</sup> damit verbundenen Probleme beträchtlich sein. Das <sup>g</sup>il<sup>t</sup> besonders für die Bewaltigung finanzieller Fragen. Dieser Beitrag beschäftigt sich nicht mit Business-Software, sondern hat Simulationen zum Inhalt, die Probleme und Herausforderungen des "Big Business< einschließen. Das wohl bekannteste Spiel dieser Art heißt "Monopoly< und wurde von dem gleichnamigen Brettspiel adaptiert, <sup>b</sup>e<sup>i</sup> dem <sup>e</sup><sup>s</sup> um Erwerb und Verkauf von Immobilien geht. Spiele mit Geschaftscharakter sind <sup>f</sup>i<sup>r</sup> Computer <sup>i</sup>deal.

Die Branchenbreite der zu betreibenden Unter-

nehmen <sup>i</sup>s<sup>t</sup> umfangreich: Brauereien, Luftfahrtgesellschaften und Autohandlungen sind nur einige Beispiele. Jede Geschäftsart hat ihre spezifischen Probleme.

Doch für welche Art von Geschäft man <sup>s</sup>ic<sup>h</sup> auch entscheiden mag -Geschäftssimulations-

Programme werden nach einem Grundmuster geschrieben. Man <sup>h</sup>a<sup>t</sup> <sup>d</sup>i<sup>e</sup> Funktion des Managers eines Unternehmens, und bei Spielbeginn steht einem ein bestimmter Geldbetrag zur Verfügung. Dieser beträgt beim Programm "Corn Cropper<sup>"</sup>, in dem man Farmer ist, lediglich 50 000 Pfund, doch <sup>a</sup>l<sup>s</sup> Leiter einer Olgesellschaft, wie etwa bei "Dallas", benö <sup>t</sup>ig<sup>t</sup> man allein zum Start 100 Millionen Dollar.

Teile dieses Kapitals

werden dann in soge nannte ,Sachwerte< wie Flugzeuge, Autofabriken oder Land investiert. Danach <sup>e</sup>rs<sup>t</sup> kann man die entsprechende Dienstleistung anbieten oder Waren produzieren und Erträge erwirtschaften. Aber natürlich <sup>i</sup>s<sup>t</sup> das nicht so einfach: Erfolg oder Mißerfolg eines Unternehmens hängen von vielen anderen Faktoren <sup>a</sup>b.

Die Realitätsnähe der einzelnen Programme <sup>i</sup>s<sup>t</sup> unterschiedlich. "Dallas" dient vorwiegend der Unterhaltung. Andere dagegen sind sehr realistisch: Bei "Corn Cropper" wer den Daten über Sonnenscheindauer und Regenmenge ebenso eingespielt wie ideale Bedingungen <sup>f</sup>ü<sup>r</sup> <sup>d</sup>a<sup>s</sup> Wachstum des Weizens, Arbeitslöhne und laufende Kosten für Traktoren.

Sicher wird es einige Leute geben, die sich mit dem bloßen Betreiben eines Unternehmens nicht

begnügen, nicht einmal mit einer Olgesellschaft, die 100 Millionen Dollar "schwer" ist. Die Möglichkeit, die sich diesen Spielern bietet, <sup>i</sup>st, einen Staat zu lenken. So wird <sup>i</sup><sup>n</sup> >1984< das Wirtschaftsgefüge von Großbritannien simuliert, und der Spieler fungiert diesmal als Premierminister.

Für die Simulation der Staatswirtschaft bedienen <sup>s</sup>ic<sup>h</sup> Okonomen <sup>e</sup>ine<sup>s</sup> "Modells", — nicht eines physischen Modells, sondern eines umfangreichen Diagramms, in dem dargestellt wird, wie die einzelnen Wirtschaftsbereiche ineinander übergreifen und sich beeinflussen. Das in "1984" dargestellte Modell <sup>i</sup>s<sup>t</sup> sehr einfach, da <sup>e</sup><sup>s</sup> nur fünf Teilbereiche umfaßt: Regierung, Bankwesen, Bevölkerung, Industrie und den Rest der Welt. Doch selbst unter diesen Voraussetzungen <sup>g</sup>ib<sup>t</sup> es 30 Querverbindungen innerhalb des Modells: Die Regierung macht der Industrie Zugeständnisse, die Bevölkerung zahlt Steuern an die Regierung und <sup>s</sup><sup>o</sup> weiter.

**Computer Welt** 

Auch bei "Treasury" gibt es ein Wirtschafts-Modell, das die britische Regierung zur Vorhersage für die wirtschaftliche Entwicklung des Landes benutzt. Es <sup>1</sup>s<sup>t</sup> klar, daß dieses Modell komplizierter gestaltet werden mußte. Das Simulationsprogramm, das dieses Modell beinhaltet, heißt »,AMODEL\* <sup>u</sup>n<sup>d</sup> <sup>l</sup>äuf<sup>t</sup> auf einem Großrechner von Sperry, dem 1100. Für die Erzeugung der Vorhersagen sind 1100 verschiedene Variablen erforderlich, beispielsweise Inflationsrate, Arbeitslosenzahl der letzten zehn Jahre. Allein diese Daten belegen über 250KByte an Speicherkapazität. Zum Betrieb des Programmes sind insgesamt acht MByte erforderlich.

Das Modell vermag Arbeitslosenzahlen vorherzusagen, Umfang und Menge von Im- bzw. Exporten, den Dollar-Wechselkurs und viele andere wirtschaftliche Indikatoren. Wie umfangreich und geschlossen dieses Modell ist, verdeutlicht die Tatsache, daß allein zur Vorhersage der Inflationsrate des nächsten Jahres eine Rechenzeit von zwei bis drei Minuten erforderlich <sup>i</sup>st. Das ist oberflächlich betrachtet nicht viel, doch sollte dabei nicht vergessen werden, daß der Rechner <sup>i</sup><sup>n</sup> nur einer Sekunde etwa zehn Millionen maschinencodierte Anwei sungen ausführt! Der Ausdruck der Vorhersage dauert weitere <sup>1</sup><sup>5</sup> bis 20 Minuten.

Computersimulationsspiele bieten die Möglich<sup>k</sup>eit, ein eigenes Geschäft zu betreiben, ohne das Risiko, Ersparnisse zu verlieren, wenn das Unternehmen scheitert. Leider hat man auch nichts von den erwirtschafteten Gewinnen!

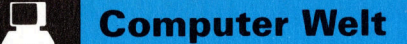

#### FINANCIA MCROIMES

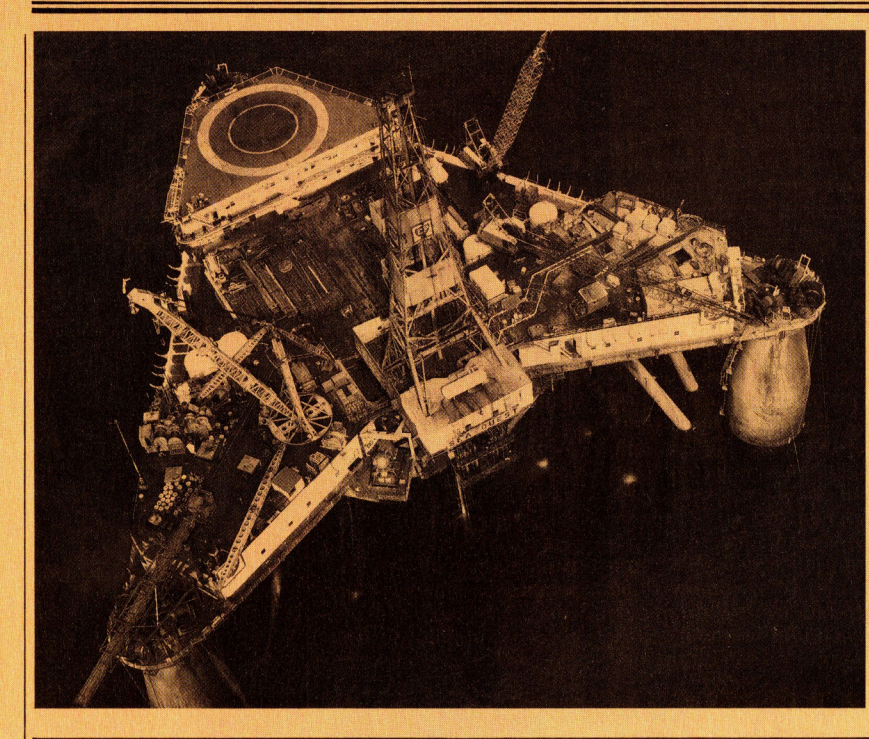

### $\bullet$ Ölsuche

ein Geschaftsspiel, das <sup>S</sup>i<sup>e</sup> zum Manager eines Olunternehmens macht. Mit 100 Millionen Dollar Startkapital soll ein Ergebnis von 200 Millionen Dollar erreicht werden, um <sup>s</sup><sup>o</sup> den größten Konkurrenten -Euing <sup>O</sup>i<sup>l</sup> 4 übernehmen zu können. (Die falsche Schreibweise des aus der bekannten Fernsehserie übernommenen Namens <sup>i</sup>s<sup>t</sup> Absicht!)

Auf dem Bildschirm sieht man eine Landkarte von Texas. Im Spielverlauf hat man <sup>d</sup>i<sup>e</sup> Möglichkeit, Konzessionen in den verschiedenen Bereichen zu bekommen. Voraussetzung dafür ist ein erfolgreiches Gebot. Nur dann

dürfen Sie eine Probebohrung nach Ol vornehmen. Entdeckt man in dem <sup>b</sup>etreffenden Feld Ol, kann man einen Bohrturm errichten, ferner eine Raffinerie und eine Pipeline.

Bei zu großem Wagemut - beispielsweise, wenn man zu viele Konzessionen erwirbt, ohne daß man auf Öl stößt muß man <sup>z</sup>u<sup>r</sup> Aufnahme von Geld zur Bank gehen und dort Zinsen zahlen. Ubersteigt die Anleihe 20 Millionen Dollar, geht das Unternehmen in den Be<sup>s</sup>it<sup>z</sup> der Euing Associates über.

Cases Computer Software liefert das Pro-gramm, das <sup>f</sup>ü<sup>r</sup> mehrere Systeme erhältlich <sup>i</sup>st.

# Hochtin

<sup>I</sup><sup>n</sup> diesem Spiel <sup>i</sup>s<sup>t</sup> man Präsident der L-AIR, einer privaten Luftfahrtgesellschaft, die bei Spielbeginn über drei Millionen Pfund Grundkapital verfügt. Die \nlagewerte müssen innerhalb von sieben Jahren auf 30 Millionen Piund erhöht werden. Damit <sup>i</sup>s<sup>t</sup> die Übernahme <sup>d</sup>e<sup>r</sup> Bri<sup>t</sup>is<sup>h</sup> Airways möglich und das Spiel gewonnen.

Zu Beginn jedes Rechnungsjahres ist zu entscheiden, wie viele Flugzeuge man einsetzen <sup>w</sup>ill. Dabei bedient man <sup>s</sup>ic<sup>h</sup> der Vorhersagen <sup>f</sup>ü<sup>r</sup> das Passagieraufkommen. Anfangs hat man nicht genügend Geld, um ein Flugzeug – Einstandspreis zehn Millionen Pfund pro Maschine – zu kaufen, <sup>a</sup>ls<sup>o</sup> muß man Kapital leihen. <sup>I</sup><sup>n</sup> ertragreicheren Jahren muß der Spieler entscheiden, ob er Flugzeuge mieten oder kaufen <sup>w</sup>ill, was gleichermaßen von den Charterraten und vom Zinssatz abhängt.

Umfang der Besatzung und Wartung der Flugzeuge sind ebenfalls zu berücksichtigen. Hat man <sup>z</sup><sup>u</sup> wenig Besatzung oder Flugzeuge, müssen Flüge gestrichen werden. Im umgekehrten Fall vergeudet man Geld.

Zwischendurch taucht <sup>e</sup>i<sup>n</sup> >Telex-Band< auf dem Bildschirm auf, das Nachrichten übermittelt. So kann zum Beispiel die

OPEC die Ölpreise - damit auch die Preise für Kerosin – erhöht haben, oder man hat die Erlaubnis für den Betrieb einer neuen Luftfahrtstrecke bekommen.

Am Ende <sup>e</sup>ine<sup>s</sup> jeden Jahres zeigt eine Bilanz

das Gesamtergebnis der L-AIR, und der Jahresbericht des Präsidenten erläutert den Erfolg des Unternehmens.

>Airline<, von Cases Computer Simulations, gibt <sup>e</sup><sup>s</sup> <sup>f</sup>ii<sup>r</sup> den Spectrum, Oric und Acorn.

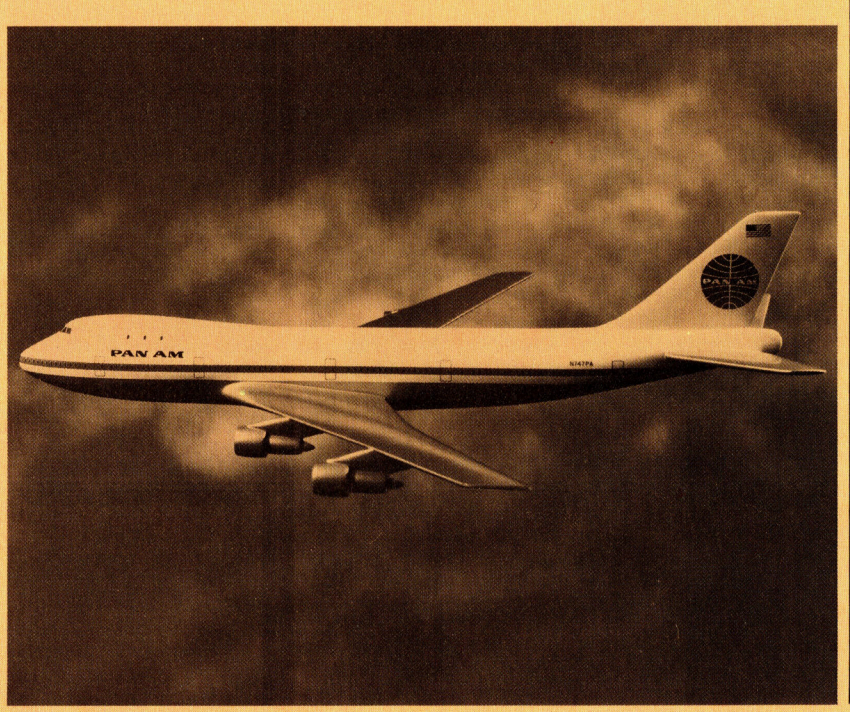

### **Erste** Gelegenheit

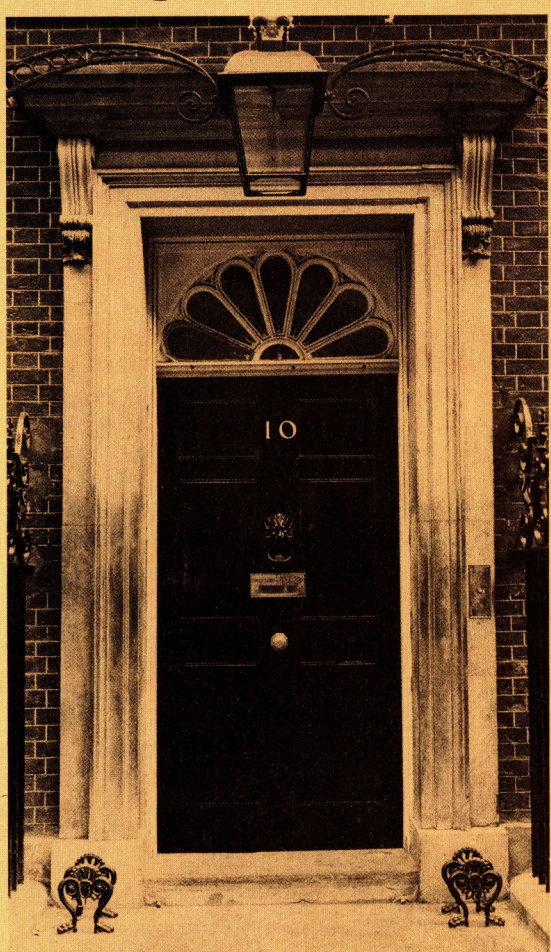

### **Goldener Herbst**

"Corn Cropper" für den Spectrum und den Acorn B von Cases Computer Simulations simuliert den <sup>|</sup> Betrieb einer Farm, die<br>Weizen anbaut. Bei Weizen anbaut. **Spielbeginn** stehen 50 000 Pfund zur Verfü-Pfund anwachsen sollen.

Zunächst müssen 30 Morgen Land bebaut wer<br>den. Dafür sind der Kau<br>von Saatgut, die Anmie den. Dafür sind der Kauf tung von Traktoren, die Einstellung von Arbeits-kräften und Bewässerung - falls es nicht genug reg-

net - erforderlich. Zu Beginn eines jeden Monats werden Vorhersagen über Regenmenge und Temperaturen aufgezeigt, woraus abzuleiten ist, ob man anpflanzen sollte oder nicht.

Die Monate verstrei chen, und nun <sup>i</sup>s<sup>t</sup> der "Reifestatus" zu beachten eine Art Kalender, in dem aufgezeigt wird, ob

Erntemaschinen zu beder Weizen bereits geerntet werden kann. Im günstigen Fall sind eventuell weitere Arbeitskräfte und \_ schaffen.

gung, die innerhalb von spielsweise Ratten das<br>fünf Jahren auf 250 000 Saatgut fressen. Ist das Es gibt allerdings auch Probleme: So können beispielsweise Ratten das Korn nicht <sup>g</sup>eschützt, besteht die Gefahr eines Schadlingsbefalls. Frost kann ebenfalls zur Vernichtung der Pflanzen beitragen. Zur Verbesserung des Ertrages benötigt man Diingemittel. Doch auch diese müssen rechzeitig ausgebracht werden.

Ziel ist <sup>e</sup>s, durch Verkauf der Erträge wachsende Einkünfte zu bekommen, um so mehr investieren zu können. Das Bankkonto darf nicht überzogen werden. Letz<sup>t</sup>e<sup>r</sup> Ausweg <sup>i</sup><sup>n</sup> diesem <sup>F</sup>all <sup>i</sup>s<sup>t</sup> der Verkauf von Grundbesitz, um an Bargeld <sup>z</sup><sup>u</sup> kommen.

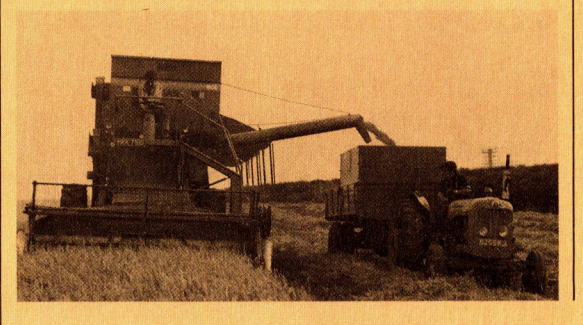

**Beck** Model<sup>B</sup> **DALL** 

1984

<sup>I</sup><sup>n</sup> diesem Spiel <sup>i</sup>s<sup>t</sup> man der Premierminister von Großbritannien im Jahre 1984. Ziel <sup>i</sup>s<sup>t</sup> es, so lange wie möglich im Amt <sup>z</sup><sup>u</sup> bleiben. Die Popularität hängt dabei wirtschaftlichen der Nation ab. nur vom Erfolg

Bei Spielbeginn sind<br>terschiedliche finanunterschiedliche <sup>z</sup>iell<sup>e</sup> Entscheidungen <sup>z</sup><sup>u</sup> treffen. Als Hilfestellung werden acht wirtschaftliche Indikatoren aufgezeigt, darunter die Inflationsrate und der Prozentsatz der Arbeitslosigkeit. Bei Beginn jedes Jahres wird grafisch dargestellt, wie sich die Indikatoren im Laufe eines Amtsjahres verändert haben.

Die erste zu fällende Entscheidung ist die Festsetzung des Leitzinssatzes, mit dem der Zinssatz <sup>f</sup>ü<sup>r</sup> das laufende Jahr bestimmt wird. Darauf müssen die Einkommensverbesserungen für Beamte, Industrie und andere Arbeitnehmer berechnet werden.

Nach Festsetzung der Kosten muß über die Ausgabenverteilung der verschiedenen Ressorts und Ministerien befunden werden. Abschließend wird der Staatshaushalt verkündet, der Gelegen<sup>h</sup>ei<sup>t</sup> zur Steuererhöhung zwecks Verbesserung des staatlichen Einkommens gibt. Am Ende jedes <sup>J</sup>ahres der fünfjährigen Regierungszeit wird durch Meinungsumfrage der Popularitätsgrad der Maßnahmen ermittelt. <sup>Z</sup>ie<sup>l</sup> <sup>d</sup>e<sup>s</sup> Spieles <sup>i</sup>s<sup>t</sup> <sup>e</sup>s, nach Ablauf der Amtsperiode wiedergewählt zu werden.

>1984< gibt <sup>e</sup><sup>s</sup> für den Acorn B und den Spectrum von Incentive Software.

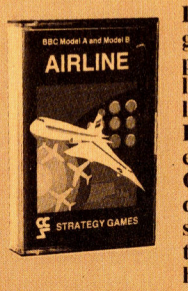

Diese Geschäftsprogramme für Heimcom-AIRLINE puter basieren auf Simu-| lationstechniken und erlauben dem Spieler, eine AIRLINE puter basieren auf Si<br>
lationstechniken und<br>
lauben dem Spieler,<br>
Luftfahrtgesellschaft, eine Weizenfarm, <sup>e</sup>in<sup>e</sup> <sup>|</sup> Ölgesellschaft oder gar die Geschicke der britischen Wirtschaft zu leiten. Der Realitätsgrad ängt von der Anzahl der Kontrollfaktoren des Spiels ab.

Mit diesem Artikel beginnt eine Serie über PASCAL. Wir werden uns <sup>m</sup>i<sup>t</sup> den Gedanken und Prinzipien, <sup>d</sup>i<sup>e</sup> <sup>z</sup>u<sup>r</sup> Entwicklung führten, beschäftigen. Oft als "streng diszipliniert" bezeichnet, wurde PASCAL entworfen, um gute Programmier-Techniken <sup>z</sup><sup>u</sup> fördern.

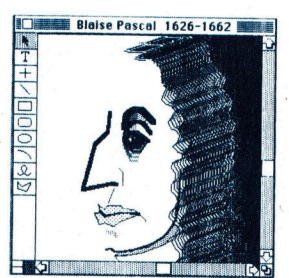

**PASCAL** 

Als Mathematiker, Wissenschaftler und Philosoph entwickelte Blaise Pascal (1623- 1662) im Jahre 1642 die erste mechanische Rechenmaschine. Die Programmiersprache PAS-CAL wurde <sup>z</sup><sup>u</sup> Ehren dieses Beitrags zur Computerwissenschaft nach ihm benannt.

#### Die wesentlichen **Details von Pascal**

Vollständig freies Format und freie Gestaltung des Programmtextes • Flexible Bedingungen bei der Benennung von Programmobjekten · Die Möglichkeit zur **Definition neuer Be**fehlswörter **•** Einfache und einheitliche Syntax • Modulare Programmstruktur • Flexible Kontrolle von Daten und Berechnungen · Sehr schnelle Compilierung sowie Fehler-Diagnose · Ein kleiner, hocheffizienter Compiler

<sup>j</sup><sup>e</sup> Programmiersprache PASCAL wurde <sup>i</sup><sup>m</sup> Jahre 1970 von Professor Niklaus Wirth in Zürich entwickelt. Die Sprache erhielt den Namen eines französischen Mathematikers und Philosophen des 17. Jahrhunderts – Blaise Pascal –, der die erste mechanische Rechenmaschine mit den vier Grundfunktionen erfunden hatte. <sup>D</sup>i<sup>e</sup> Sprache PASCAL wurde durch <sup>A</sup>L-GOL <sup>6</sup><sup>0</sup> stark beeinflußt und war eine direkte Antwort von Wirth auf die "überzüchtete" und komplexe Version ALGOL <sup>6</sup>8. <sup>E</sup><sup>r</sup> verkündete, PASCAL würde:

® Programmstrukturen und Konzepte präzise auszudrücken erlauben;

® demonstrieren, daß eine kleine, maschinenunabhängige Sprache <sup>m</sup>i<sup>t</sup> einem flexiblen Satz an Daten, Anweisungen und Programmstrukturierungs-Details als allgemeines Problemlösungswerkzeug verwendet werden kann;

@ bei der Organisation von großen Programmen und komplexen Software-Projekten grö-Bere Sicherheit bieten;

® über umfassende Fehlerprüfroutinen verfügen (speziell während der Compilierung) und dadurch ideal <sup>a</sup>l<sup>s</sup> Lehrsprache <sup>f</sup>ü<sup>r</sup> Anfänger verwendbar <sup>s</sup>ein;

® sinnvoll auf Microcomputern eingesetzt werden können.

Alle diese Vorsätze sind <sup>m</sup>i<sup>t</sup> großem Erfolg realisiert worden. Ein kleiner PASCAL-Compiler belegt in der Regel etwa 25 KByte. Obwohl PASCAL nur über ein kleines Vokabular verfügt, das leicht erlernbar <sup>i</sup>st, <sup>i</sup>s<sup>t</sup> es trotzdem viel leistungsstärker als manche andere Computersprache. Viel wichtiger ist jedoch, daß PAS-CAL 1m Ausdruck erheblich stärker <sup>i</sup>st. Dies <sup>g</sup>il<sup>t</sup> zum einen <sup>f</sup>ü<sup>r</sup> die <sup>A</sup>rt, <sup>i</sup><sup>n</sup> der Algorithmen geschrieben werden können, und zum anderen für die Einfachheit, mit der Daten umschrieben werden können, egal, wie kompliziert sie sind.

Vielleicht sogar der größte Vorzug von PAS-CAL ist die eben erwähnte einfache Ausdrucksweise <sup>f</sup>ü<sup>r</sup> Algorithmen. <sup>S</sup>i<sup>e</sup> können <sup>s</sup><sup>o</sup> programmiert werden, wie man über sie nachdenkt. Diese Freiheit beim Programmieren macht PASCAL zu einem idealen Problemlösungswerkzeug und <sup>n</sup>ich<sup>t</sup> <sup>z</sup><sup>u</sup> einem weiteren Bestandteil des betreffenden Problems. Die Sprache <sup>h</sup>a<sup>t</sup> <sup>v</sup>iel<sup>e</sup> weitere <sup>V</sup>orteile. PASCAL <sup>i</sup>s<sup>t</sup> eine Compilersprache, was nicht nur bedeutet, daß <sup>d</sup>i<sup>e</sup> Programmausführung <sup>v</sup>ie<sup>l</sup> schneller

wird, sondern auch, daß kein Speicherplatz unnötig mit Interpretern und Programmtexten belegt wird. 4 Alles was Sie brauchen, <sup>i</sup>s<sup>t</sup> der compilierte "Object"-Code.

<sup>I</sup><sup>n</sup> der Tat ist es gerade bei langen Programmen <sup>v</sup>ie<sup>l</sup> einfacher, <sup>i</sup><sup>n</sup> PASCAL <sup>s</sup>tatt <sup>i</sup><sup>n</sup> BASIC zu programmieren. PASCAL läßt eine "schlampige< Programmierung gar nicht <sup>e</sup>rs<sup>t</sup> zu. Betrachtet man die Sache etwas näher, <sup>s</sup><sup>o</sup> <sup>i</sup>s<sup>t</sup> die aufgezwungene Disziplin <sup>n</sup>ich<sup>t</sup> strenger <sup>a</sup>l<sup>s</sup> die, die zur effektiven und sicheren Organisa<sup>t</sup>io<sup>n</sup> eines Programms ohnehin notwendig <sup>i</sup>st. Die eingesparte Zeit beim späteren "Debuggen" eines Programms wiegt dies <sup>b</sup>e<sup>i</sup> weitem auf. Ferner bedeutet dies, daß ein Grundwissen über PASCAL <sup>e</sup>i<sup>n</sup> enormer <sup>V</sup>ortei<sup>l</sup> <sup>f</sup>ü<sup>r</sup> das Verständnis der Sprachen der nächsten Dekade ist - beispielsweise bei Modula-2, OC-CAM oder ADA.

Ein Programmierer, der von BASIC auf PAS-CAL umsteigen <sup>w</sup>ill, wird bei einem ersten Blick auf ein PASCAL-Programm den krassesten Unterschied <sup>i</sup><sup>n</sup> den sehr umfangreichen und eigenartig aussehenden Definitionen (di<sup>e</sup> manchmal <sup>f</sup>as<sup>t</sup> sinnlos erscheinen) sehen. Der gesamte Anfang eines längeren PASCAL-Programms scheint absolut nichts zu "tun". Dies liegt zum Teil daran, daß Sie eigene Worte innerhalb der Programmiersprache verwenden können. Eine entsprechende Definition muß selbstverständlich vor dem eigentlichen Programmstart erfolgen, damit PASCAL <sup>d</sup>i<sup>e</sup> Worte als Befehle interpretieren kann. PASCAL ermöglicht Ihnen so, am Anfang eines Programms neue Befehle festzulegen, wie ClearScreen oder Pause (Anzahl der Sekunden), und diese dann im eigentlichen Programm <sup>z</sup><sup>u</sup> verwenden. Das <sup>s</sup>ieh<sup>t</sup> dann <sup>s</sup><sup>o</sup> <sup>a</sup>us: begin

ClearScreen; Write ("Hallo!"); Pause (3); . USW.

#### Überraschend einfach

PASCAL überrascht den Programmierer <sup>m</sup>i<sup>t</sup> einer ausgezeichneten Betrachtung des Konzepts eines Computersystems, <sup>s</sup><sup>o</sup> daß Daten und Berechnungen in einer natürlichen, <sup>l</sup>ogischen Form definiert und ausgedrückt werden können.

Das Diagramm, das den "Stammbaum" höherer Programmiersprachen <sup>z</sup>eigt, beinhaltet nur die Haupteinflüsse der wichtigsten befehlsorientierten Compilersprachen. Daher werden funktionelle Sprachen, wie LISP oder auf PASCAL umgestellt, entweder an den Universitaten <sup>a</sup>u<sup>f</sup> DEC oder VAX oder eventuell mit Hilfe eines Apple II mit einer Version des »p-systems", bekannt <sup>a</sup>l<sup>s</sup> Apple-PASCAL.

PROLOG, <sup>n</sup>ich<sup>t</sup> berücksichtigt. Auch FORTH wird nicht aufgeführt, da es kaum klassifizier<sup>b</sup>a<sup>r</sup> <sup>i</sup>st. Der Hauptstamm beginnt <sup>m</sup>i<sup>t</sup> ALGOL 60. Danach kommt kaum eine moderne Spra<sup>c</sup>he, <sup>d</sup>i<sup>e</sup> nicht direkt oder indirekt von PASCAL

Neben dem Einsatz <sup>a</sup>l<sup>s</sup> Lehrsprache eignet <sup>s</sup>ic<sup>h</sup> PASCAL auch für kommerzielle und systemspezifische Anwendungen. PASCAL <sup>i</sup>s<sup>t</sup> <sup>f</sup>ü<sup>r</sup> die Entwicklung von Finanzpaketen und Compilern verwendet worden. Das "p-system", das <sup>a</sup><sup>n</sup> der UCSD (Universitat von Kalifornien <sup>i</sup><sup>n</sup> san Diego) gegen Ende der siebziger Jahre entworfen wurde, ist sowohl in PASCAL entwikkelt als auch geschrieben worden. Die Software für Lisa und Macintosh von Apple wurde, einschließlich der Betriebssysteme, hauptsächlich <sup>i</sup><sup>n</sup> PASCAL bzw. der abgeleiteten Sprache CLASCAL geschrieben. <sup>V</sup>iel<sup>e</sup> tausend professionelle Programmierer haben sich

beeinflußt wurde.

#### Programmentwicklungen

**PASCAL** 

Mitglieder des ursprünglichen UCSD-Teams findet man heute bei <sup>d</sup>e<sup>r</sup> <sup>A</sup>rbei<sup>t</sup> an MODULA-2-Compilern oder anderen Systemen sowie beim Schreiben von Anwenderprogrammen für viele Software-Häuser. - Und alle arbeiten <sup>m</sup>i<sup>t</sup> PASCAL oder einer <sup>l</sup>eich<sup>t</sup> abgewandelten Version dieser Sprache.

Ein beachtenswerter Punkt <sup>i</sup>st, daß <sup>a</sup>ll dies ohne die finanzielle Unterstützung kommer<sup>z</sup>ielle<sup>r</sup> Firmen geschah. PASCAL war <sup>a</sup>llei<sup>n</sup> durch seine Vorzüge <sup>s</sup><sup>o</sup> erfolgreich, daß es keiner verkaufsfördernden Werbung von Software-Produzenten bedurfte. Unsere Serie über PASCAL konzentriert sich auf die Standard-Fassung (ISO-PASCAL). Bei Themen wie Gra<sup>f</sup>i<sup>k</sup> oder Routinen behandeln wir auch einige maschinenspezifische Besonderheiten, die einzeln erläutert werden.

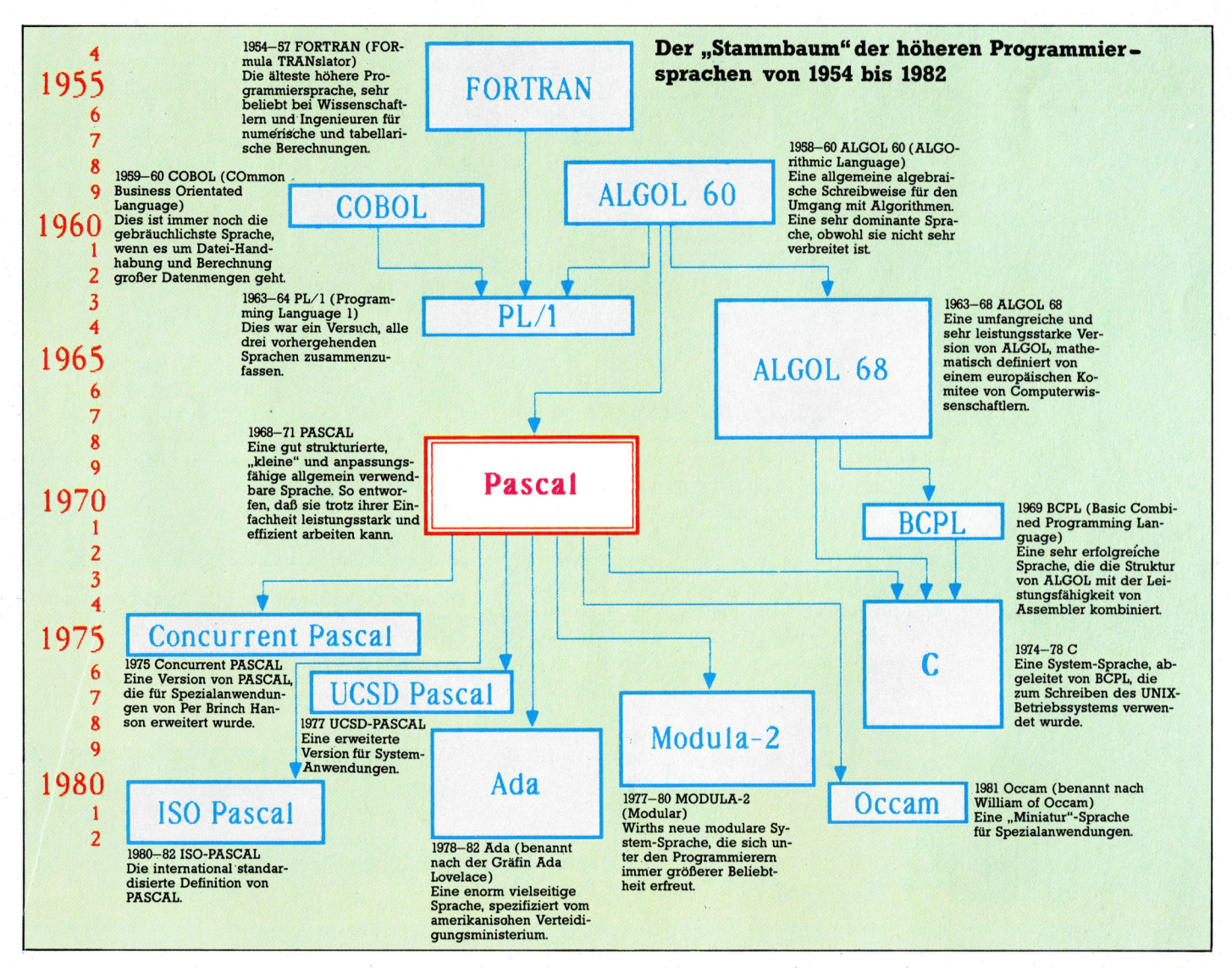

# Vier\_Minuteh **Vorwarnzeit**

Eines der aggressivsten (manche würden gar sagen der geschmacklosesten) Spiele, die je programmiert wurden, ist "Missile **Command". Hier soll eine Zivilisation gegen Atomraketen mit** Mehrfachsprengköpfen verteidigt werden.

**Penngleich Missile Command schon** längst den Gipfel seiner Attraktivität überschritten hat, so gilt es doch als eines der erfolgreichsten überhaupt. Für Atari-Computer ist eine Heimversion erhältlich.

Der Spieler übernimmt die Rolle eines Befehlshabers einer Raketenabwehrstation während eines Atomkrieges und muß sechs Städte vor der atomaren Vernichtung bewahren. Hierbei geht es um Reaktions- und Kombinationsvermögen, die bei allen "Ballerspielen" bestimmend sind.

Auf dem Bildschirm wird eine abstrakte "Landschaft" gezeigt, in der die sechs Städte liegen. In der Mitte befindet sich ein pyramidenähnliches Gebilde, auf dem die startbereiten Abwehrraketen positioniert sind. Die Spuren der angreifenden Raketen werden am oberen Bildschirmrand sichtbar. Der Spieler bewegt mittels Joystick ein Zielkreuz über den Schirm. Dieses wird auf dem Weg der ankommenden Raketen plaziert. Durch Betätigung des Feuerknopfes wird eine Abwehrrakete abgefeuert, die auf den durch das Kreuz bestimmten Koordinaten explodiert und dabei die im Bereich befindlichen feindlichen Raketen zerstört.<br>Eine Reihe anfliegender Raketen ist jedoch

mit Mehrfachsprengköpfen ausgestattet, die verschiedene Flugrichtungen einnehmen und eine ganze Stadt zerstören können. Noch komplizierter wird das Spiel dadurch, daß tieffliegende gegnerische Flugzeuge und Satelliten auftauchen, die ebenfalls Raketensalven abfeuern. Am Ende jeder Angriffswelle wird die Zahl der erfolgreich verteidigten Städte gezeigt, sowie die Anzahl der übriggebliebenen Abwehrraketen.

Mit fortschreitendem Spielverlauf bewegen sich die Raketen schneller, und die Zahl der Mehrfachsprengköpfe nimmt zu. In dieser **Format:** Steckmodul Phase ist die Entwicklung einer Strategie wich-

tiger als die Abwehr einzelner Raketen durch gezielte Schüsse. So kann der Spieler beispielsweise eine "Barriere" von Abwehrraketen plazieren, die in einer Reihe explodieren und - mit Glück - die angreifenden Raketen auf einmal sprengen.

In den höheren Spielebenen kommen mit Fallschirmen abgeworfene Sprengköpfe hinzu, die sehr schwer zu zerstören sind. Explodiert die Abwehrrakete neben dem Ziel, wird der betreffende Sprengkopf abgelenkt. Deshalb muß die Abwehrrakete genau plaziert sein.

Im ganzen Spiel ist entscheidend, daß nur eine begrenzte Anzahl von Abwehrraketen zur Verfügung steht (30 in der ersten Ebene). Sind diese verbraucht, muß man hilflos zusehen, wie die Städte zerstört werden.

Pro Schwierigkeitsgrad finden je zwei Angriffswellen statt. Danach wird der Punktestand gezeigt. Wie auch bei anderen Atari-Programmen kann man auf eine höhere Ebene "umschalten". Die Schwierigkeitsgrade sind an unterschiedlichen Vorder- und Hintergrundfarben zu erkennen. Sind alle sechs Städte zerstört, ist das Spiel beendet, und auf dem Bildschirm erfolgt eine heftige Explosion, aus der die Worte "THE END" gebildet werden.

Für Atari-Computer ist das Programm als Steckmodul erhältlich. Es wird mit einer umfangreichen Bedienungsanleitung geliefert. Die Broschüre gibt eine detaillierte Beschreibung für Spielvorbereitung, Punktesammeln und Spieltips und ist reich illustriert.

Missile Command: Für alle Atari-Computer Hersteller: Atari Corporation **Autoren: Atari** Joysticks: Erforderlich

LL.

## Gut gestimmt

Yamaha <sup>h</sup>a<sup>t</sup> <sup>a</sup>l<sup>s</sup> Hersteller hochwertiger Musikinstrumente, besonders von Synthesizern, <sup>s</sup>ei<sup>t</sup> langem einen guten Ruf. Der unlängst vorgestellte MSX-Rechner CX5M <sup>b</sup>asier<sup>t</sup> <sup>a</sup>u<sup>f</sup> den Erfahrungen des Unternehmens und <sup>i</sup>s<sup>t</sup> der erste Heimcomputer, der speziell zum Musizieren entwickelt wurde.

bwohl <sup>d</sup>e<sup>r</sup> Yamaha CX5M mit dem MSX-Standard ausgestattet ist und gleichermafen fürs Spielen wie für Textverarbeitung verwendet werden kann, wurde der Rechner doch vor allem <sup>f</sup>ü<sup>r</sup> Freunde elektronischer Musik entwickelt. Eine externe YK-10- oder YK-Ol-Klaviertastatur kann <sup>i</sup><sup>n</sup> die seitlich am Rechner befindliche Buchse gesteckt werden. Dort sind ebenfalls die MIDI-Ports zu finden, durch die jeder Synthesizer oder jeder andere elektronische Klangerzeuger <sup>m</sup>i<sup>t</sup> entsprechendem MIDI-Interface über den Rechner gesteuert werden kann. Ferner steht ein Paar von Audiobuchsen zur Verfügung, die den Anschluß externer Lautsprecher erlauben.

Der Computer <sup>i</sup>s<sup>t</sup> anderen MSX-Rechnern ähnlich. 48 Tasten, ergänzt um zehn Kontrollta<sup>s</sup>ten, über <sup>d</sup>i<sup>e</sup> <sup>d</sup>i<sup>e</sup> MSX-Standard-Funktionen aktiviert werden, wie Grafiktaste und Codetaste <sup>z</sup>u<sup>r</sup> Erzeugung von Spezial- und Sonderzeichen, bilden das Tastenfeld. Darüber sind fünf Funktionstasten angebracht, die mit zehn <sup>f</sup>re<sup>i</sup> programmierbaren Befehlen belegt werden können. Unten rechts befindet sich das aus vier Tasten bestehende Cursor-Steuerungsfeld. Darüber sind fünf weitere Tasten angebracht, die <sup>m</sup>i<sup>t</sup> MSX-Standard-Befehlen wie INSert, DELete und STOP belegt sind. Am oberen Rand der Tastatur befindet sich ein Steckmodulschacht.

An <sup>d</sup>e<sup>r</sup> rechten <sup>S</sup>eit<sup>e</sup> des CX5M liegen zwei Atari-Standard-Joystick-Ports. Auf der Rückseite findet man einen Parallelanschluß, das Centronics-kompatible Drucker-Interface, eine Cassettenbuchse, einen Audioanschluß für externe Mono-Wiedergabe, einen Videomonitor-Anschluß, eine Buchse <sup>f</sup>ü<sup>r</sup> Fernseheranschluß sowie eine für die Stromversorgung. Die MIDI-Verbindungen und das Keyboard-Interface, die dem CX5M seine einzigartigen musikalischen Möglichkeiten geben, sind <sup>i</sup><sup>n</sup> einem Modul untergebracht.

Das dreieinhalb Oktaven umfassende YK-01-Keyboard – im Lieferumfang des Rechners enthalten 4 macht einen sehr professionellen

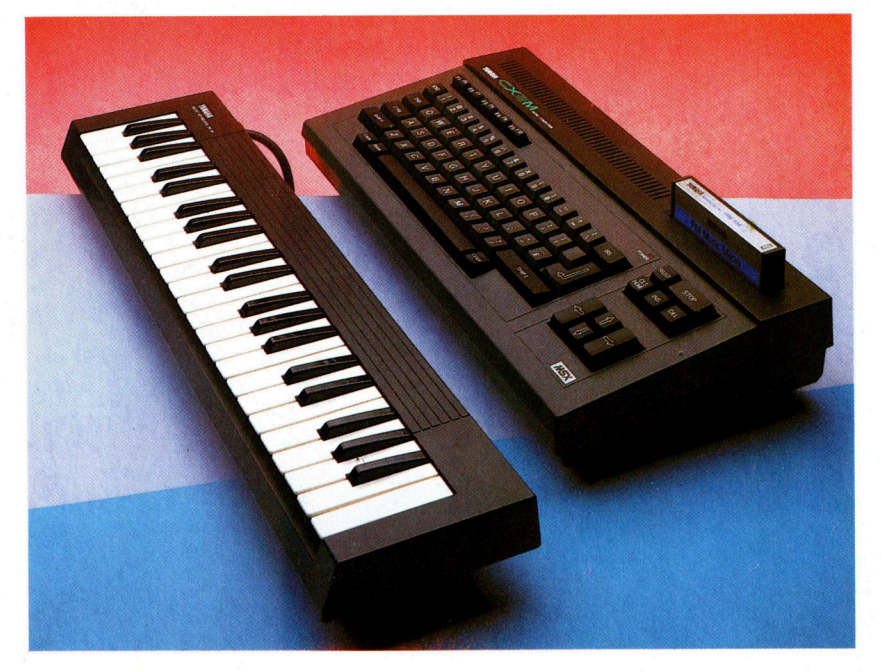

Eindruck, wenngleich "ernsthafte" Keyboardspieler die Tasten <sup>f</sup>ü<sup>r</sup> zu schmal halten mögen. Durch integrierte Software kann die Tastatur "geteilt" werden. Das bedeutet: Eine programmierte Stimme läßt sich auf dem unteren Tastaturteil spielen und gleichzeitig eine andere Stimme auf den restlichen Tasten. <sup>S</sup><sup>o</sup> können beispielsweise "Streicher" auf den oberen Tasten erzeugt werden, die im unteren Tastaturteil von "Bläsern" begleitet werden. Auf dem Keyboard kann sowohl monophon als auch <sup>p</sup>olyphon (oder <sup>i</sup><sup>n</sup> beiden Modi) gespielt werden. Gleichzeitig sind acht Noten spielbar.

#### POLY <sup>u</sup>n<sup>d</sup> MONO

Das Musikprogramm wird durch den Befehl CALL MUSIC aufgerufen, worauf <sup>e</sup>i<sup>n</sup> aus <sup>f</sup>ün<sup>f</sup> Blöcken bestehendes Menü erscheint. Durch Betätigung der Return-Taste kann der Änwender die Optionsliste absuchen und die Parameter jeder Option durch Betätigung der Cur<sup>s</sup>or-Taste<sup>n</sup> <sup>ä</sup>ndern. <sup>D</sup>i<sup>e</sup> <sup>a</sup>l<sup>s</sup> POLY <sup>u</sup>n<sup>d</sup> MONO bezeichneten Blöcke erlauben dem Spieler, zwischen <sup>4</sup><sup>6</sup> vorprogrammierten Stimmen und zwischen den beiden Modi <sup>z</sup><sup>u</sup> wählen. Die Stimmen umfassen konventionelle Musikinstrumente wie Orgel, Gitarre und Perkussionsinstrumente - etwa Vibraphon oder auch Kuhglocke - ebenso wie "Alltagsgeräusche". Dazu gehören eine Krankenwagensirene oder das Fallen von Regentropfen. Aufgrund des besonderen Sounds einiger Stimmen können diese bei Verwendung von "Sustain" nicht abgerufen werden. Der Anwender kann durch

Der Yamaha CX5M, <sup>s</sup><sup>o</sup> erwartet man, wird besser in Musikfachgeschäften <sup>a</sup>l<sup>s</sup> in Computershops verkauft werden. Zwecks Unterstreichung seiner musikalischen Möglichkeiten wird der Rechner <sup>a</sup>l<sup>s</sup> Paket mit dem YK-01 bzw. dem YK-10-Klavier-Keyboard angeboten. Diese Tastatur paft in die kleine Schnittstelle, die an der Unterseite des Computers befestigt <sup>i</sup>st.

#### **Tastatur**

Die Tastatur umfaßt alle Funktionstasten, die zum MSX-Standard gehören, einschließlich<br>der frei programmierbaren Funktionstasten und dem Cursor-Steuerfeld.

#### Strom-

versorgung Die Stromversorgung wurde seitlich an der Hauptplatine untergebracht.

#### **Steckleiste**

Die Box mit dem Musikinterface wird auf diese Steckleiste aufgeschoben.

#### **BASIC-**

**ROM** Das 32 K-MSX-BASIC befindet sich in diesem Chip.

#### Video-

Chip Der Computer ist mit<br>dem TMP8255-Videochip ausgestattet, und bietet dem Program-<br>mierer 32 Sprites und 16 verschiedene Farben.

ey <sup>x</sup>

ummmmm

<sup>K</sup><sup>r</sup> <sup>w</sup>i<sup>s</sup> Ay, on Miia °

Drucker-**Schnittstelle** Der CX5M ist mit einem Centronicskompatiblen Parallel-Drucker-Port ausgestattet.

**Modulschacht**<br>Der parallele Modulschacht nimmt sowohl weitere Musikprogramme in Steckmodulform auf als moduliorm auf als<br>auch Standard-MSX-<br>Module.

#### Joystick-

**Anschlüsse** Wie alle anderen MSX-Computer ist<br>auch dieser Rechner mit zwei Atari-Standard-Analoganschlüssen versehen.

Zentraleinheit Der Achtbit-Z80-Microprozessor ist die Zentraleinheit des CX5M.

#### RF-

**Modulator** Hiermit kann der Computer an ein normales Fernsehgerät angeschlossen werden.

**RAM-Chips**<br>Der CX5M hat eine<br>Speicherkapazität<br>von 48 K RAM, von denen 28 K für BA-SIC-Programme frei<br>verfügbar sind.

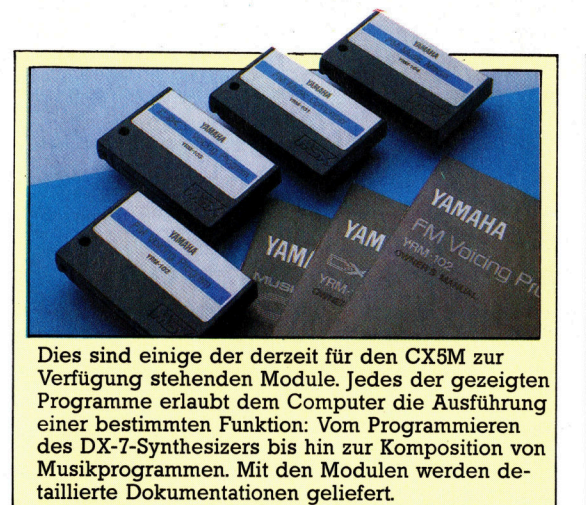

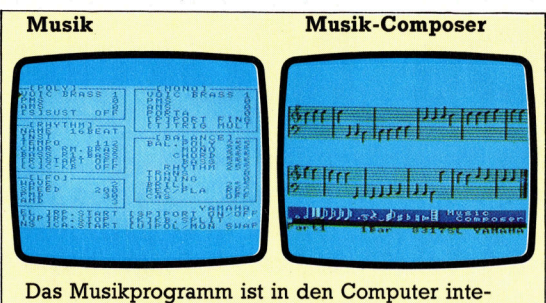

LL MUSIC aufgerufen. sortasten gemeinsam <sup>m</sup>i<sup>t</sup> der Funktion- und der Return-Taste können die gezeigten Parameter modifiziert werden. Mit dem s dem Spieler möglich, No-Return-Taste können die g<br>difiziert werden. Mit dem<br>s dem Spieler möglich, No-<br>i zu schreiben, sie zu editie

Veränderung der Stimmen in den Modi POLY <sup>u</sup>n<sup>d</sup> MONO gegensatzlich klingende Töne erzeugen, also auf einem <sup>T</sup>ei<sup>l</sup> monophon, auf dem anderen polyphon spielen. Natiirlich <sup>i</sup>s<sup>t</sup> eine Verwendung der Tastatur komplett eben<sup>f</sup>all<sup>s</sup> möglich. Dagegen <sup>l</sup>äß<sup>t</sup> <sup>s</sup>ic<sup>h</sup> <sup>d</sup>i<sup>e</sup> Aufteilung des Keyboards <sup>i</sup><sup>n</sup> zwei POLY-Bereiche nicht durchführen.

Die erzeugbaren Klänge sind bemerkenswert, selbst bei Wiedergabe über einen gewöhnlichen Fernseherlautsprecher. Allerdings haben einige Klänge nur entfernte Ähnlichkeit <sup>m</sup>i<sup>t</sup> dem, was <sup>s</sup>i<sup>e</sup> <sup>l</sup>au<sup>t</sup> Namen <sup>s</sup>ei<sup>n</sup> <sup>s</sup>ollen. <sup>S</sup><sup>o</sup> klingt beispielsweise "Zug" wie eine ganz gewöhnliche elektronische Orgel. Doch das <sup>i</sup>s<sup>t</sup> ein Problem <sup>a</sup>lle<sup>r</sup> Hersteller von Synthesizern. Da <sup>d</sup>i<sup>e</sup> meisten Anwender wohl aber <sup>n</sup>ich<sup>t</sup> eine exakte Reproduktion solcher "Alltagsgeräusche" erwarten, werden die meisten Spieler mit den erreichbaren Klangergebnissen vollauf zufrieden sein.

#### Zahlreiche Klangvariationen

<sup>D</sup>e<sup>r</sup> Bereich RHYTHM <sup>s</sup>org<sup>t</sup> für <sup>d</sup>i<sup>e</sup> <sup>r</sup>hythmische Begleitung einer Melodie. Sechs verschiedene Rhythmen, die aus Akkorden, Bass und Schlagzeug zusammengesetzt werden können, stehen zur Verfügung. Bass- und Akkord-Töne können vom Spieler selbst definiert werden. Das Rhythmustempo <sup>l</sup>äß<sup>t</sup> <sup>s</sup>ic<sup>h</sup> ändern. Ferner <sup>g</sup>ib<sup>t</sup> <sup>e</sup><sup>s</sup> eine Option, <sup>d</sup>i<sup>e</sup> <sup>d</sup>i<sup>e</sup> Änderung der Rhythmustonhöhe erlaubt. Durch Modifizierung der Klangwelle über LFO (Low Frequenzy Oscillator) sind weitere Klangvarianten möglich. Der Bereich BALANCE <sup>e</sup>rlaub<sup>t</sup> <sup>d</sup>a<sup>s</sup> Setzen verschiedener Lautstärken der einzel<sup>n</sup>e<sup>n</sup> Rhythmuselemente, <sup>e</sup>rweiter<sup>t</sup> um MONO und POLY. Damit können die Intensität der Rhythmusbegleitung reduziert und die Lautstärke des POLY-Modus zur besseren Darstellung der Melodie erhöht werden. Sind die gewünschten Klänge einmal erzeugt, können sie durch SAVE auf Cassette gespeichert und mit LOAD später wieder geladen werden.

Neben der integrierten Software bringt Ya-

maha eine Reihe von Steckmodulen <sup>f</sup>ü<sup>r</sup> den CX5M heraus. Dazu gehört <sup>u</sup>nte<sup>r</sup> anderem das FM-Stimmprogramm, eine erweiterte Version der Standardsoftware. <sup>S</sup>i<sup>e</sup> erlaubt dem Spieler detailliertere Stimmgestaltung durch Veränderung der Frequenzen und Algorithmen. Mit einem zweiten Stimmprogramm <sup>a</sup>u<sup>f</sup> Modul ist das Programmieren des Yamaha-DX7-Synthesizers möglich. Mittels "FM Music Macro< kann der Computer mit zusätzlichen BA-SIC-Befehlen gefüttert werden, wogegen nach Laden des "FM Music Composer" lediglich Notenlinien zu sehen sind, die auf herkömmliche Art "beschrieben" werden können. Die Ausgabe über einen Drucker <sup>i</sup>s<sup>t</sup> ebenfalls möglich.

Obwohl Yamaha ein umfangreiches Softwarepaket <sup>f</sup>ü<sup>r</sup> den CX5M <sup>a</sup>nbietet, <sup>h</sup>a<sup>t</sup> man den Eindruck, daß die Möglichkeiten des Rechners nicht richtig ausgeschöpft werden. Besonders das Modulationsprogramm scheint <sup>e</sup>i<sup>n</sup> wenig begrenzt. <sup>I</sup><sup>n</sup> Teilen sind Klangunterschiede überhaupt nicht festzustellen. Das ist verwunderlich, <sup>d</sup><sup>a</sup> Yamaha das CX5M-Betriebssystem auf der Basis des DXT-Synthesizers entwickelt hat. Die <sup>A</sup>r<sup>t</sup> der Parameteränderung, für die Yamaha sich entschieden hat, wirkt etwas umstandlich. So müssen beispielsweise die Cursortasten betätigt und zugleich der Cursor durch die Return-Taste gesteuert werden. Laut Auskunft von Yamaha wird aber demnächst bessere Software lieferbar sein.

Der CX5M <sup>i</sup>s<sup>t</sup> eindeutig <sup>f</sup>ü<sup>r</sup> Leute konzipiert, <sup>d</sup>i<sup>e</sup> sowohl einen Computer haben wollen, sich aber auch <sup>f</sup>ü<sup>r</sup> elektronisch erzeugte Musik interessieren. Für den Preis von etwa 2000 Mark <sup>i</sup>s<sup>t</sup> <sup>d</sup>e<sup>r</sup> CX5M hochinteressant. Wer <sup>s</sup>ic<sup>h</sup> jedoch nicht <sup>f</sup>ü<sup>r</sup> elektronische Musik interessiert, wird kaum von den Vorteilen des Rechners überzeugt <sup>s</sup>ein, da vergleichbare MSX-Rechner <sup>f</sup>ü<sup>r</sup> die Hälfte des Preises zu haben sind. In wieweit Yamaha <sup>m</sup>i<sup>t</sup> diesem Konzept Erfolg haben wird und den Rechner als Computer für Musikbegeisterte verkaufen kann, bleibt abzuwarten und hängt von der zukünftigen Entwicklung der Software ab.

#### **Yamaha CX5M**

**ABMESSUNGEN** 413 x 216 x 64 mm

**ZENTRALEINHEIT** 

48 K RAM, davon 28 K für Z80A, 3,58 MHz<br>**SPEICHERKAPAZITÄT**<br>48 K RAM, davon 28 K für<br>BASIC-Programme frei verfügbar.

BILDSCHIRM. DARSTELLUNG.

40 x 24 Zeichen Text; 256 x 40 x 24 Zeichen Text; 256 x<br>192 Punkte grafische Darstel-<br>lung, 16 Farben und bis zu 32 Sprites.

#### **SCHNITTSTELLEN**

Centronics-Drucker, Fernseher, Monitor, Audioanschluß, Stereo-Anschluß, <sup>2</sup> Joystick anschlüsse, Cassettenrecor--deranschlufi, ROM-Steckmodulschacht, Erweiterungsbus, <sup>|</sup> Tastatur/Keyboard-Schnittstelle, MIDI-Ein- und Ausgang.

#### PROGRAMMIER-SPRACHEN

BASIC, PASCAL, Assembler

#### TASTATUR

<sup>6</sup><sup>7</sup> Tasten umfassende Schreibmaschinentastatur mit Cursor-Steuerungsfeld; fünf frei programmierbare Funktionstasten. Die Klavier<sup>t</sup>astatu<sup>r</sup> umfaßt <sup>a</sup>ch<sup>t</sup> Noten (polyphon) und hat einen Umfang von dreieinhalb Oktaven.

#### HANDBÜCHER <sup>|</sup>

Ein sehr merkwürdiges Handbuch: Zwar werden einige Details <sup>z</sup>u<sup>r</sup> Verwendung der Musik-Software gegeben, eine generelle Einführung erfolgt aber nicht. Das MSX-BASIC wird kaum erwahnt.

#### STÄRKEN

Dieser Rechner ist <sup>f</sup>ü<sup>r</sup> Elektronikmusiker bestens geeig<sup>n</sup>et. Unter diesem Aspekt betrachtet gibt <sup>e</sup><sup>s</sup> zum CX5M <sup>i</sup><sup>n</sup> dieser Preisklasse keine Alternative.

#### **SCHWÄCHEN**

Soll der Rechner auch langfristig Erfolg haben, <sup>i</sup>s<sup>t</sup> eine erhebliche Verbesserung der Software dringend erforder<sup>l</sup>ich. Das Handbuch ist mangelhaft. Für Anwender, die nicht an elektronischer Musik interessiert sind, <sup>i</sup>s<sup>t</sup> der Rechner zu teuer.

# De Morgans Gesetz

Die Vereinfachung Boolescher Algebra führt zu logischen Ausdrücken, die mit einer kleinen Zahl von Operationen (AND, OR und NOT) auskommen. Durch klar definierte Regeln können Gatterbauteile eingespart werden - <sup>d</sup>i<sup>e</sup> gesamte Schaltung wird kompakter und <sup>i</sup>s<sup>t</sup> preiswerter herzustellen.

ie Ausdrücke der Booleschen Algebra lassen sich grafisch sehr anschaulich durch Schnittmengen-Diagramme darstellen. Die Fläche innerhalb eines Rechteckes symbolisiert dabei <sup>a</sup>ll<sup>e</sup> Kombinationen der Wahrheitswerte, <sup>d</sup>i<sup>e</sup> eingegeben werden können. Die Kreise im Rechteck stehen <sup>f</sup>ü<sup>r</sup> bestimmte Kombinationen von Eingabewerten. Hier sehen Sie einige Schnittmengen-Diagramme:

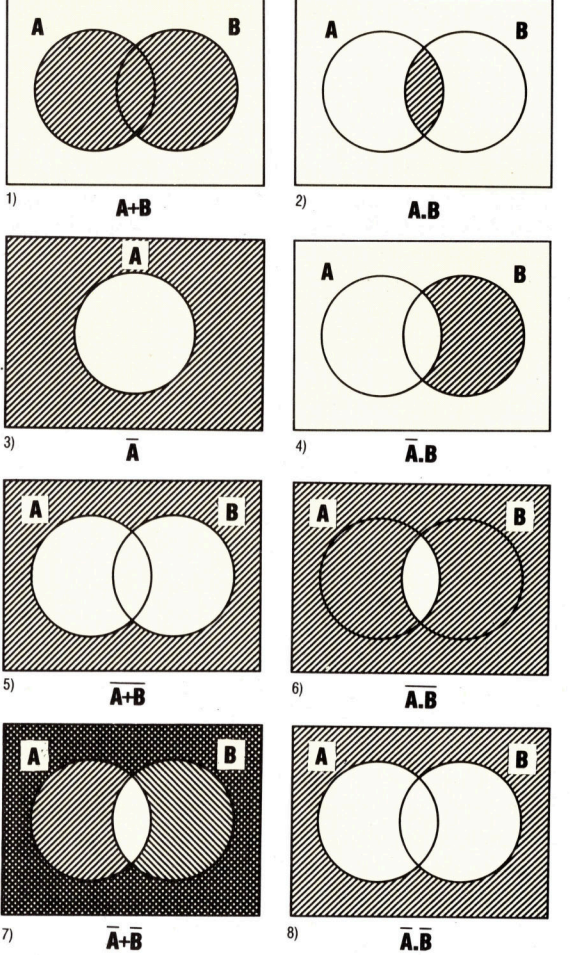

Beim Vergleich von Bild <sup>5</sup> mit Bild <sup>7</sup> sehen <sup>s</sup>ie, daB NOT (<sup>A</sup> OR <sup>B</sup>) etwas anderes <sup>i</sup>s<sup>t</sup> <sup>a</sup>l<sup>s</sup> NOT (A) OR NOT (B). Ahnlich verdeutlichen <sup>B</sup>il<sup>d</sup> <sup>6</sup> und <sup>8</sup> den Unterschied zwischen NOT (<sup>A</sup>

AND <sup>B</sup>) und NOT (A) AND NOT (B). Um sich <sup>d</sup>i<sup>e</sup> AND- bzw. OR-Funktion als Diagramm vorzustellen, können <sup>S</sup>i<sup>e</sup> <sup>s</sup>ic<sup>h</sup> A.B <sup>a</sup>l<sup>s</sup> das Gebiet denken, wo die Fläche A die Flä-

che B überlappt  $- A + B$  ist dagegen die Vereinigung der Flächen von A und B. <sup>I</sup><sup>n</sup> der Booleschen Algebra gibt es viele Ausdrücke, die beim Anblick der dazugehörigen Grafik leich<sup>t</sup>e<sup>r</sup> zu verstehen sind und deren Richtigkeit sich optisch sofort erfassen <sup>l</sup>äßt: Zeichnen <sup>S</sup>i<sup>e</sup> <sup>d</sup>i<sup>e</sup> Diagramme folgender Beziehungen: (0 steht dabei für "leere Menge")<br>
1) A.A = A

1) 
$$
A.A = A
$$
  
\n2)  $A.\overline{A} = 0$   
\n3)  $A.0 = 0$   
\n4)  $A.1 = A$   
\n5)  $A.(A + B) = A$   
\n6)  $A.(\overline{A} + B) = A.B$ 

#### Boolesche Gesetze

Die Regel von der Dualität ist bei der Vereinfachung Boolescher Ausdriicke eine grofe Hilfe. <sup>s</sup>i<sup>e</sup> beruht auf der Symmetrie der Funktionen AND und OR. Um das Gegenstiick einer wah<sup>r</sup>e<sup>n</sup> Funktion <sup>z</sup><sup>u</sup> finden, werden <sup>a</sup>ll<sup>e</sup> AND durch OR, alle Nullen durch Einsen ersetzt (natürlich auch umgekehrt). Aus dem fünften Ausdruck der obigen Liste würde so  $A + A.B = A$ . Da auch dieser Ausdruck richtig ist, zeigt das Schnittmengen-Diagramm: A.B wird vollständig von <sup>A</sup> umschlossen. Diese Methode <sup>l</sup>äß<sup>t</sup> <sup>s</sup>ic<sup>h</sup> auch <sup>i</sup><sup>n</sup> Fällen <sup>m</sup>i<sup>t</sup> drei Variablen anwenden, etwa bei A.B + A.B.C=A.B. Die beiden Diagramme bestätigen die Richtigkeit:

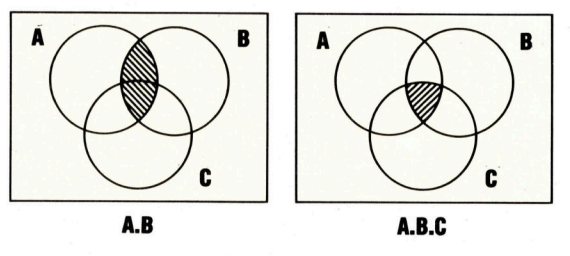

Versuchen <sup>S</sup>ie, auch <sup>d</sup>i<sup>e</sup> Gegenstücke der anderen fünf Funktionen zu finden, und kontrollieren sie die Gültigkeit mit entsprechenden Schnittmengen-Diagrammen.

Bei Betrachtung der Bilder <sup>5</sup> und <sup>8</sup> aus der ersten Diagramm-Reihe sehen Sie eine Beziehung, <sup>d</sup>i<sup>e</sup> immer wahr <sup>i</sup>st: A+B=A.B. <sup>B</sup>il<sup>d</sup> <sup>6</sup> und 7 zeigen:  $\overline{A.B}=\overline{A}+\overline{B}$ . Diese beiden als "Gesetz von de Morgan" bezeichneten Beziehungen gelten auch bei mehr <sup>a</sup>l<sup>s</sup> zwei Vanablen  $(\overline{A+B+C} = \overline{A}.\overline{B}.\overline{C}$  und  $\overline{A}.\overline{B}.\overline{C} = \overline{A}+\overline{B}+\overline{C}$ ). Dabei

wird <sup>i</sup><sup>n</sup> mehreren Schritten verfahren:  $(\overline{A+B}).\overline{C}$ 

- $=\overline{A}.\overline{B}.\overline{C}$  (de Morgans Gesetz auf den Klammerausdruck angewandt)
- $=\overline{A+B+C}$  (mit de Morgans Gesetz neu zusammengestellt)

Entsprechend der normalen Algebra gibt <sup>e</sup><sup>s</sup> auch <sup>i</sup><sup>n</sup> der Booleschen Algebra drei weitere gültige Gesetze. Das ,Assoziativgesetz" erlaubt die Verschiebung von Klammern:

 $(A.B).C=A.(B.C) = A.B.C$  $(A+B)+C = A+(B+C) = A+B+C$ Die Reihenfolge der Buchstaben kann <sup>m</sup>i<sup>t</sup> dem "Kommutativgesetz" verändert werden:

$$
A.B = B.A
$$

 $A+B = B+A$ 

Das "Distributivgesetz" erlaubt das Ausmultiplizieren von Klammern: <sup>4</sup>

 $A(B+C) = A.B + A.C$ Einige Beispiele <sup>f</sup>ü<sup>r</sup> Vereinfachungen <sup>m</sup>i<sup>t</sup> Hilfe der genannten Gesetze:

1) Vereinfache (
$$
\overline{A+B} + \overline{A} \cdot B
$$
).  
\n= ( $\overline{A} \cdot \overline{B} + \overline{A} \cdot B$ ).  
\n=  $\overline{A} \cdot \overline{B} + \overline{A} \cdot B \cdot B$  (De Mõrgan)  
\n=  $\overline{A} \cdot \overline{B} + \overline{A} \cdot B$  (B:B = 0, B:B=B)  
\n=  $\overline{A} \cdot B$ 

2) Vereinfache  $\overline{A}.\overline{B} + \overline{A}.\overline{B} + A.\overline{B}$  $= \overline{A} \cdot (\overline{B} + B) + A \cdot B$  (Distributivgesetz)<br>  $= \overline{A} + A \cdot B$  ( $\overline{B} + B = 1$ )  $= \overline{A} + A.B$   $(\overline{B} + B = 1)$ <br>  $= \overline{A} + B$  (Gegenstück der <sup>6</sup>. Beziehung)

3) Vereinfache 
$$
\overline{A} + \overline{B} + \overline{A} + \overline{B} + \overline{A} \cdot B
$$
  
\n= $\overline{A} \cdot \overline{B} + \overline{A} \cdot \overline{B} +$   
\n= $\overline{A} \cdot \overline{B} + A \cdot B +$   
\n= $\overline{A} \cdot \overline{B} + A \cdot B +$   
\n= $\overline{A} \cdot \overline{B} + B + \overline{A} \cdot B$  (Distributivgesetz)  
\n= $\overline{A} + \overline{A} \cdot B$  ( $\overline{B} + B = 1$ )  
\n= $\overline{A} + B$  (Gegenstitick der 6. Beziehung)

Im letzten Abschnitt des Kurses haben wir die Schaltung des Exklusiv-OR-Gatters kennenge<sup>l</sup>ernt. Nun können <sup>S</sup>i<sup>e</sup> auch die Schaltung des Gatters ohne Beeinträchtigung der Funktion vereinfachen. Die Wahrheitstabelle des Gatters sieht so aus:

Eingänge Ausgang

| -                |   |   |
|------------------|---|---|
| A<br><b>Mar.</b> | B | C |
| $\mathbf 0$      | I | 0 |
| 0                |   |   |
|                  | 0 |   |
|                  |   | 0 |

Aus der Tabelle haben wir bereits ermittelt,  $d$ aß C= $\overline{A}$ .B + A. $\overline{B}$  ist. Durch eine kleine Vereinfachung würden fünf Logik-Gatter <sup>f</sup>ü<sup>r</sup> diesen Ausdruck genügen. - Es gibt jedoch noch eine zweite Möglichkeit: C kann dann 1 sein, wenn A und <sup>B</sup> beide nicht <sup>1</sup> oder beide nicht <sup>O</sup> sind. C <sup>l</sup>äß<sup>t</sup> sich also auch <sup>s</sup><sup>o</sup> ausdrücken:

$$
C = \overline{A.B + \overline{A}.\overline{B}}
$$

Dies <sup>l</sup>äß<sup>t</sup> sich mit de Morgans Gesetz <sup>z</sup><sup>u</sup>  $C = (\overline{A.B}).(\overline{A.B})$ 

und <sup>i</sup><sup>n</sup> einem weiteren Schritt <sup>z</sup><sup>u</sup>  $C=\overline{A.B}(A + B)$ 

vereinfachen.

Dafür aber reichen vier Gatter:

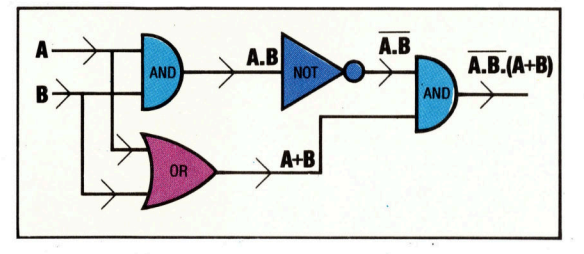

Einen einfachen Addierer zum Zusammenzah<sup>l</sup>e<sup>n</sup> von zwei <sup>B</sup>it<sup>s</sup> <sup>m</sup>i<sup>t</sup> zwei Ausgangen <sup>f</sup>ü<sup>r</sup> <sup>d</sup>i<sup>e</sup> Summe und den Übertrag haben <sup>S</sup>i<sup>e</sup> schon konstruiert. Dieser "Halbaddierer" hatte mit "X" und "Y" bezeichnete Eingänge. Das Verhalten des Ausgangs <sup>S</sup> <sup>l</sup>ie<sup>ß</sup> sich <sup>m</sup>i<sup>t</sup> dem Booleschen Ausdruck  $S = \overline{X}.Y + X.\overline{Y}$ . beschreiben. De Morgans Gesetz kann auch diesen Ausdruck vereinfachen, nämlich zu  $S=\overline{X}.\overline{Y}$  (X + Y). Der Übertrags-Ausgang ist einfach  $C = X.Y.$ 

#### Bau eines Volladdierers

<sup>I</sup><sup>n</sup> jeder binären Rechnung müssen pro Spalte des Ergebnisses insgesamt drei Ziffern addiert werden: zwei Summanden und <sup>d</sup>e<sup>r</sup> Über<sup>t</sup>ra<sup>g</sup> der vorhergehenden Spalte. Um diesen Vorgang <sup>z</sup><sup>u</sup> simulieren, brauchen wir eine Schaltung mit drei Eingängen und zwei Ausgängen. Wird der Übertrag aus der vorhergehenden Zeile mit <sup>P</sup> bezeichnet, ergibt sich <sup>f</sup>ü<sup>r</sup> den Volladdierer diese Wertetafel:

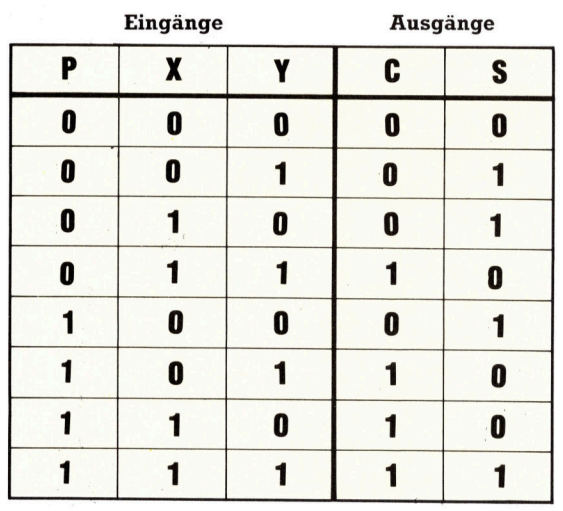

#### **Computer-Logik**

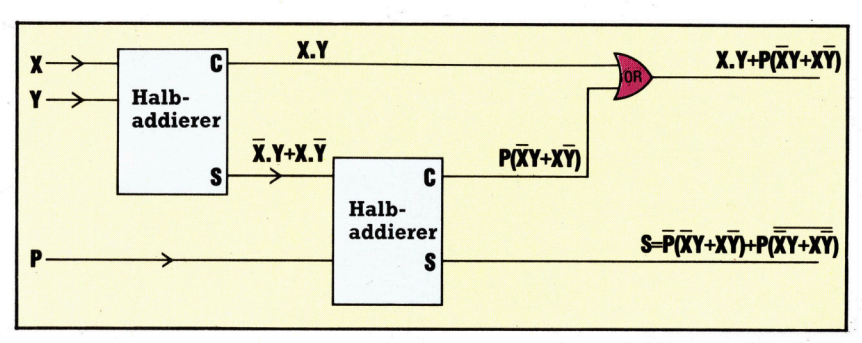

Hier die Schaltung eines Addierers für Acht-Bit-Zahlen, der aus acht Volladdierern aufgebaut <sup>i</sup>st:

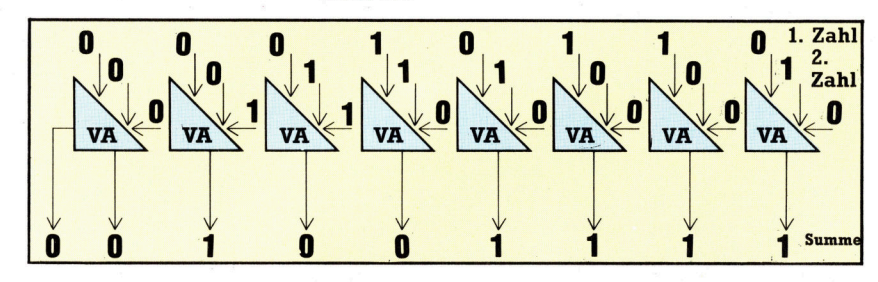

#### UBUNG <sup>3</sup>

- <sup>1</sup>) Vereinfachen Sie die folgenden Ausdrücke: a)  $A.(\overline{A} + \overline{B})$ 
	- b)  $X + Y(X+Y) + X(\overline{X} + Y)$
	- c)  $P.Q + \overline{P}.Q + \overline{P}.\overline{Q}$
	- d)  $\overline{X} + \overline{YZ} + \overline{Z}Y$

2) Eine Auto-Alarmanlage <sup>h</sup>a<sup>t</sup> einen Ein/Ausschalter sowie Schalter an den vorderen Türen. Bei eingeschalteter Anlage und einer oder zwei offenen Türen gibt die Anlage Alarm. Zeichnen Sie eine Wahrheitstabelle mit drei Eingängen (Tür <sup>A</sup>, Tür <sup>B</sup>, Ein/Ausschalter) und einem (Alarm)-Ausgang. Schreiben Sie den Booleschen Ausdruck <sup>f</sup>ü<sup>r</sup> die Funktion auf und zeichnen Sie die Logikschaltung dazu.

<sup>3</sup>) Eine Lampe <sup>i</sup><sup>m</sup> Treppenhaus <sup>s</sup>oll <sup>m</sup>i<sup>t</sup> <sup>d</sup>re<sup>i</sup> schaltern bedient werden, die an der Eingangstür sowle unten und oben an der Treppe liegen. Wie sieht die Logikschaltung aus?

<sup>4</sup>) <sup>S</sup>i<sup>e</sup> sind <sup>z</sup><sup>u</sup> <sup>d</sup>ritt auf einer einsamen <sup>I</sup>nsel. Einer Ihrer Leidensgenossen spricht immer <sup>d</sup>i<sup>e</sup> Wahrheit, während der andere immer <sup>l</sup>igt. Wie können Sie herausfinden, wer die Wahrheit spricht? Die Wahrheitstabelle <sup>h</sup>ilf<sup>t</sup> Ihnen bei der Bewertung der Antworten. Beginnen Sie mit der Frage: "Sagst du immer die Wahrheit?"

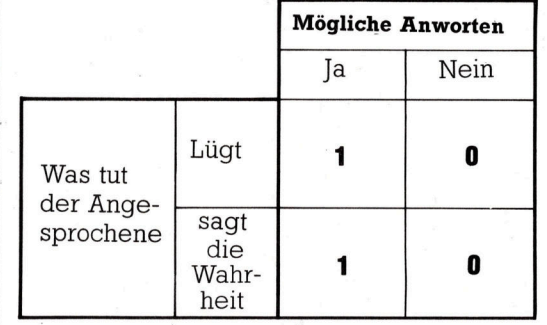

Für die Fälle, in denen  $S = 1$  ist, ergibt sich aus der Tabelle für S der Ausdruck:

 $S=\overline{P}.\overline{X}.Y + \overline{P}.X.\overline{Y} + P.\overline{X}.\overline{Y} + P.X.Y$ Nach den neuen Regeln vereinfacht wird daraus

 $S=\overline{P}(\overline{X}.Y+X.\overline{Y})+P(\overline{X}.\overline{Y}+X.Y)$ (Distributivgesetz)  $S=\overline{P}(\overline{X}.\overline{Y} + \overline{X}.\overline{Y}) + P(\overline{X}.\overline{Y} + \overline{X}.\overline{Y})$ \ (de Morgan)

Ahnlich kann aus der Wertetafel <sup>e</sup>i<sup>n</sup> Ausdruck <sup>f</sup>ü<sup>r</sup> C ermittelt werden:

$$
C = \overline{P}X.Y + P.\overline{X}.Y + P.X.\overline{Y} + P.X.Y
$$
  

$$
C = X.Y.(\overline{P} + P) + P.(\overline{X}.Y + X.\overline{Y})
$$
  
(Distributivgesetz)

 $C=X.Y + P(\overline{X}.Y + X.\overline{Y})$  $(\overline{P}+P=1)$ 

Beachten Sie, daß  $\overline{X}.Y + X.\overline{Y}$  der Summenausgang eines Halbaddierers <sup>i</sup>st. Ein Volladdierer läßt sich also aus zwei Halbaddierern aufbauen.

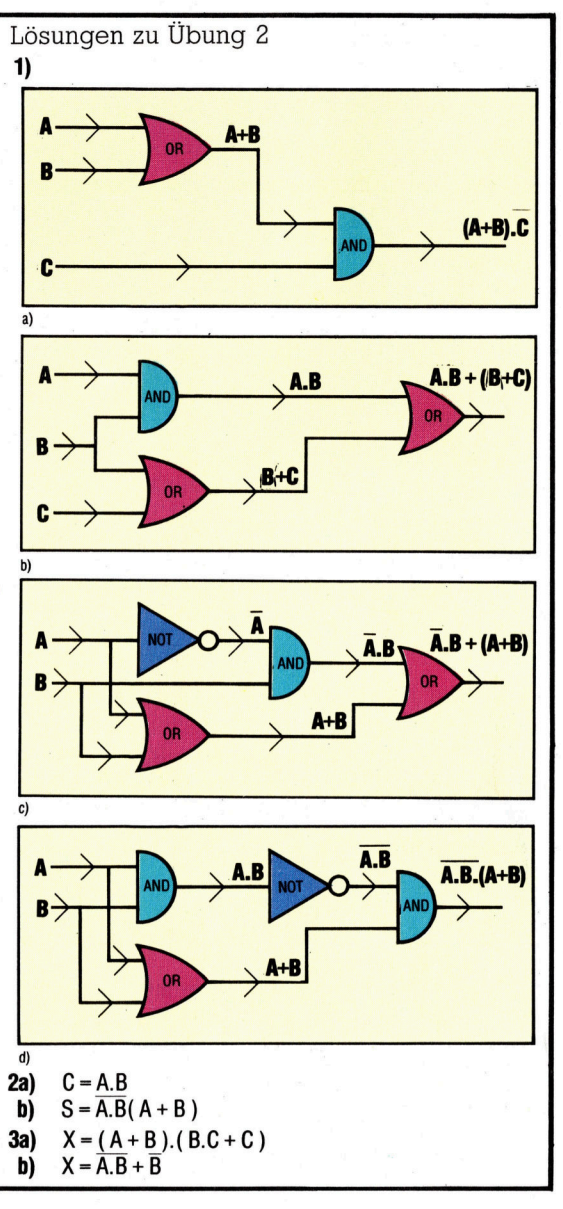

### Bildwiedergabe <sup>v</sup>i<sup>a</sup> Videobuchse

Sie können zwar jeden Heimcomputer an einen Fernsehapparat anschließen, aber ein Monitor liefert doch ein wesentlich besseres Bild. Als Alternative werden Kombinationsgeräte vorgestellt, die Monitor-Bildqualität und Programmempfang vereinen.

ie meisten Heimcomputerbesitzer gewöhnen sich schnell an das Geflimmer und <sup>d</sup>i<sup>e</sup> verschwommenen Farben, <sup>d</sup>i<sup>e</sup> <sup>i</sup>h<sup>r</sup> Rechner in Verbindung mit einem normalen Fernsehgerät erzeugt. Wer aber einen Monitor zur Verfügung hat, erlebt eine Art Offenbarung: brillante Farbwiedergabe und <sup>e</sup>i<sup>n</sup> ruhiges <sup>B</sup>il<sup>d</sup> ohne Schattenbildung. Aber die höhere Bildqualität hat ihren Preis  $-$  Monitore sind teuer und ohne Zusatzgeräte für den Programmempfang unbrauchbar.

Es gibt allerdings eine Möglichkeit, nämlich <sup>d</sup>i<sup>e</sup> Fernsehempfänger/Monitor-Kombination, die beider Vorteile vereint. Dabei handelt es sich um ein Empfangsgerät mit einer Zusatzbuchse, über die bei Anschluß eines Rechners durchaus Monitorqualität erzielt werden kann. Vielleicht besitzen Sie ein solches Gerät, ohne

es zu wissen: Viele neuere Fernsehgeräte verfügen über eine Videorecorder-Buchse, an die <sup>e</sup>i<sup>n</sup> Rechner angeschlossen werden kann.

Die Schwierigkeiten <sup>b</sup>e<sup>i</sup> der Verwendung eines normalen Farbfernsehers als Ausgabegerät für den Computer beruhen zu einem erheblichen Teil auf der Art der Signalaufberei<sup>t</sup>ung. Fernsehprogramme kommen über <sup>d</sup>i<sup>e</sup> Antenne <sup>a</sup>l<sup>s</sup> hochfrequentes Rundfunksignal <sup>a</sup>n, aus dem der Bildinhalt (das Videosignal) im Empfänger durch Demodulation "herausgezogen" werden muß. In einem Computer wird umgekehrt das Bildsignal durch einen Modulator (mi<sup>t</sup> der Fernseher-Ausgangsbuchse <sup>v</sup>erbunden) zunächst einem hochfrequenten Trager "aufmoduliert", der vom Empfänger wie ein Antennensignal verarbeitet werden kann, um das Bild zu erzeugen. Bei dieser doppelten

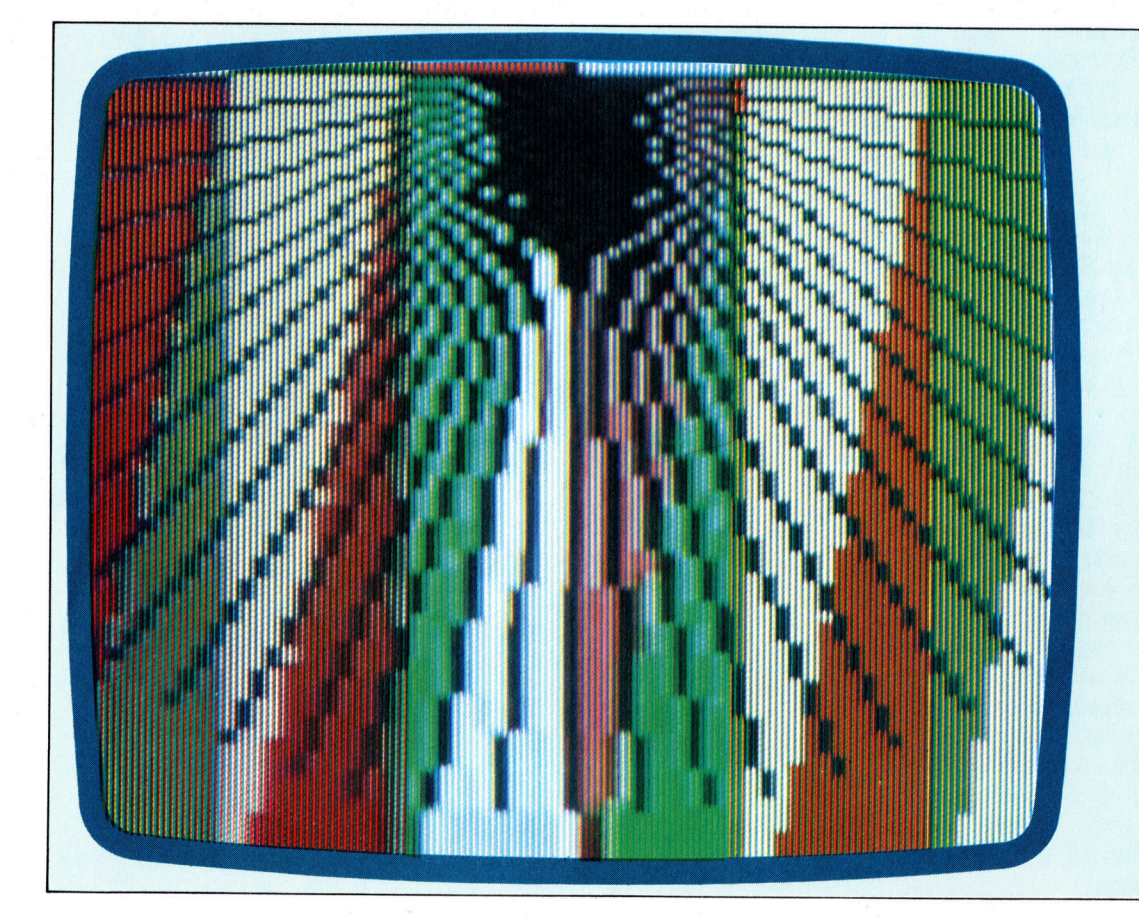

Dreierlei Maß

Das Bildsignal kann vom Computer <sup>i</sup><sup>n</sup> <sup>d</sup>re<sup>i</sup> Formen geliefert werden. Alle Rechner haben einen Fernseher-Antennenausgang, der aber meist ein schlechtes Bild ergibt. Viele haben auch eine Buchse <sup>f</sup>ii<sup>r</sup> einen Monitor. Fernseher/Monitor-Kombinationen bieten neben mehr Bildschärfe die Möglichkeit des normalen Programmempfangs. Verantwortlich für die unterschiedliche Bildqualität bei Fernsehern und Monitoren <sup>i</sup>s<sup>t</sup> das jeweilige Bildsignal. Die nebenstehenden Bilder wurden auf demselben Empfänger/Monitor mit dreierlei Eingangssignalen fotografiert: Das TV-Signal (mittlerer Ausschnitt) liefert das schlechteste Bild; das Composite-Video-Signal ergibt schon eine deutliche Verbesserung (links), und das beste Bild (rechts) erhalten Sie <sup>m</sup>i<sup>t</sup> dem RGB-Signal.

#### Peripherie

Umsetzung leidet <sup>d</sup>i<sup>e</sup> Wiedergabequalität erheblich. <sup>E</sup>i<sup>n</sup> Monitor verarbeitet dagegen das unmodulierte Bildsignal unmittelbar. Außerdem <sup>i</sup>s<sup>t</sup> seine Bandbreite von meist <sup>2</sup><sup>0</sup> MHz wesentlich größer <sup>a</sup>l<sup>s</sup> die eines Fernsehgeräts, was eine höhere Detailauflösung bedeutet.

Beim Kauf eines Monitors <sup>i</sup>s<sup>t</sup> zu beachten, <sup>m</sup>i<sup>t</sup> welchem Bildsignal-Ausgang <sup>I</sup>h<sup>r</sup> Rechner ausgestattet <sup>i</sup>st. Es kann sich um eine RGB- (Rot/Griin/Blau) oder um eine Composite-Video-Buchse handeln. Das RGB-System <sup>i</sup>s<sup>t</sup> zwar vorzuziehen, aber auch das Composite-Video-Signal <sup>i</sup>s<sup>t</sup> der Bildqualität des Fernsehers weit überlegen.

Auch bei Fernseher-Monitor-Kombinationen gibt es zwei Versionen - normale Fernseher mit nachgerüstetem Monitor-Eingang und Spezialentwicklungen. Letztere sind empfehlens<sup>w</sup>ert, <sup>w</sup>ei<sup>l</sup> der Umbau der Standardmodelle <sup>o</sup>f<sup>t</sup> ohne Wissen des Herstellers erfolgt und damit die Garantie erloschen sein kann. Die Spezialgeräte sind vorwiegend für den Betrieb mit Videorecordern ausgelegt und haben durchweg Composite-Video-Eingänge, die mit "Video" oder >AV< (Audio-Video) bezeichnet sind. Die Steckerskizzen auf der nächsten Seite zeigen, wie <sup>I</sup>h<sup>r</sup> Rechner jeweils anzuschließen <sup>i</sup>st.

#### Vorteil: Tonwiedergabe

Ein großer Vorteil der kombinierten Fernseher/Monitore gegenüber den reinen Monitoren <sup>i</sup>s<sup>t</sup> die Tonwiedergabemöglichkeit. Die Heimcomputer vieler Hersteller  $-$  vor allem von Atari, Commodore und Dragon - sind für die Tonausgabe auf einen Fernsehapparat angewiesen. Ein Standardmonitor hat kein Tonteil, während bei den Fernseher/Monitor-Kombinationen Verstärker und Lautsprecher eingebaut sind.

Ist <sup>I</sup>h<sup>r</sup> Rechner <sup>m</sup>i<sup>t</sup> einem RGB-Ausgang <sup>a</sup>usgestattet, haben Sie weniger Auswahlmöglichkeiten. Drei der bekanntesten Systemgruppen sind: das "Profeel"-System von Sony, die Geräte mit Euro-AV-Buchse (beispielsweise von Nordmende) und das ITT-Modell. Der Sony-Profeel verarbeitet sowohl RGB- wie Composite-Video-Signale, hat aber keine Normbuchse. Das ITT-Gerat weist eine RGB-Buchse auf. Die Nordmende-Modelle sind <sup>b</sup>e<sup>i</sup> Heimcomputerbesitzern wegen der Euro-AV-Buchse besonders verbreitet. Dabei handelt es sich um ein international genormtes Peripherie-Steckersystem, das sowohl <sup>f</sup>ü<sup>r</sup> RGB- wie <sup>f</sup>ü<sup>r</sup> Composite-Video-Signal eingerichtet <sup>i</sup>st.

Auch einige andere Fernsehgeräte sind mit Euro-AV-Buchse ausgerüstet - vielleicht gehört Ihrer dazu. Dabei muß allerdings eventuell zur Umschaltung von Fernseher- auf Monitorbetrieb der Euro-AV-Eingang umgesteckt werden. Andererseits ist das Euro-AV-System <sup>z</sup>ukunftssicher, weil es RGB- und Composite-Video-Signale verarbeitet. Man <sup>s</sup>ollt<sup>e</sup> sich beim Kauf schon genau informieren.

Ferguson TX (mit RGB) \_Nordmende 1534 Ein <sup>E</sup>mpfanger/Moni- <sup>E</sup>in<sup>s</sup> <sup>d</sup>e<sup>r</sup> <sup>v</sup>iele<sup>n</sup> <sup>N</sup>ordtor mit zwei DIN-<br>
Buchsen für RGB- und March Music Euro-AV-Buchse für Buchsen für RGB- und<br>Composite-Video-Composite-Video- **Composite-Video** Signal. Die Bedie- \_\_ oder RGB-Signal. Lienungsknöpfe für die ferbar sind sieben Wahl der Betriebsart verschiedene Bild-(Programmempfang schirmformate, wobei und Monitorbetrieb) zumeist noch nach<br>
sind an der Frontseite **zum Wunsch Hand- oder** sind an der Frontseite angebracht.

> ee se

lich ist. Das abgebildete Gerät hat einen 3cm-Bildschirm. Fernbedienung erhält-

REN

Fidelity CM14 Sowohl als Empfänger/Monitor wie auch ohne Empfangsteil mit<br>Euro-AV-Buchse für RGB- und Composite-Video-Signal erhält-

lich.

**Peripherie** 

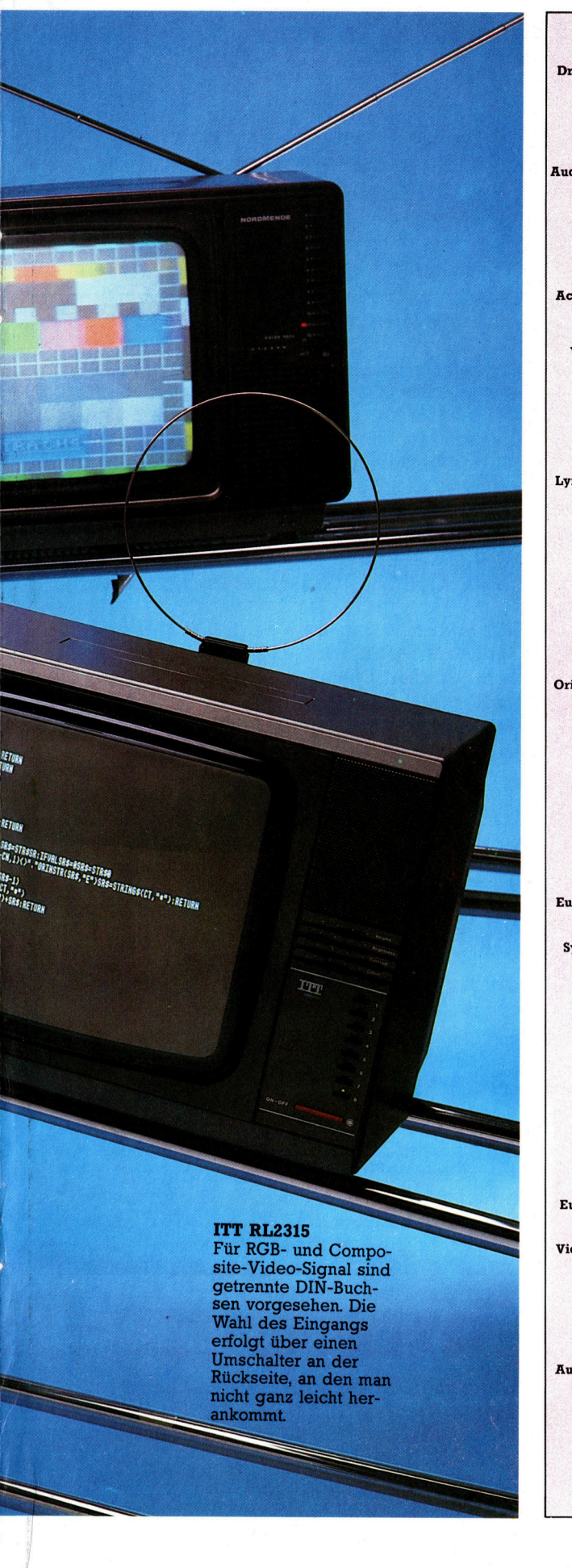

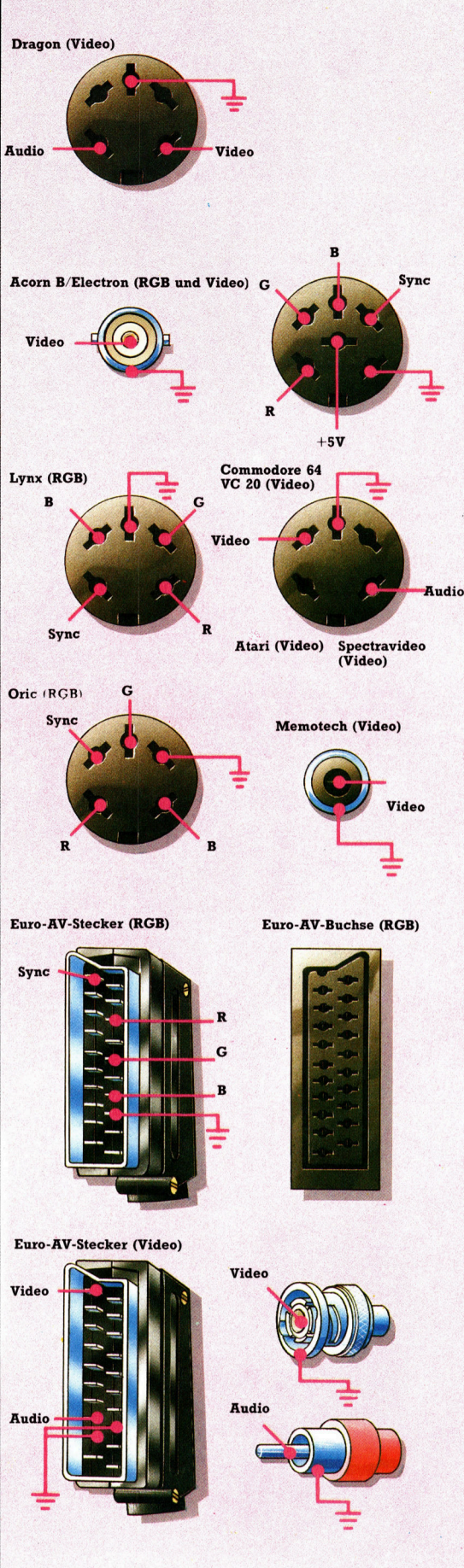

#### A n s c h l u ß suche

Monitore können mit RGB- oder mit Composite-Video-Signalen versorgt werden. Beim RGB-Signal kommen die Farbanteile Rot, Grün und Blau und das Synchronsignal auf vier getrennten Adern, und zwar meist über einen mehrpoligen DIN-Stecker. Beim Composite-Video-Signal sind alle Farbsignale und das Synchronsignal zu einem Mischsignal vereinigt, das im allgemeinen über Phonooder BNC-Stecker zugeführt wird. Bei einigen Rechnern ist dagegen für Video- und Tonsignal ein gemeinsamer mehrpoli-. ger Anschlußstecker vor gesehen.

Die Skizzen links zeigen die Stiftbelegung bei einigen Heimcomputern. Wenn bei Ihrem Empfänger/Monitor eine der unten abgebildeten Steckverbindungen vorgesehen ist, brauchen Sie n**ur ein Kabel mit den** richtigen Steckern und entsprechenden Aderanschlüssen zu kaufen oder selbst zu löten, so daß beispielsweise R mit R verbunden ist.

Empfänger/Monitore mit Euro-AV-Buchse müssen über den Stecker von Monitorbetrieb auf Programmempfang umgeschaltet werden. Dazu sind im allgemeinen ein 5-Volt-Ausgang am Rechner und eine Schaltmöglichkeit erforderlich.

Der Sinclair Spectrum und der ZX81 sind hier n i c h t aufgeführ t, w e i l sie keinen Monitor-Ausgang haben. Das Composite-Video-Signal läßt sich al-<br>lerdings durch eine kleine Schaltungsänderung erzeugen. Für den Spectrum wird außerdem ein Steck-Adapter angeboten, der ein RGB-Signal liefert.

Der VC20 und die ersten 64er-Versionen sowie die Atari- und Spectravideo-Rechner haben alle die gleiche Monitorbuchse, während die neuen Commodore-Modelle mit einer achtpoligen DIN-Buchse ausgestattet sind. Dabei wird Pin 2 für die Masse, Pin 3 für den Ton und Pin 4 für das Video-Signal verwendet.

## Schnelle Post

Einen Berg von Briefumschlägen mit Adressen versehen zu müssen, ist lästig genug. Mit einem Heimcomputer, einem Textprogramm und einer Datenbank <sup>l</sup>äß<sup>t</sup> sich zumindest bei der Erstellung von Serienbriefen viel Zeit sparen.

erienbriefprogramme können weit mehr als nur Adressen drucken, wobei eine reine Beschriftung von Aufklebern sich schon von einer Datenbank - ohne Textprogramm ausführen läßt. <sup>B</sup>e<sup>i</sup> allen Systemen müssen jedoch zunächst Namen und Adressen Feld <sup>f</sup>ü<sup>r</sup> Feld eingegeben werden. Einmal erstellte Daten lassen sich dann beliebig <sup>o</sup>f<sup>t</sup> ausdrucken.

Komfortablere Datenbanken können <sup>i</sup>hr<sup>e</sup> Listen nach unterschiedlichen Kriterien zusammenstellen und drucken: zum Beispiel <sup>a</sup>ll<sup>e</sup> Adressen mit der Ortsangabe "Hamburg". Doch selbst wenn eine Datenbank die Adressierung der Briefumschläge übernimmt, wäre damit nur ein Teil der Aufgabe erledigt. Standardbriefe, die zum Beispiel einen bestimmten Kundenkreis erreichen sollen, müßten außerdem noch <sup>m</sup>i<sup>t</sup> Adressen auf den Briefbögen versehen werden.

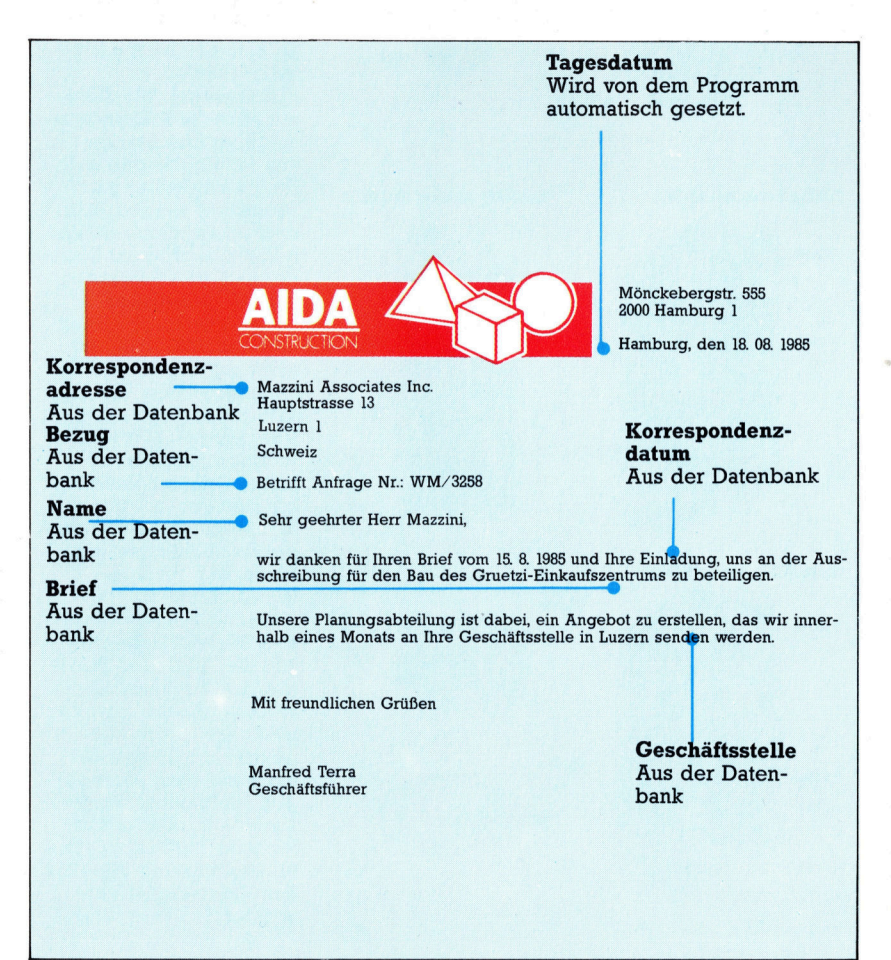

Doch <sup>t</sup>rot<sup>z</sup> einer individuellen Adresse bleibt die Anonymität und das Unpersönliche des Standardtextes. Es hat wenig Sinn, im Test Lücken für den Namen des Kunden freizulas<sup>s</sup>en, da <sup>a</sup>ll<sup>e</sup> Lücken <sup>s</sup><sup>o</sup> lang sein müssen wie der längste Name und ein "persönlicher" Brief dieser <sup>A</sup>r<sup>t</sup> <sup>e</sup>i<sup>n</sup> seltsames Aussehen <sup>h</sup>ätte. Wenn <sup>S</sup>i<sup>e</sup> <sup>a</sup>ls<sup>o</sup> Briefe verschicken wollen, <sup>d</sup>i<sup>e</sup> persönlich ansprechen, müssen Sie ebensoviele Briefe tippen, wie Adressen <sup>i</sup><sup>n</sup> Ihrer Liste vorhanden sind.

#### >Persönliche< Briefe vom Computer

Die ideale Lösung wäre ein System, das den Standardbrief über <sup>e</sup>i<sup>n</sup> Textprogramm schreibt und aus einer Datenbank automatisch <sup>a</sup>ll<sup>e</sup> individuellen Einzelheiten aufruft. Mit einem derartigen System ließen sich problemlos jede Menge persönlicher Briefe schreiben.

<sup>E</sup><sup>s</sup> werden eine ganze Reihe Systeme dieser Art angeboten. Darunter einfache Versionen wie das Textsystem "Memoplan" und die Datenbank >Fileplan< von Acorn. Beide Programmpakete arbeiten mit zwei Diskettenstationen und sind Teil einer Softwareauswahl, die Acorn beim Kauf der Z80-Erweiterung <sup>f</sup>ü<sup>r</sup> den Acorn <sup>B</sup> kostenlos zur Verfügung <sup>s</sup>tellt.

Zur Herstellung von Serienbriefen mit individuellen Daten müssen beide Programme allerdings gemeinsam eingesetzt werden. Über Fileplan werden dabei die Namen und Adressen erfaßt und mit Memoplan der Standardbrief entworfen. Da jedes Feld der Namensund Adrefdatei numeriert ist, braucht der Anwender nur <sup>d</sup>i<sup>e</sup> entsprechende Feldnummer <sup>i</sup><sup>n</sup> den Standardbrief einzusetzen, um den Feldin<sup>h</sup>al<sup>t</sup> in den Brief mit einzubeziehen. Der Computer arbeitet sich sequentiell durch die Adreßliste und fügt die Feldinhalte der ausgewählen Datensätze <sup>i</sup><sup>n</sup> den Brief <sup>e</sup>in.

Da das Textsystem den Standardtext bei jedem Druck neu formatiert, sehen <sup>a</sup>ll<sup>e</sup> Briefe aus, <sup>a</sup>l<sup>s</sup> wären <sup>s</sup>i<sup>e</sup> individuell geschrieben. Mit Memoplan können auch Meldungen <sup>i</sup><sup>n</sup> den Standardbrief eingesetzt werden, die den In<sup>h</sup>al<sup>t</sup> eines bestimmten Feldes kennzeichnen.

Spezielle Programmpakete <sup>f</sup>ü<sup>r</sup> Serienbriefe wie "Mailmerge" von Micropro oder der "Mai<sup>l</sup>in<sup>g</sup> <sup>L</sup>is<sup>t</sup> Manager< von Peachtree sind auf kommerzielle Computersysteme wie den IBM PC und den Sirius ausgerichtet. Sie verfügen

**Software** 

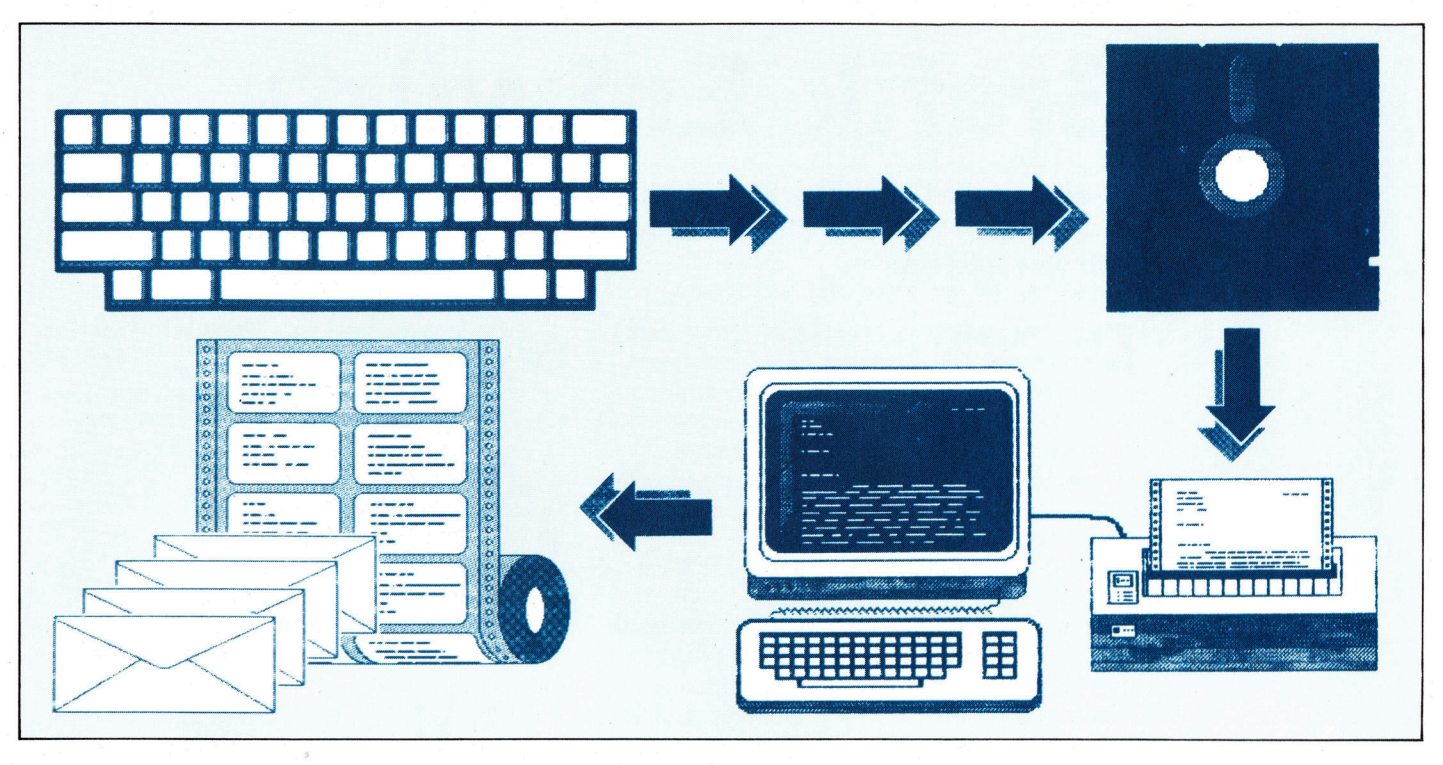

über eine ganze Reihe ausgereifter, praktischer Fähigkeiten und können zum Beispiel nicht nur eine große Anzahl unterschiedlicher Adreßdateien aufbauen, sondern auch Spezialadressen schnell aus einer Hauptdatei herausfiltern.

In diesen Systemen werden mit den Standardtechniken der Datenbanken Schlüsselfelder festgelegt und Indizes aufgebaut, während logische Feldabfragen die Such- und Auswahlfunktionen übernehmen. Dabei kann der Anwender die Auswahlkriterien <sup>f</sup>ü<sup>r</sup> die Adressen bestimmen.

Hochentwickelte Programmpakete können oft auch Spezialformate drucken. Diese Fähig<sup>k</sup>ei<sup>t</sup> <sup>i</sup>s<sup>t</sup> besonders interessant, wenn Namen und Adressen auf bestimmte Aufkleberformate ausgerichtet werden sollen. Auf dem >peachtree"-System stellt zum Beispiel die Op<sup>t</sup>io<sup>n</sup> LABEL FORMAT <sup>d</sup>e<sup>s</sup> Hauptmenüs einen Kasten und eine Aufstellung aller Felder der Adreßdatei dar, um dem Anwender einen Eindruck von dem späteren Druckformat des Aufklebers zu geben.

#### Nur <sup>i</sup><sup>n</sup> großen Mengen sinnvoll

Serienbriefprogramme sind nur bei größeren Dateien <sup>s</sup>innvoll. Wenn Adressen nicht bereits im Computer gespeichert <sup>s</sup>ind, <sup>l</sup>äß<sup>t</sup> sich eine kleine Anzahl von Aufklebern <sup>o</sup>f<sup>t</sup> schneller per Schreibmaschine beschriften. Alle kommer<sup>z</sup>ielle<sup>n</sup> Systeme und auch <sup>v</sup>iele, <sup>d</sup>i<sup>e</sup> <sup>a</sup>l<sup>s</sup> ROM <sup>f</sup>ü<sup>r</sup> Heimcomputer geliefert werden, speichern ihre Daten auf Disketten - nur wenige sind für Cassettenbetrieb und kleine Datenmengen ausgelegt.

Die <sup>i</sup><sup>n</sup> Cambridge ansässige Softwarefirma GCC <sup>l</sup>iefer<sup>t</sup> zum Beispiel <sup>e</sup>i<sup>n</sup> Programmpaket

<sup>f</sup>ü<sup>r</sup> den Acorn-B. GCC <sup>h</sup>a<sup>t</sup> zuvor eine eigene Datenbank  $-$  "Starbase"  $-$  angeboten, mit der sich Adreßlisten im Datenbankformat aufbauen ließen. Die Firma brachte anschließend eine 16K-ROM-Version von Starbase auf den Markt, die zusammen mit dem ROM-Textsystem "Wordwise" ein Serienbriefsystem darstellt.

#### Individuelle Standardbriefe

Im Lieferumfang von Starbase sind außer dem Programm noch ein Handbuch und eine Diskette mit Hilfsmodulen enthalten. In Verbindung mit Wordwise lassen sich damit Standardbriefe individuell gestalten und Adreßaufkleber unterschiedlicher Formate beschriften. Die Hilfsprogramme können außerdem während der Adreßformatierung Befehle an den Drucker ausgeben und so eine Anzahl unterschiedlicher Schriftbilder erzeugen.

Da Starbase mit den Feldern der Adreßdateien mathematische Operationen ausführen kann, lassen sich damit auch Kontoauszüge und Rechnungen serienweise drucken. Dabei erledigt der Computer automatisch alle Berechnungen.

<sup>D</sup>i<sup>e</sup> Besitzer eines Commodore <sup>6</sup><sup>4</sup> haben eine ganze Reihe von Briefsystemen zur Auswahl. Ein Beispiel <sup>i</sup>s<sup>t</sup> , Visawrite< von Visa Software, das nicht auf Disketten beschränkt <sup>i</sup>st, sondern auch mit Cassetten arbeiten kann. Das Programm <sup>l</sup>äß<sup>t</sup> <sup>s</sup>ic<sup>h</sup> <sup>m</sup>i<sup>t</sup> allen Datenbanken einsetzen, die sequentielle Dateien erstellen können, verfügt aber auch über ein eigenes Modul, das <sup>b</sup>i<sup>s</sup> <sup>z</sup><sup>u</sup> <sup>5</sup><sup>00</sup> Namen und Adressen speichern kann. Zur Einrichtung der Datei wird dabei jeder Datensatz <sup>a</sup>l<sup>s</sup> Textseite definiert und <sup>i</sup><sup>n</sup> den Standardbrief integriert.

Das Textsystem liefert einen Standardbrief, <sup>i</sup><sup>n</sup> dem an gekennzeichneten Positionen individuelle Informationen, wie etwa Datum, Name, Adresse, aus den Datensätzen der Datenbank eingefügt werden. Nach Fertigstellung der Briefe werden die Adressen auf selbstklebende Etiketten gedruckt.

# Grafik-Entwürfe

<sup>I</sup><sup>n</sup> diesem <sup>T</sup>ei<sup>l</sup> des Kurses erfahren <sup>S</sup>ie, wie man mathematische Diagramme <sup>m</sup>i<sup>t</sup> einfachen Anweisungen <sup>i</sup><sup>n</sup> faszinierende Grafiken umsetzen kann.

as Zeichnen des Diagramms eines mathematischen Ausdruckes <sup>i</sup>s<sup>t</sup> ausgesprochen einfach. Man nimmt einfach einen Bereich an Werten <sup>f</sup>ü<sup>r</sup> eine der Variablen des Ausdruckes und arbeitet dann die entsprechenden Werte der anderen Variable aus. Mit einer einfachen Formel, wie beispielsweise  $Y=X^2$ , kann man folgende Tabelle erstellen:

 $X - 5 - 4 - 3 - 2 - 1$  0 1 2 3 4 5

Y 25 16 9 4 1 0 1 4 9 16 25 Zeichnet man die Punkte auf Millimeterpapier und verbindet sie dann mit einer durchgezogenen Kurvenlinie, entsteht die wohlbekannte Parabel. Diese Kurve repräsentiert die grafische Umsetzung der Funktion Y=X<sup>2</sup>. Man könnte sie auch als Weg betrachten, der von einem <sup>b</sup>estimmten Punkt aus entlang der Funktion Y=X° verläuft. Dieser Weg wird auch "geometrischer Ort" genannt. Durch Manipulation und Kombination verschiedener Orte kann man mit geringem Aufwand viele interessante Formen generieren.

Nehmen <sup>w</sup>i<sup>r</sup> <sup>a</sup>l<sup>s</sup> erstes Beispiel einen <sup>K</sup>reis. Die Formel dafür ist allerdings etwas komplizierter <sup>a</sup>l<sup>s</sup> die der Parabel. Sowohl der <sup>X</sup>- <sup>a</sup>l<sup>s</sup> auch der Y-Teil der Gleichung werden durch eine dritte Variable bzw. einen dritten Parameter definiert. Der Kreis entsteht durch folgende Gleichung:

 $X = R$  SIN (I)

 $Y = R$  COS (I)

Wenn wir eine Reihe von Werten für X und Y <sup>f</sup>ü<sup>r</sup> den <sup>F</sup>all ausarbeiten, daß der Winkel <sup>I</sup> einen kompletten Kreis umschreibt (Werte von <sup>O</sup>° <sup>b</sup>i<sup>s</sup> <sup>3</sup>60°), erhalten <sup>w</sup>i<sup>r</sup> den geometrischen <sup>O</sup>r<sup>t</sup> des Kreises. Das folgende kurze Programm für den Spectrum erstellt einen Kreis.

<sup>1</sup><sup>0</sup> REM ZEICHNEN EINES KREISES

- <sup>2</sup><sup>0</sup> LET xm=256: LET ym=176: LET
	- xc=INT (xm/2): LET yc=INT (ym/2)

30 LET r=50

- 40 LET s=PI/20
- 50 FOR i=0 TO 2\*PI STEP <sup>s</sup>

60 INK <sup>2</sup>: PLOT xc+r\*SIN (1), ye+r\*COS(I) 70 NEXT i

Durch Andern der Schrittweite (STEP) zwischen den <sup>z</sup><sup>u</sup> zeichnenden Punkten lassen sich die Definition des Kreises und die Geschwindigkeit, mit der er gezeichnet wird, varileren. <sup>S</sup>i<sup>e</sup> können diese Formel übrigens auch zum Zeichnen von Bögen und Ellipsen verwenden. Für Bögen wählen <sup>S</sup>i<sup>e</sup> Werte von I. Für <sup>E</sup>llipsen geben <sup>S</sup>i<sup>e</sup> R in der X-Formel einen anderen Wert als in der Y-Formel.

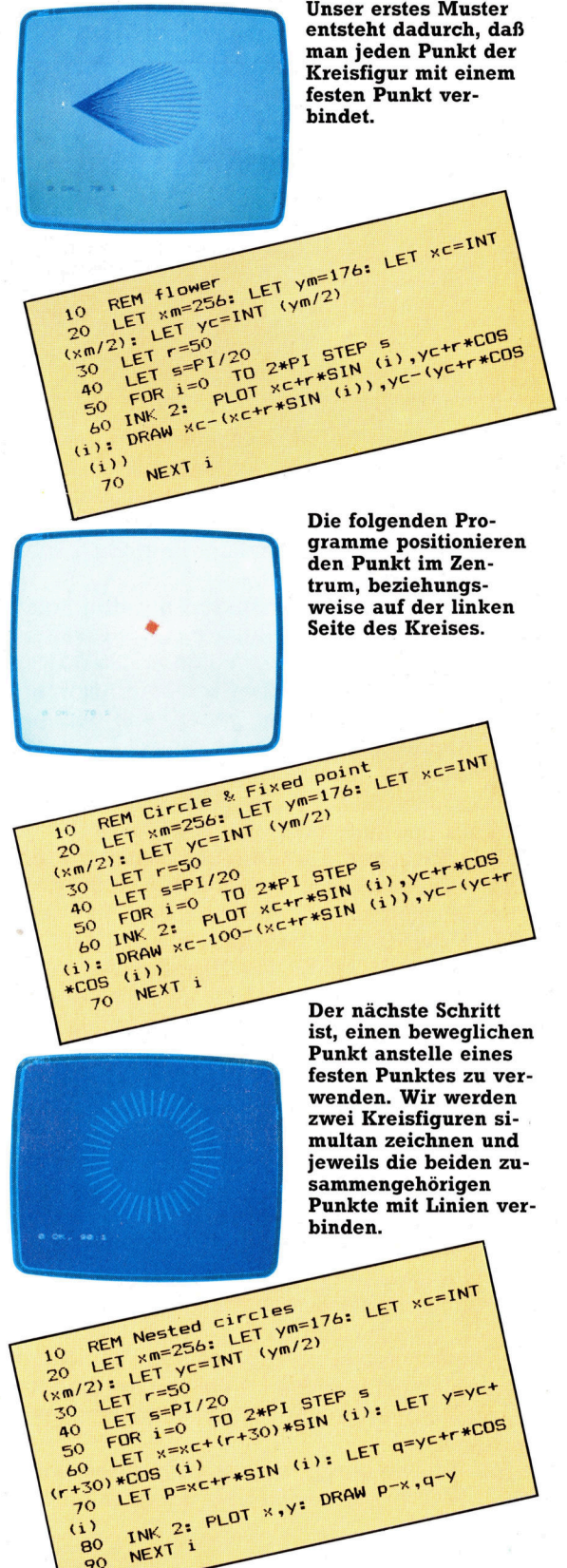

90

**BASIC 32** 

wir jetzt entwickelt schen. Alternativ<br>haben, enthält genug kann man auch die **BASIC-Dialekte**<br>Informationen, um Werte von SIN und haben, enthält genug blann man auch die **Europa von SIN von SIN von SIN von SIN von SIN von SIN von SIN von SIN**<br>Informationen, um and Werte von SIN und **behannten von SIN von SIN von SIN von SIN von SIN von SIN von SIN vo** 

Das Programm, das der Formeln auszutau-

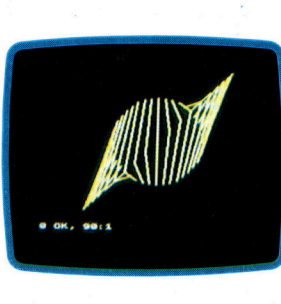

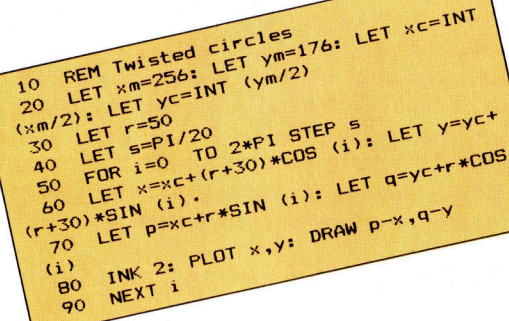

werden Sie sicher mehr Spaß daran haben, wenn <sup>S</sup>i<sup>e</sup> mit Ihren eigenen Ideen

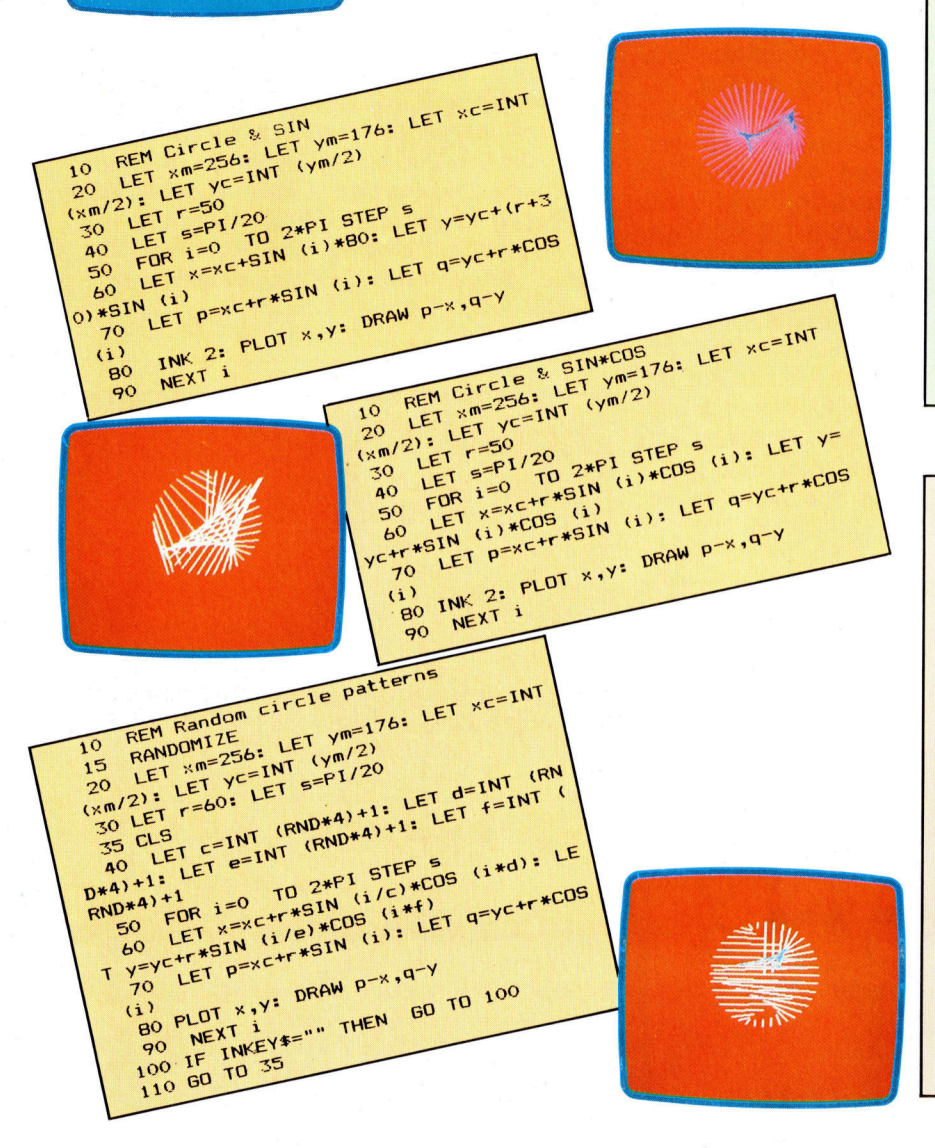

Hunderte von ver- COS im Quadrat ver- <sup>|</sup> Die <sup>h</sup>ie<sup>r</sup> gezeigten Programme laufen <sup>a</sup>u<sup>f</sup> einem schiedenen Mustern wenden und so die 16-KByte- und 48-KByte- und 48-KByte-Spectrum. Trotzdem ist<br>2u zeichnen. Eine ein-<br>16-KByte- und 48-KByte-Spectrum. Trotzdem ist zu zu zeiten. Eine eine Werwendung der Ideen auf einem anderen auf einem anderen auf einem anderen auf einem anderen auf einem anderen auf einem anderen auf einem anderen auf einem anderen auf einem anderen auf einem ander fache Variation ist, Effekte bewirken.<br>
SIN und COS in einer Effekte bewirken. Computer sehr einfach. Die einzigen Voraussetzun-SIN und COS in einer Be Be general bewirken.<br>SIN und COS in einer Behauflösende gen sind, daß Ihr Computer über hochauflösende Grafik (mindestens 256X176), Fließkomma-BASIC mit den Funktionen SIN und COS und einen Befehl zum Zeichnen von Punkten und geraden Linien verfügt.

Die ersten notwendigen Änderungen dürften bei XM und YM auftreten. Dies sind <sup>d</sup>i<sup>e</sup> Variablen, <sup>d</sup>i<sup>e</sup> die maximalen <sup>X</sup>- und Y-Werte enthalten, die auf Ihrem Computer ansteuerbar <sup>s</sup>ind. Abhängig von den von Ihnen verwendeten Funktionen kann <sup>e</sup><sup>s</sup> sein, daß Sie auch andere Konstanten, wie beispielsweise <sup>R</sup> und <sup>S</sup>, ändern müssen. Als nächstes müssen <sup>S</sup>i<sup>e</sup> sicherstellen, daß <sup>I</sup>h<sup>r</sup> Computer sich <sup>i</sup><sup>n</sup> einem entsprechenden Grafik-Modus befindet. Au-Berdem müssen Sie eine Farbe zum Zeichnen ausherumexperimentie-<br>
ren. Einige einfache vählen. Abschließend brauchen Sie noch einen In einem normalen an der Modifikationen des Befehl zum Zeichnen der Linien zwischen den Ko-<br>Modifikationen des den Kordinaten X und Y sowie P und Q. Beim Spectrum ag einem normanen<br>Mathematik-Lehrbuch Programms ermög- ordinaten X und Y sowie P und Q. Beim Spe<br>ind dies durch PLOT gefolgt von DRAW befinden Sie zahlreiche lichen sogar, daß der **Einen Spectrum der Aufgeben** zur Generie-<br>Formeln zur Generie- Computer selbständig<br>etwas kompliziert, da er sich jeweils auf den ersten rung verschiedener mit verschiedenen mit verschiedenen mit verschiedenen mit PLOT gezeichneten Punkt bezieht, wogegen<br>Kurven. Andererseits Mustern experimen-Mustern experimen-<br>
wir in unserem Beispiel die Linie zu einer bestimmten absoluten Position zeichnen müssen. Die meisten Computer verfügen über eine absolute Funktion zum Zeichnen von Linien, wodurch diese Aufgabe erheblich leichter <sup>z</sup><sup>u</sup> lösen <sup>i</sup>st. DRAGON 32/64 Mit dem Modus PMODE 4 des Dragon erhalten Sie ein Raster von 256×192 Punkten, das für <sup>d</sup>i<sup>e</sup> <sup>h</sup>ie<sup>r</sup> gezeigten Programme gut <sup>v</sup>erwendbar <sup>i</sup>st. Benutzen <sup>S</sup>i<sup>e</sup> SCREEN <sup>1</sup>,<sup>0</sup> oder SCREEN 1,1 für eine grüne oder blaßgelbe Hinter-

grundfarbe. Der LINE-Befehl kann zum Zeichnen der Linien verwendet werden (LINE(X,Y)- (P,Q),PSET). COMMODORE <sup>6</sup>4/V<sup>C</sup> 20 <sup>D</sup>ies<sup>e</sup> <sup>C</sup>ompute<sup>r</sup> verfii-

gen zwar über eine akzeptable hochauflösende Grafik, jedoch leider nicht über entsprechende Befehle zur Handhabung. Um die Programme trotzdem verwenden <sup>z</sup><sup>u</sup> kénnen, miissen <sup>S</sup>i<sup>e</sup> entweder Ihre eigenen Befehle zum Zeichnen von Punkten und Linien entwickeln, oder eine BASIC-Erweiterungs-Cartridge, wie beispielsweise Simon's BA-SIC, verwenden.

#### EINIGE IDEEN

<sup>1</sup>) Erinnern Sie sich an das einfache Beispiel, mit einer FOR... NEXT-Schleife einen Kreis zu zeichnen. Wir zeigten Ihnen, wie man mit demselben Programm Ellipsen und Bégen entwikkeln kann. Machen Sie sich jetzt einmal Gedanken, wie man das Programm modifizieren muß, um Spiralen zu zeichnen.

2) Verwenden <sup>S</sup>i<sup>e</sup> zum Zeichnen weiterer Figuren andere Funktionen wie zum Beispiel SOR und TAN.

<sup>3</sup>) Entwickeln Sie animierte Versionen der hier gezeigten Programme, indem Sie Bereiche zum Speichern der letzten fünf gezeichneten Linien DIMensionieren. Diese Linien sollten sich um zwei geometrische Orte bewegen. 4) Wie wäre es mit Bildern, die auf drei geometrischen Orten basieren? Gestalten Sie zwei davon sehr einfach (vielleicht einen Kreis und eine gerade Linie), damit das Bild nicht durch zu viele Linien "überladen" wird.

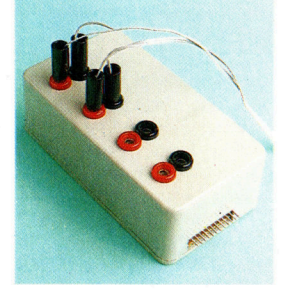

Dies ist das fertige Interface mit Minicon-Anschluß und Zuleitungen. Die Platine muß sorgfältig zugeschnitten werden, damit sie sich beim Einsetzen des Steckers nicht im Gehäuse verschiebt.

Schaltkasten

Wir setzen den Selbstbau-Kurs mit einer Bauanleitung <sup>f</sup>ort: Das neue Interface ermöglicht die Computer-Steuerung von Glühlampen und kleinen Elektromotoren. .

**Dz** urch das Zusatzgerät kann Ihr Heimcom puter Niedervolt-Anlagen mit geringer Stromaufnahme steuern. Dazu werden <sup>a</sup>ll<sup>e</sup> <sup>v</sup>ie<sup>r</sup> <sup>B</sup>i<sup>t</sup> des User Ports <sup>m</sup>i<sup>t</sup> dem Buffer-IC gesichert, das Sie schon von der Konstruktion des Ausgangs-Buffers her kennen. Der Ausgangsstrom des IC wird durch zusätzliche Schalttransistoren vergrößert. Die Komplementärschaltung der Transistoren macht sowohl Stromaufnahme als auch -abgabe möglich. Durch zwei Schutzdioden im Ausgang <sup>i</sup>s<sup>t</sup> sichergestellt, daß <sup>d</sup>i<sup>e</sup> Transistoren nicht von der induktiven Last eines Relais oder Motors zerstört werden.

Das neue Interface kann unter anderem auch als bidirektionale Motorsteuerung verwendet werden. Der Motor wird zwischen Masse und Ausgang geschaltet und <sup>l</sup>äuft, wenn der Portanschluß ein "High" (5 Volt) ausgibt. Bei "Low"(0 Volt) bleibt er wieder stehen.

Durch Anschluß des Motors zwischen zwei Interface-Ausgängen läßt sich die Drehrichtung ändern: Der Motor steht, solange der Rechner <sup>f</sup>ü<sup>r</sup> beide Anschlüsse das gleiche ausgibt (High bzw. Low)  $-$  es fließt kein Strom. <sup>E</sup>rs<sup>t</sup> bei einer <sup>1</sup> <sup>f</sup>ü<sup>r</sup> den einen Ausgang und einer O <sup>f</sup>ü<sup>r</sup> den anderen ergibt sich ein Spannungsunterschied, der nun den Motor in Betrieb setzt.

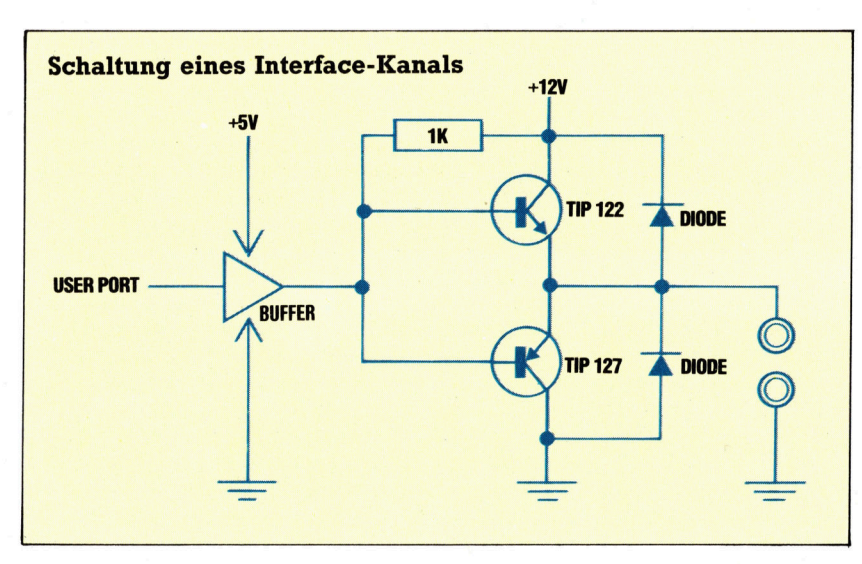

#### Interface - Montage

Als erstes wird das Interface-Gehäuse hergestellt. Dazu müssen <sup>S</sup>i<sup>e</sup> Löcher <sup>f</sup>ü<sup>r</sup> die Buchsen und den Bus-Anschluß (evtl. auch <sup>f</sup>ü<sup>r</sup> den Minicon-Anschluß) bohren.

Nach dem Einbau der Anschlußbuchsen werden diese verdrahtet. Mit einem Stück verzinnter Litze werden zuerst die Masse-Anschlüsse (schwarz) verbunden. Daran wird die gekennzeichnete Leitung eines 9-adrigen Flachkabels festgelötet, und die anderen Leitungen werden jeweils paarig an den vier roten Buchsen befestigt.

Schneiden Sie sich die Lochplatine (Veroboard) auf die richtige Größe zu (45 Löcher  $\times$ 16 Streifen) und entfernen Sie einseitig eine halbe Lochreihe. (Abschnitt aufbewahren, er wird später noch gebraucht.) Einzelne Leiterbahnen müssen nach Abbildung "A" unterbrochen werden.

Zuerst die passiven Bauteile - IC-Sockel, Bus-Steckanschluß und Drähte - einlöten. Wenn Sie auch die Bus-Erweiterung einbauen, schließen Sie deren Leitung jetzt noch nicht an.

Als nächstes werden Widerstände und Dioden eingelötet - achten Sie dabei auf die Dioden-Durchlaßrichtung! Jetzt fehlen noch die Transistoren – auch dabei ist die Richtung einzuhalten. Zuletzt werden die Leitungen festgelötet, das IC eingesetzt (Bild "B") und das Gehäuse verschraubt  $$ fertig!

#### **Liste der Bauteile Anzahl Bauteil** Lochplatine, 50 Löcher  $\times$  24 Streifen 1 (Veroboard) Widerstände, 1 kOhm Dioden Typ 1N4001 8 4 **Transistoren TIP 122**  $\overline{\mathbf{4}}$ **Transistoren TIP 127**  $\mathbf{1}$ IC 7407  $\mathbf{1}$ IC-Sockel, 14-polig  $\overline{\mathbf{4}}$ Telefonbuchsen, rot, 4 mm 4 Telefonbuchsen, schwarz, 4 mm  $\overline{\mathbf{4}}$ Bananenstecker, rot, 4 mm  $\overline{\mathbf{4}}$ Bananenstecker, schwarz, 4 mm  $\mathbf{I}$ Minicon-Stecker, 12-poliq Gehäuse,  $120\times 65\times 40$  mm 1 h, Minicon-Anschluß, 12-polig\*

Einen Rest Flachkabel und Litze haben Sie sicher noch von früheren Bastelarbeiten. \* Das letzte Bauteil wird jetzt noch nicht unbedingt gebraucht. Es dient zum späteren Anschluß von Interface-Erweiterungen.

**Tips für die Praxis** 

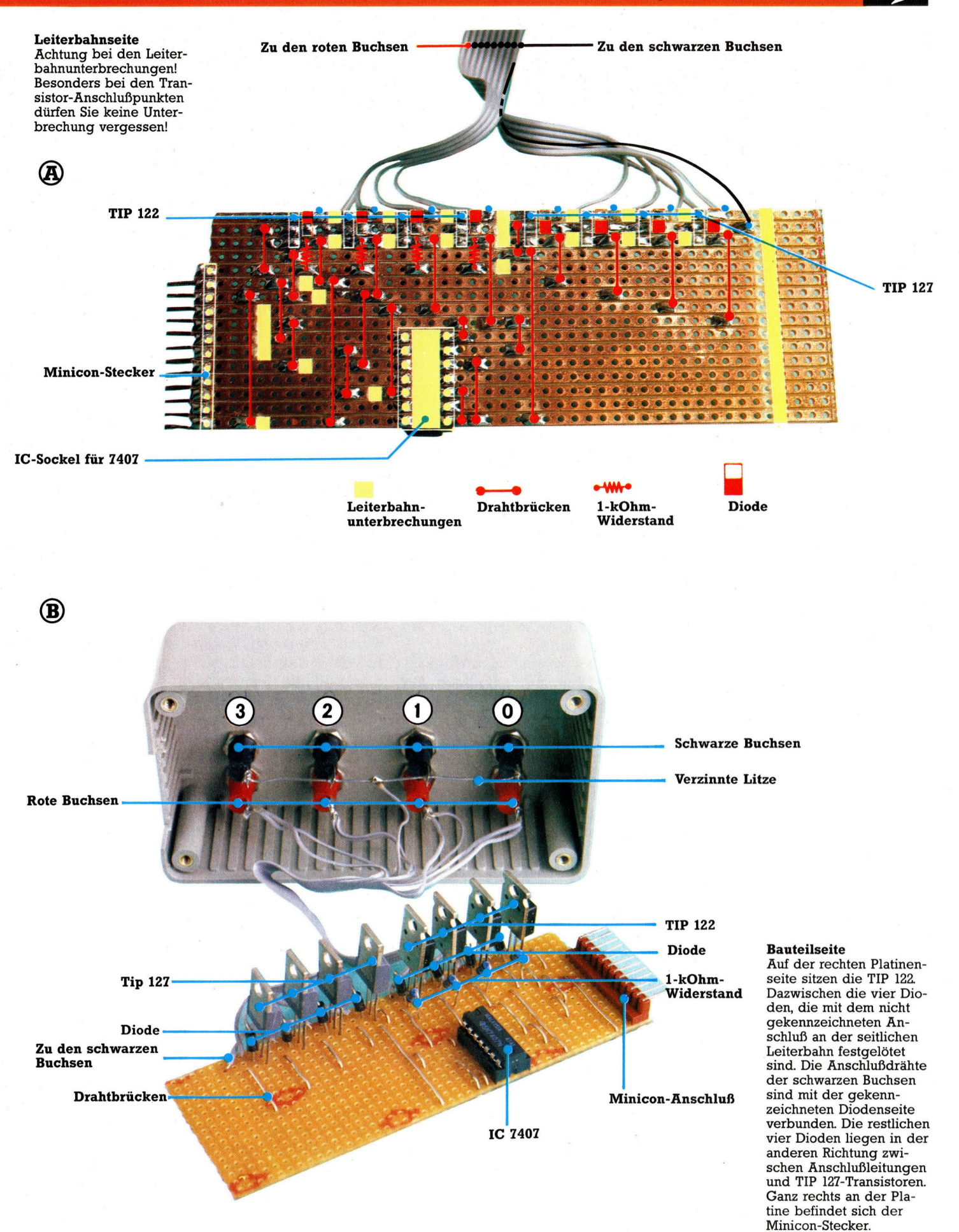

### Adreßregister

Bisher wurde untersucht, wie die CPU den Speicher über Register wie den Akkumulator und <sup>d</sup>i<sup>e</sup> ALU anspricht. Diesmal gehen wir auf <sup>d</sup>i<sup>e</sup> grundlegenden mathematischen Operationen <sup>e</sup>in.

ie Unterschiede zwischen den Microprozessoren Z80 und 6502 zeigen sich am deutlichsten in der völlig andersartigen Ausführung einfacher mathematischer Vorgänge. Die vielen Register und der hochentwickelte Satz von Befehlen kennzeichnen den Z&0 <sup>a</sup>l<sup>s</sup> komplex und flexibel, während der 6502 durch die Einfachheit seiner Struktur und den unkomplizierten Befehlssatz eher ein simpler Prozessor zu sein scheint, der zwar robust und praktisch ist, aber nicht die Klasse des Z80 besitzt. Obwohl dieser Eindruck teilweise durchaus berechtigt sein kann, besitzt der 6502 mit seinen vielen Adressierungsmodi und seinem Einsatz der Zero-Page als zusätzlichem Index-Register doch eine Flexibilität, mit der <sup>e</sup><sup>r</sup> auf dem Markt <sup>f</sup>ü<sup>r</sup> Computer noch lange <sup>Z</sup>ei<sup>t</sup> eine wichtige Rolle spielen wird.

Der Z80 besitzt einen wesentlichen Vorteil <sup>i</sup><sup>n</sup> der Anpassungsfähigkeit seiner Register. <sup>S</sup>i<sup>e</sup> lassen sich wahlweise <sup>a</sup>l<sup>s</sup> Zwei-Byte- und <sup>a</sup>l<sup>s</sup> Ein-Byte-Register einsetzen und verfügen damit über einen enormen Adrefraum. Doch obwohl der 6502 keine Zwei-Byte-Register besitzt, kann <sup>e</sup><sup>r</sup> über bestimmte Adressierungsarten die Zero-Page als eine Matrix von Ein-Byteund Zwei-Byte-Registern einsetzen. <sup>4</sup>

Wir haben gesehen, daß die CPU-Register viele Möglichkeiten bieten, den Speicher zu adressieren. Für die Bearbeitung des Speichers sind normalerweise jedoch andere Vorgänge wichtig <sup>a</sup>l<sup>s</sup> das Laden, Speichern und Vergleichen einzelner Bytes. So spielt die Ausführung der vier Grundrechenarten <sup>i</sup><sup>n</sup> einem Computersystem eine wesentliche <sup>R</sup>olle. Da die Befehlssätze des Z80 und des 6502 jedoch nur Addition und Subtraktion unterstützen, müssen Multiplikation und Division sowie <sup>d</sup>i<sup>e</sup> Addition und Subtraktion von Zahlen größer als SFF programmiert werden. Diese Begrenzung beider CPUs und die damit verbundene Notwendigkeit, Algorithmen <sup>f</sup>ü<sup>r</sup> Multiplikation und Division erarbeiten zu müssen, kann <sup>f</sup>ü<sup>r</sup> den Programmierer großen Lernwert haben.

<sup>M</sup>i<sup>t</sup> den Befehlen ADC und INC hatten <sup>w</sup>i<sup>r</sup> auf beiden CPUs eine Ein-Byte-Anthmetik ausgeführt. Die folgenden Programme addieren den Inhalt zweier Zwei-Byte-Speicherstellen auf zwei unterschiedliche Weisen:

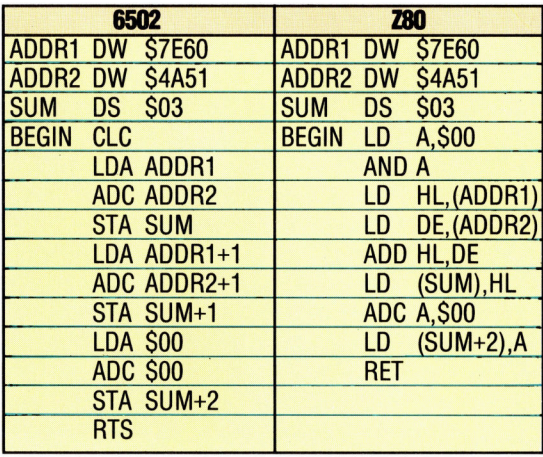

Während <sup>d</sup>i<sup>e</sup> Ein-Byte-Methode des 6502 auch <sup>a</sup>u<sup>f</sup> dem Z80 funktioniert, <sup>l</sup>äß<sup>t</sup> sich <sup>d</sup>i<sup>e</sup> Methode des Z80 nicht auf dem 6502 einsetzen, da Registerpaare verwendet werden. Beachten <sup>S</sup>i<sup>e</sup> die Strategien, <sup>m</sup>i<sup>t</sup> denen ein möglicher Übertrag abgefangen wird. Zwischen CLC (6502) und AND <sup>A</sup> (Z80), <sup>d</sup>i<sup>e</sup> das Übertragsflag <sup>v</sup>o<sup>r</sup> der Addition auf <sup>O</sup> setzen, und der Veränderung des <sup>d</sup>ritte<sup>n</sup> Bytes von SUM befindet <sup>s</sup>ic<sup>h</sup> eine ganze Reihe von Vorgängen, die das größtmögliche Ergebnis berücksichtigen.

Der Subtraktionsvorgang ähnelt der Addi<sup>t</sup>ion, da beide Prozessoren über einen SBC (>Subtrahieren mit Übertrag<) -Befehl verfügen, wobei die Zwei-Byte-Subtraktion allerdings nur auf dem Z80 unterstützt wird. Da hier <sup>e</sup>i<sup>n</sup> negatives Ergebnis möglich <sup>i</sup>st, müssen <sup>w</sup>i<sup>r</sup> untersuchen, wie ein algebraisches Zeichen binär dargestellt werden kann.

Zunächst brauchen wir über negative Zahlen nur folgende Aussage <sup>z</sup><sup>u</sup> treffen:

Wenn  $A + B = 0$ , dann  $A = -B$ 

Falls A eine positive Zahl darstellt, dann <sup>i</sup>s<sup>t</sup> ihre Umkehrung (oder Komplement) <sup>d</sup>i<sup>e</sup> <sup>Z</sup>ahl, <sup>d</sup>i<sup>e</sup> zu A addiert Null ergibt. So <sup>i</sup>s<sup>t</sup> zum Beispiel das Ein-Byte-Komplement der Ein-Byte-Zahl \$04 die Zahl SFC:

 $$04 + $FC = $100$ 

Bedenken <sup>S</sup>i<sup>e</sup> <sup>h</sup>ierbei, <sup>d</sup>a<sup>ß</sup> \$100 <sup>=</sup> \$<sup>00</sup> <sup>e</sup>rgibt, <sup>f</sup>all<sup>s</sup> nur ein Ein-Byte-Register <sup>f</sup>ü<sup>r</sup> das Ergebnis zur Verfügung steht. Durch die Komplementdarstellung läßt sich eine Subtraktion auch als eine Addition mit negativem Vorzeichen ansehen, wie unser Beispiel verdeutlicht:

 $A - B$  bedeutet dasselbe wie  $A + (-B)$  $$08-\$05$  ist daher dasselbe wie  $$08 + (-\$05)$ . Da  $(-505)$  sich aber auch als SFB schreiben läßt (SFB + \$05 ergibt \$100), kann unsere urspriingliche Subtraktion als \$08+ SFB darge<sup>s</sup>tell<sup>t</sup> werden. <sup>D</sup>i<sup>e</sup> Summe ist \$103 und <sup>i</sup><sup>m</sup> <sup>E</sup>in-Byte-Format \$03.

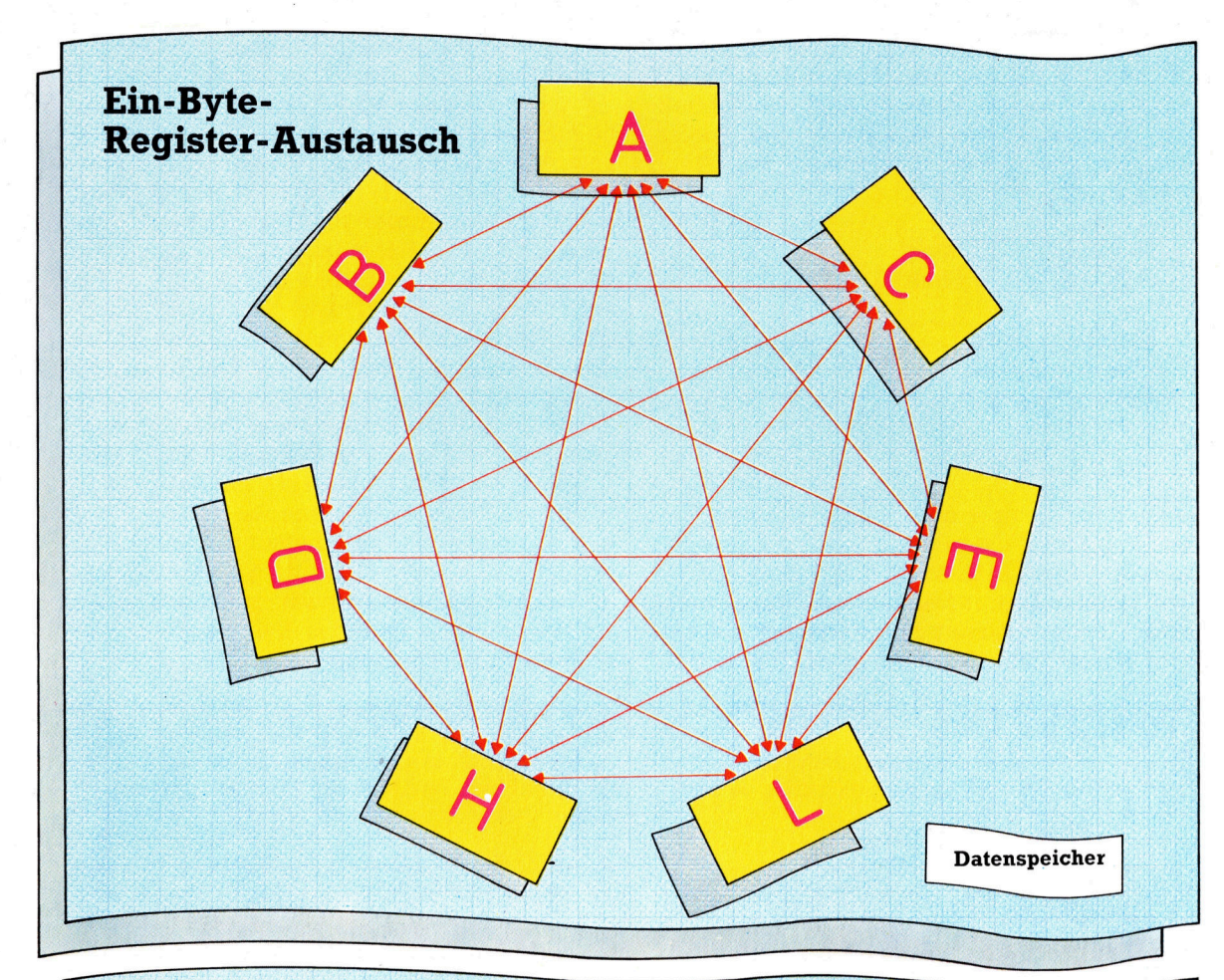

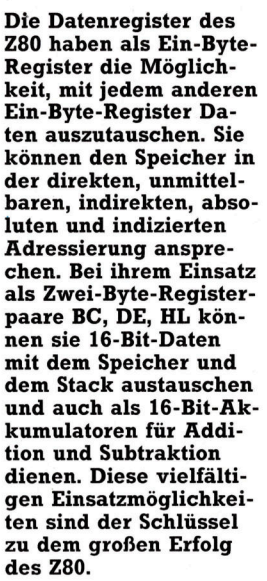

**Bits und Bytes** 

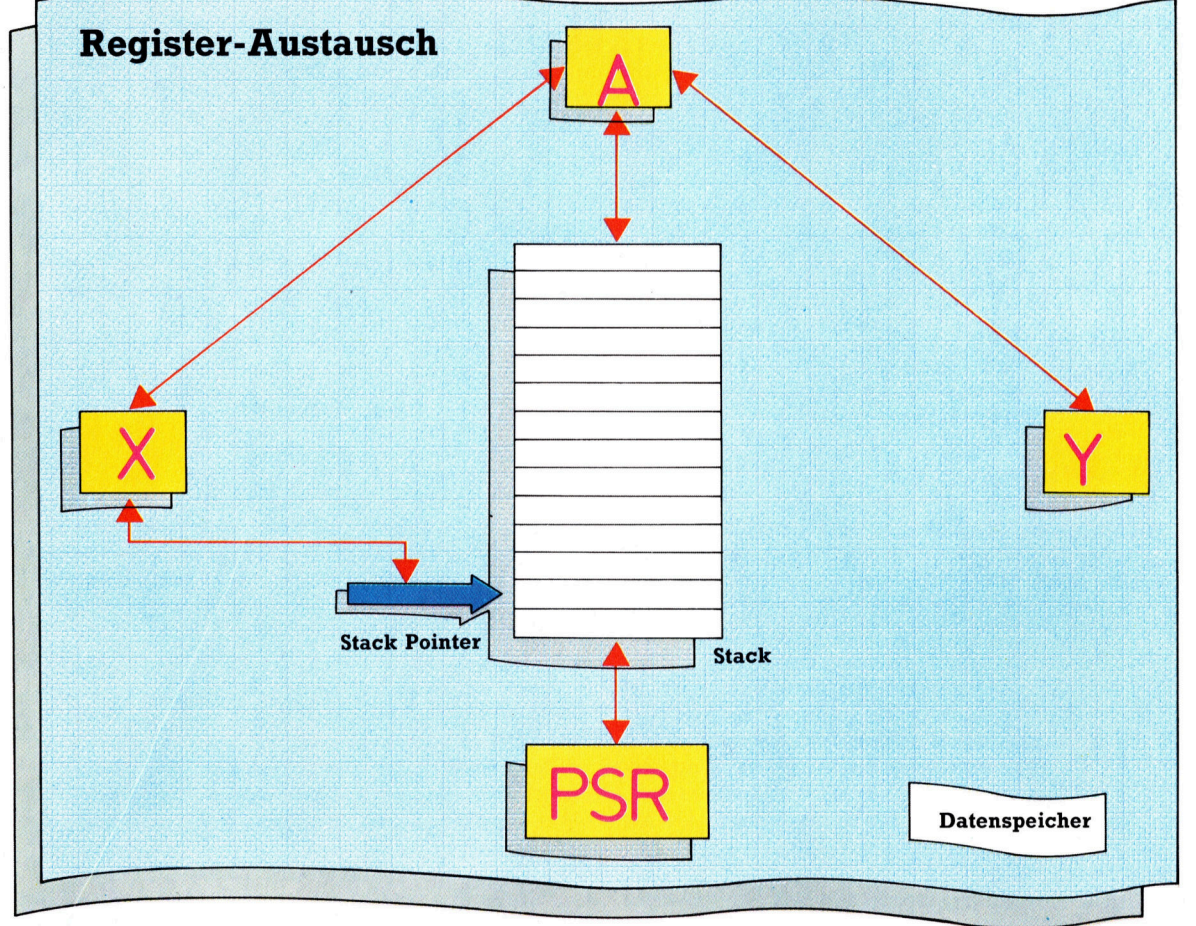

Die interne Kommunikation des 6502 ist streng linear und beschränkt sich auf die Datenübertragung im Acht-Bit-Format. Nur der Akkumulator kann direkt mit X und Y Daten austauschen. Nur X kann d e n S t a c k Pointer  $$ una aer Akku-<br><sub>K</sub>önnen auf den ansprechen, und nur<br>das PSR und der Akku-<br>mulator können auf den he t -  $\mathbf f$ Stack zugreifen. Der<br>Speicher läßt sich auf<br>absolute, direkte, indi-<br>rekte, indizierte, unmi telbare Art und über die Zero-Page ansprechen. Der flexible Einsatz der Zero-Page gleicht die geringe Kapazität des Registersatzes aus. Sie stellt 128 CPU-Register im Zwei-Byte-Format zur Verfügung

#### **Bits und Bytes**

Diese Art der Darstellung wird Zweier-Komplement genannt. Das Zweier-Komplement einer Ein-Byte-Zahl entsteht durch die Subtraktion dieser Zahl von \$100. Einer- und Zweier-Komplement stehen <sup>i</sup><sup>n</sup> folgender Beziehung zueinander:

505 = 00000101 binär SFA = 11111010 Einer-Komplement  $+1$ SFB <sup>=</sup> 11111011 Zweier-Komplement  $$05 + $FA = $FF$ 

 $$05 + $FB = $00$ 

\_ Lösungen

ORIGIN ORG \$700 LAST1 EQU \$0D | LABL1 DB 'THI<br>| TERMN8 DB LAST

BEGIN LDX #\$FF

ENDLPO BNE LOOP CLRSTK PLA

BEGIN1 LDX #%FF LOOP1 INX

ENDLP1 BNE LOOP RTS

PLA STA LABL CMP #LAS

LOOPO INX

LDA #LAS PHA

LDA LABL PHA

CMP #LAS

;

3

TERMN8 .\_. <sup>m</sup>

Das Einer-Komplement einer Ein-Byte-Zahl entsteht durch Umkehrung jedes binären <sup>B</sup>it<sup>s</sup> der Zahl. Wird Eins <sup>z</sup><sup>u</sup> dem Ergebnis addiert, entsteht das Zweier-Komplement. Die Addition einer Zahl und seines Einer-Komplements ereiner Zahl und seines Einer-Komplements er-<br>gibt immer ŞFF, während eine Zahl und ihr<br>**Lösungen**<br>1) Das folgende Programm kehrt die Reihen-<br>folge der in LABLI gespeicherten Zeichen-

folge der in LABL1 gespeicherten Zeichen-<br>kette um:

1) Das folgende Programm kehrt die Reihen-

Zweier-Komplement <sup>a</sup>l<sup>s</sup> Ergebnis immer S00 (eigentlich \$100) haben. <sup>I</sup><sup>n</sup> der Mathematik der ganzen Zahlen mit Vorzeichen <sup>i</sup>s<sup>t</sup> es daher üblich, die Zahlen von \$00 bis STF <sup>a</sup>l<sup>s</sup> positiv anzusehen (0 <sup>b</sup>i<sup>s</sup> 127) und \$80 bis SFF als negativ  $(-128 \text{ bis } -1)$ . In der Binärdarstellung dieser Zahlen werden <sup>S</sup>i<sup>e</sup> bemerken, daf <sup>a</sup>ll<sup>e</sup> negativen Ganzzahlen das <sup>B</sup>i<sup>t</sup> <sup>7</sup> gesetzt haben, wahrend bei den positiven Zahlen <sup>B</sup>i<sup>t</sup> <sup>7</sup> immer auf <sup>O</sup> steht. <sup>B</sup>i<sup>t</sup> 7 wird daher auch <sup>a</sup>l<sup>s</sup> Vorzeichen-Bit bezeichnet, wobei das Ubertragsflag des Prozessor-Status-Registers <sup>a</sup>l<sup>s</sup> Kopie von <sup>B</sup>i<sup>t</sup> 7 gesetzt oder zurückgesetzt wird und damit über das Ergebnis des letzten arithmetischen oder logischen Vorgangs Auskunft <sup>g</sup>ibt.

Dieses recht komplizierte Thema <sup>l</sup>äß<sup>t</sup> <sup>s</sup>ic<sup>h</sup> leider nicht umgehen, wenn <sup>S</sup>i<sup>e</sup> <sup>m</sup>i<sup>t</sup> positiven und negativen Werten arbeiten wollen. Glücklicherweise können diese Vorgänge mit wenigen einfachen Regeln bewältigt werden, wenn die Grundlagen und das System der Algorithmen einmal verstanden sind.

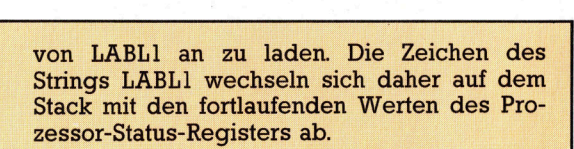

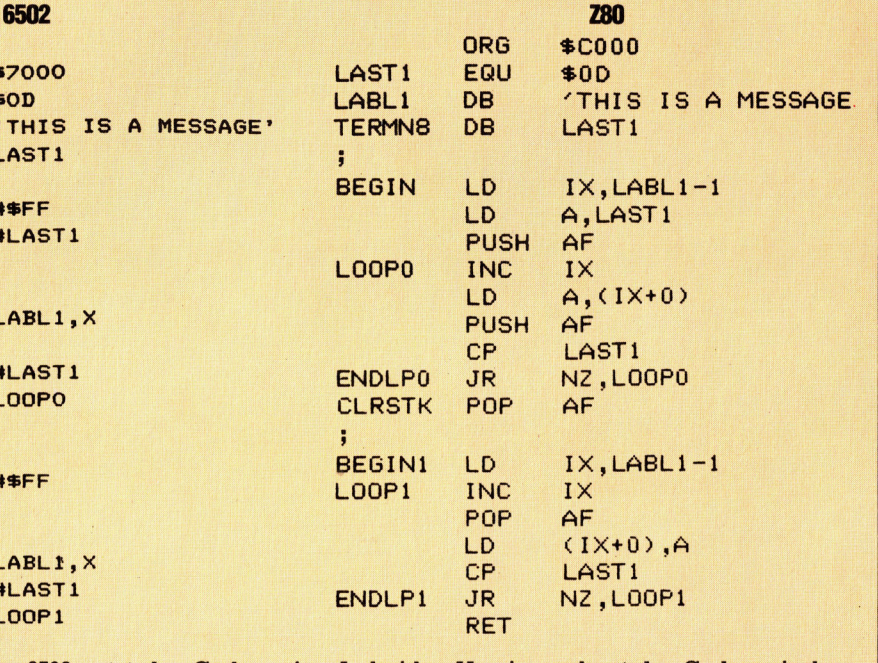

In der Version des 6502 setzt der Code zwischen LOOPO und ENDLOOPO <sup>i</sup><sup>n</sup> <sup>e</sup>ine<sup>r</sup> <sup>S</sup>chleif<sup>e</sup> chen nacheinander von LALB1 <sup>z</sup><sup>u</sup> laden und auf den Stack zu schieben, nachdem der AS-CII-Wert der Endkennung zuvor die Untergrenze des Stacks markiert hatte. Das letzte auf den Stack geschobene Zeichen <sup>i</sup>s<sup>t</sup> ebenfalls eine Endkennung. Diese wird jedoch durch ihre Position als letztes Zeichen des Strings erzeugt. Damit <sup>i</sup>s<sup>t</sup> die Schleife abgeschlossen, und das Zeichen <sup>m</sup>i<sup>t</sup> der Endkennung <sup>a</sup>u<sup>f</sup> der Spitze des Stacks wird <sup>m</sup>i<sup>t</sup> CLRSTK gelöscht. <sup>I</sup><sup>n</sup> der Z80-Version wird IX <sup>i</sup><sup>n</sup> der indirekten Adressierung eingesetzt, um den Akkumulator die X-indizierte Adressierung ein, um die Zei-

<sup>I</sup><sup>n</sup> beiden Versionen baut der Code zwischen BEGIN1 und ENDLP1 <sup>a</sup>u<sup>f</sup> Techniken <sup>a</sup>uf, <sup>d</sup>i<sup>e</sup> schon <sup>i</sup><sup>n</sup> früheren Programmen eingesetzt wurden. Diesmal wird jedoch der String in umgekehrter Folge von dem Stack gezogen und von LABLI an aufwärts gespeichert. Die Schleife <sup>i</sup>s<sup>t</sup> beendet, wenn das Zeichen der Endkennung auf dem Boden des Stacks gefunden wird.

Es <sup>i</sup>s<sup>t</sup> wichtig, die Befehle <sup>f</sup>ü<sup>r</sup> das Laden und Lesen des Stacks gegeneinander auszugleichen. Die Extrembedingungen sind das größte Problem. Wie sollen Anfang und Ende der Schleife aussehen, und welche "Aufräumarbeiten" (falls überhaupt) sind notwendig?

Der Z80-Befehl bei BEGIN und BEGIN1 (LD adresse des Wortes, während X als Index für Assembler-Programm sein kann. Der Aus- dex der Schleife eingesetzt, die das Herunterdes Bytes unmittelbar vor dem Byte, dessen<br>Adresse LABL1 ist". Der Assembler übersetzt<br>diese Anweisung automatisch in eine Adresse des Maschinencodes. Die meisten Assembler<br>können Ausdrücke verarbeiten. Normalerweise lassen sich dabei ein oder zwei Operanden durch einfache arithmetische Zeichen<br>("+" oder "-") verändern.

2) Dieses Programm kehrt die Reihenfolge der Zeichen um, die in dem bei LABL1 abge-

IX, LABL1-1) macht deutlich, wie nützlich ein die Stack-Schleife dient. Danach wird Y als Indruck (LABL1-1) bedeutet hier "die Adresse ziehen vom Stack ausführt, während X die Endadresse des Wortes enthält. Der Begriff "Adresse" ist hier etwas ungenau, da X und Y Ein-Byte-Register sind und keine volistandige Adresse enthalten können. Statt dessen spei-2. chem sie einen Offset zu der Adresse LABLI.<br>
In der Z80-Version werden statt IX und IY

die Registerpaare HL und DE eingesetzt. Wie die X- und Y-Register des 6502 speichern sie<br>die Anfangs- und Endadressen des Wortes, werden aber statt als Indizes über eine Basislegten String enthalten sind. Die Anordnung adresse als indirekte Adressen eingesetzt

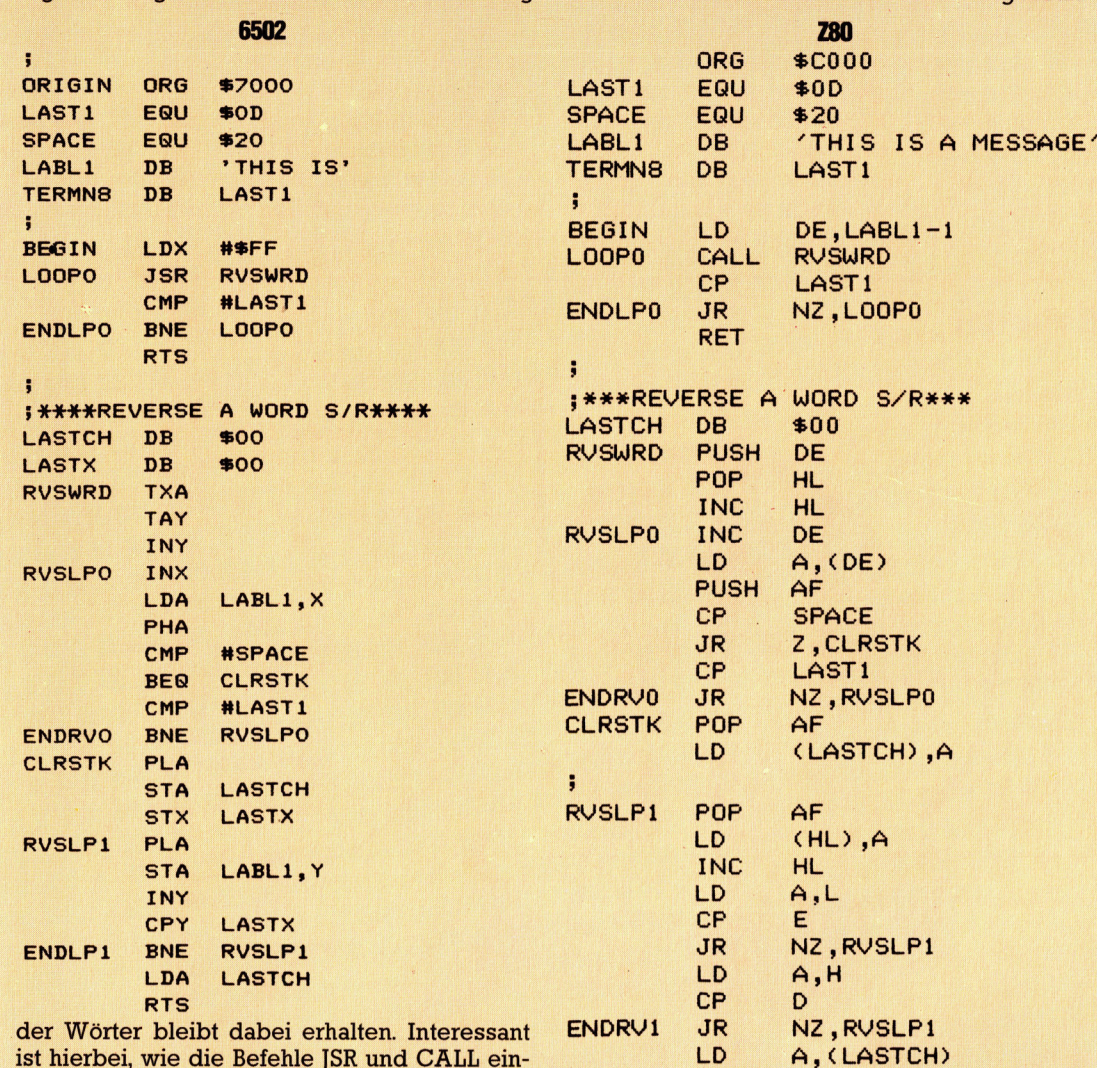

ist hierbei, wie <sup>d</sup>i<sup>e</sup> Befehle JSR und CALL <sup>e</sup>in<sup>g</sup>esetz<sup>t</sup> werden. <sup>D</sup>i<sup>e</sup> Unterroutine RVSWRD <sup>h</sup>a<sup>t</sup> eine ahnliche Struktur wie das Programm der Übung <sup>1</sup>, kehrt jedoch nur <sup>d</sup>i<sup>e</sup> Zeichen eines Wortes und nicht den gesamten String um. <sup>I</sup><sup>n</sup> beiden Versionen (6502 und Z80) wird das Index-Register (X und IX) eingesetzt, um die Anfangsadresse des Wortes an die Unterroutine weiterzugeben. Dabei übergibt der Akkumulator den Wert des Zeichens an das Hauptprogramm, das den Ablauf beendet (entweder <sup>e</sup>i<sup>n</sup> Leerzeichen oder die Endkennung).

Ein weiteres wichtiges Merkmal ist der Gebrauch des Y-Registers <sup>i</sup><sup>n</sup> der 6502-Version. Das Register enthält zunächst die Anfangs(der Befehl LD A, (DE) bedeutet "Lade den Akkumulator aus dem Byte, dessen Adresse <sup>i</sup><sup>n</sup> DE gespeichert ist"). Alle Registerpaare des 280 lassen sich auf diese Art verwenden. Da dem Befehlssatz jedoch im Zwei-Byte-Format jegliche Vergleichsmöglichkeit <sup>f</sup>ehlt, müssen bei einem Vergleich der Inhalte von DE und HL die Register <sup>E</sup> mit <sup>L</sup> und D mit H einzeln verglichen werden. Da der 6502 keinen Befehl <sup>f</sup>ü<sup>r</sup> den unmittelbaren Vergleich von X und Y <sup>h</sup>at, können hier <sup>X</sup> und Y nur mit Hilfe einer Speicherstelle indirekt miteinander verglichen werden.

**RET** 

## Perfekte Zukunft?

<sup>I</sup><sup>n</sup> dieser abschließenden Zusammenfassung gehen wir auf <sup>d</sup>i<sup>e</sup> praktisch bedingten Beschränkungen der heutigen Roboterkonstruktion <sup>e</sup>i<sup>n</sup> und zeigen mögliche künftige Entwicklungen <sup>a</sup>uf.

ie weit die reale Roboterwelt vom fiktiven Konzept denkender mechanischer Wesen entfernt ist, haben wir aufgezeigt. Trotzdem erwarten wir bestimmte Dinge von Robotern. So gehen wir davon aus, daß sie sich völlig frei aus eigener Kraft bewegen, daß <sup>s</sup>i<sup>e</sup> hören, sehen und fühlen können. Wir unterstellen, daß sie mit uns über Philosophie und Wissenschaft reden, zumindest aber auf intelligente Art kommunizieren. Und daß sie Objekte wie Gedanken <sup>s</sup><sup>o</sup> wie <sup>w</sup>i<sup>r</sup> handelnd bzw. denkend bearbeiten. <sup>M</sup>i<sup>t</sup> anderen Worten: Wir stellen uns Roboter wie menschliche Wesen vor. Betrachten wir aber das Angebot von Industrie- und Experimentierrobotern für den Hobbyisten kritisch und das, was <sup>s</sup>i<sup>e</sup> können, <sup>s</sup><sup>o</sup> sind wir enttäuscht, weil sie nur geringen Ansprüchen genügen.

Da wir über Wesen und Grundlagen der Roboterkonstruktion im Bilde sind,  $-$  was kann man nun tatsächlich erwarten? Was werden künftige Roboter können? Fassen wir noch einmal die wesentlichen Konstruktionsanforderungen zusammen.

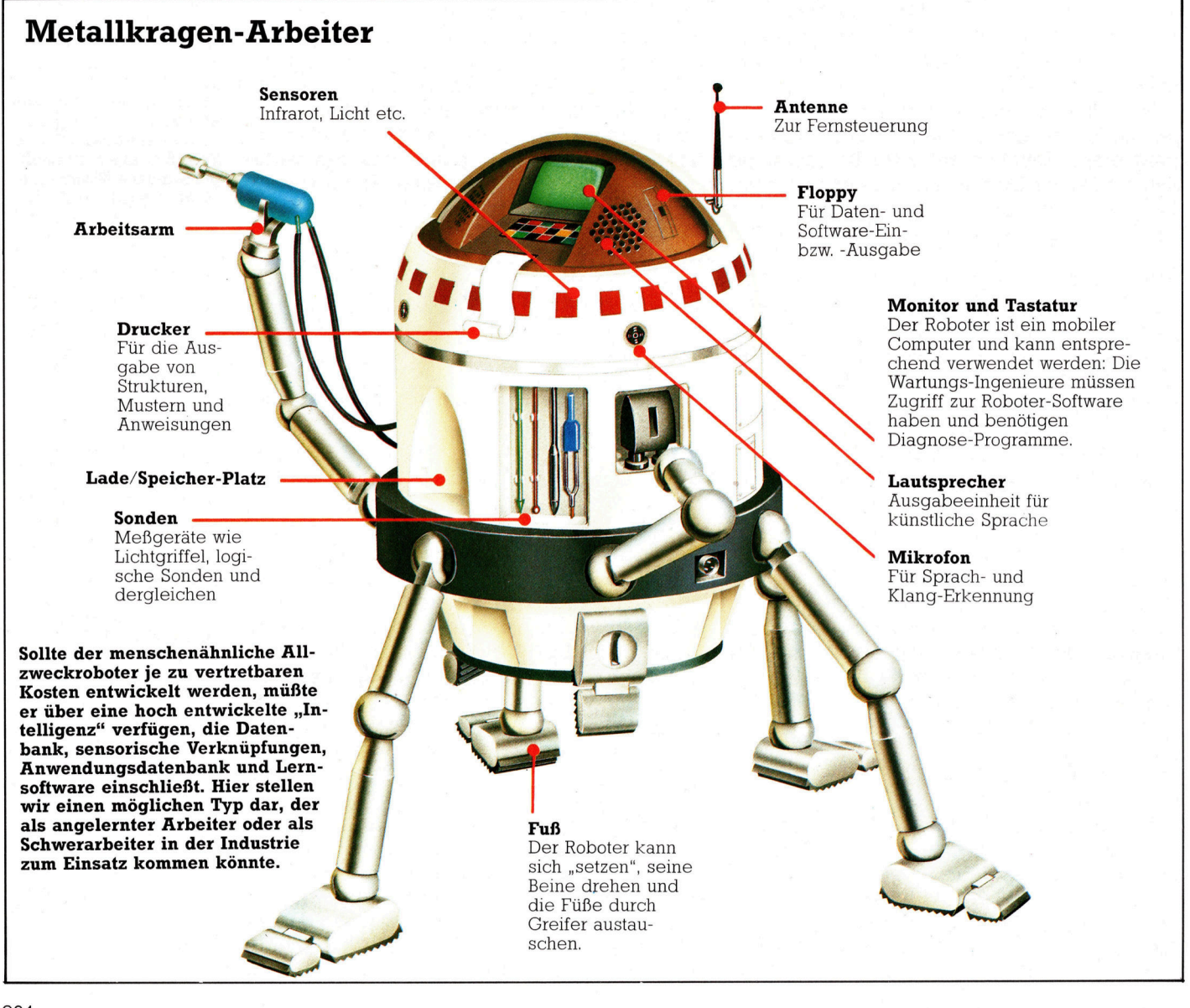

**Computer Welt** 

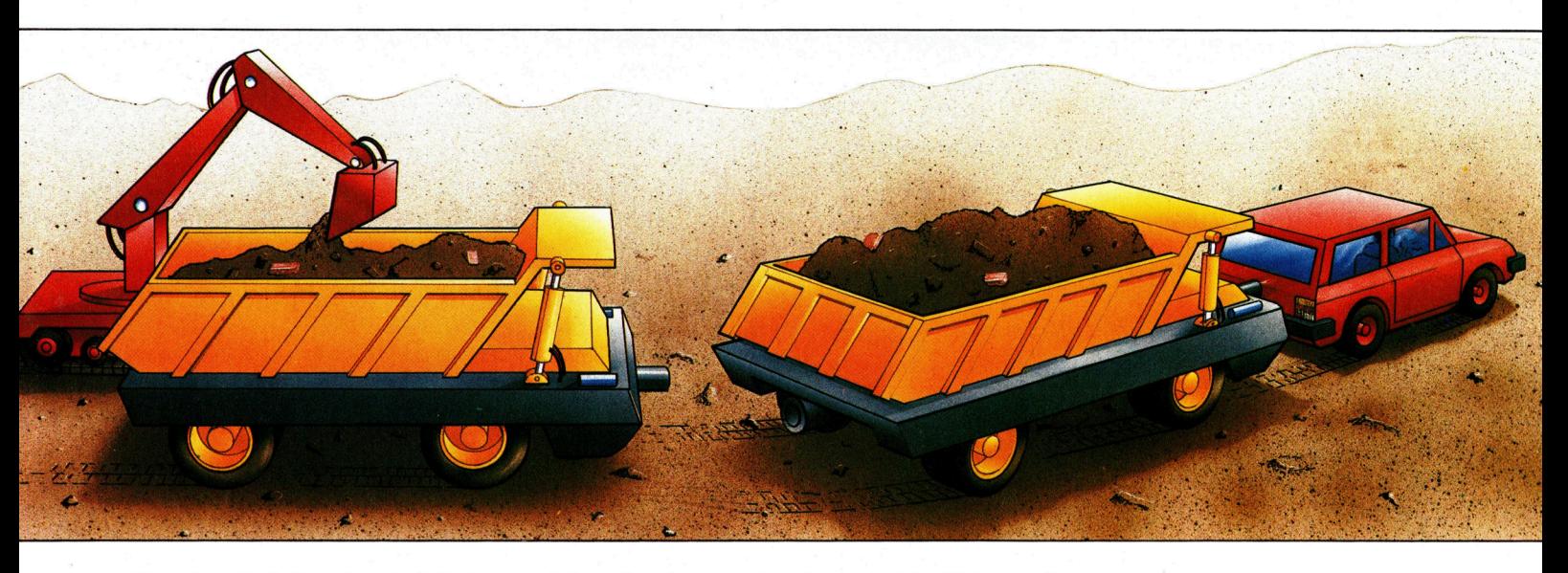

Unwahrscheinlich <sup>i</sup>st, daß Roboter sich auf Beinen bewegen werden, wie <sup>e</sup><sup>s</sup> der Mensch <sup>t</sup>ut. Um das Gleichgewicht <sup>z</sup><sup>u</sup> halten, wäre sehr viel Datenverarbeitungszeit und - rein mechanisch gesehen <sup>4</sup> <sup>v</sup>ie<sup>l</sup> <sup>P</sup>lat<sup>z</sup> erforderlich. Den Gelenken und der hydraulischen oder elektronischen Muskulatur der Roboter mangelt es an der Flexibilität und Freiheit, die dem Menschen aufgrund des Zusammenspiels zwischen Muskeln, Sehnen und Knorpeln gegeben ist. <sup>I</sup><sup>n</sup> manchen Fällen wäre <sup>d</sup>i<sup>e</sup> Fortbewegung eines Roboters auf zwei Beinen sogar eher hinderlich. Dennoch gibt es einige expe $r$ imentelle Roboter, die  $-$  ähnlich wie Insekten - mit vier oder sechs Beinen ausgestattet wurden.

Für militärische Zwecke, Weltraumforschung und Anwendungsbereiche <sup>z</sup><sup>u</sup> Hause scheint <sup>d</sup>i<sup>e</sup> Bewegung <sup>a</sup>u<sup>f</sup> Rädern am praktischsten <sup>z</sup><sup>u</sup> sein. Und dies wird sich kaum ändern. Die Bewegung des Roboters wird so flüssiger, erreicht aber <sup>n</sup>i<sup>e</sup> die Eleganz und Anmut menschlicher Bewegung.

Viele Industrieroboter und kleinere Roboterarme sind aus naheliegenden Gründen <sup>f</sup>es<sup>t</sup> in<sup>s</sup>talliert. <sup>I</sup>hr<sup>e</sup> Bewegungen beschränken <sup>s</sup>ic<sup>h</sup> auf einen relativ kleinen Aktionsbereich, da sie nur ein oder zwei genau festgelegte Aufgaben auszuführen haben. Sollte sich der Einsatzbereich von Industrierobotern nicht grundlegend ändern, wird sich auch an der Bewegungsart nichts ändern: <sup>S</sup>i<sup>e</sup> folgen Bahnen oder Gleisen oder kreisen um feste Achsen. Natürlich mag die Weiterentwicklung der Automation und Robotik bei industriellen Fertigungsmethoden radikale Veränderungen bringen, doch <sup>i</sup>s<sup>t</sup> es unmöglich vorherzusagen, <sup>i</sup><sup>n</sup> welchem Umfang und wie das stattfinden wird.

Roboter können mit hochempfindlichen Sensoren ausgestattet werden, die ihre Wahrnehmungsfähigkeiten <sup>i</sup><sup>n</sup> Bereichen, die <sup>f</sup>ü<sup>r</sup> den Menschen neu oder nicht vertraut sind, erheblich erweitern. Näherungssensoren, Bewegungsdetektoren, exakt arbeitende Rückmeldungseinrichtungen, die Standortangaben machen, und auf unterschiedlichsten Frequenzen arbeitende Geräuschdetektoren geben dem Roboter die Möglichkeit, mehr und umfassendere Daten <sup>z</sup><sup>u</sup> sammeln, <sup>a</sup>l<sup>s</sup> der Mensch <sup>e</sup><sup>s</sup> kann.

Arbeitsroboter, wie <sup>s</sup>i<sup>e</sup> vornehmlich <sup>i</sup><sup>n</sup> der Industrie Anwendung <sup>f</sup>inden, werden auch künftig nur mit solchen Sensoren ausgestattet <sup>s</sup>ein, die für die Durchführung ihrer spezifischen Aufgaben erforderlich sind. Ein robotischer Schweißarm beispielsweise muß nicht über visuelle Rückmeldungssensoren verfügen. Mit minimaler sensorischer Eingabe kann <sup>e</sup><sup>r</sup> seine Aufgabe exakt ausführen.

#### Kombination <sup>a</sup>lle<sup>r</sup> Rückmeldungen

Allzweck-Roboter, die durch Erfahrung lernen und menschliche Denkprozesse nachvollziehen <sup>s</sup>ollen, müssen dagegen mit so vielen Sensoren wie möglich ausgestattet sein. Andern<sup>f</sup>all<sup>s</sup> wäre es <sup>f</sup>ü<sup>r</sup> einen Roboter problematisch, seine Umgebung selbständig <sup>z</sup><sup>u</sup> erforschen und <sup>d</sup>i<sup>e</sup> gesammelten Informationen <sup>r</sup>ichti<sup>g</sup> <sup>z</sup><sup>u</sup> verarbeiten. Beim Menschen geschieht dies durch die Kombination visueller und akustischer Rückmeldungen.

Gegenwärtig <sup>i</sup>s<sup>t</sup> <sup>d</sup>i<sup>e</sup> Datenmenge, die <sup>e</sup>i<sup>n</sup> Roboter empfangen und verarbeiten kann, eingegeben beispielsweise über Sensoren, durch den Speicherplatz begrenzt. Dazu entstehen weitere Einschränkungen aus der Prozessorstärke und der Datenverarbeitungsgeschwindigkeit. So kann ein Roboter das optische Bild eines Gegenstandes, etwa eines Apfels, speichern und dieses Bild mit einem Namen verbinden. Die Speicherung des Bildes belegt Speicherkapazität, und je besser die Auflösung des entsprechenden Sensors, desto mehr Speicherplatz <sup>i</sup>s<sup>t</sup> für das Bild erforderlich. Da aber nicht alle Äpfel gleich sind, muß der Roboter entweder über ausreichend Speicherplatz verfügen, um ein charakteristisches "Sampling" von Äpfeln aufnehmen zu können, oder mit einem Algorithmus programmiert Die Robotertechnik zeigt sich in ihrer Gesamtbedeutung am nachhaltigsten, wenn sie an Hand von speziellen Einsatzmöglichkeiten demonstriert wird. - So beispielsweise in Form von Kränen, Bulldozern, Transporteinheiten und dergleichen mehr. Wir zeigen hier, wie ein robotischer Bulldozer einen Zug, der aus robotisch gesteuerten Wagen besteht, belädt. Nach der Beladung bewegen sich die halbintelligenten Fahrzeuge zu einem Sammelpunkt und verbinden sich zu einem Wagenzug. Dieser fährt dann auf öffentlichen Straßen, wird aber von einem Menschen, der im Führungsfahrzeug sitzt, gelenkt. Die Mischung menschlicher Gewandtheit und Entscheidungsfähigkeit mit der rein physischen Stärke und der einseitigen Intelligenz der Roboter verdeutlicht die wirtschaftlichste Anwendung der heute <sup>z</sup>u<sup>r</sup> Verfügung stehenden und auch künftiger Techniken.

#### **Computer Welt**

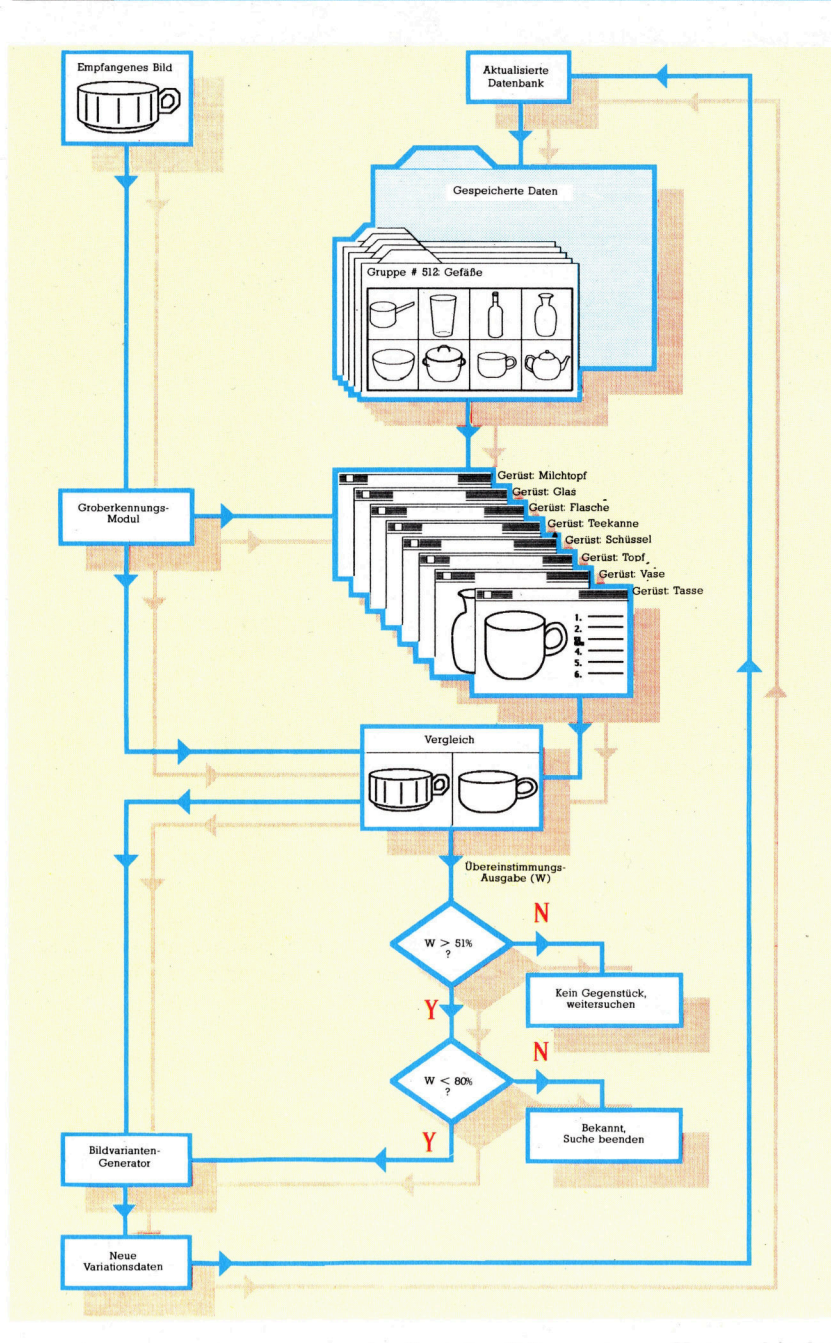

Das Wissen über einen Gegenstand kann <sup>a</sup>l<sup>s</sup> "Gerüst"-Bild des Grundgegenstandes gespeichert werden, erganzt um variierende Daten. Ein von den Sensoren des Roboters erzeugtes Bild wird durch <sup>e</sup>i<sup>n</sup> Grobanalyse-Modul abgetastet und vermittelt eine erste Klassifizierung des gesehenen Gegenstandes. Anschließend wird jedes Objekt der Klasse <sup>i</sup><sup>n</sup> den verschiedenen Variationen mit dem erfaßten Typ solange verglichen, bis ein der Vorlage entsprechendes gefunden <sup>i</sup>st.

<sup>s</sup>ein, der ihm das Erkennen von Unterschieden ermöglicht und der die Grundform eines Apfels drehen kann, um sie aus jeder Position sehen und erkennen zu können. Selbst bei minimaler Auflösung von etwa 256 Punkten pro Bild reicht die Zahl der Varlanten bereits <sup>i</sup><sup>n</sup> die Tausende.

Das Problem der Speicherkapazität wird durch Entwicklung leistungsfähiger RAM-Chips gelöst werden (1-MBit-Chips werden gegenwärtig entwickelt). Dazu kommt die Entwicklung spezieller RAM-Chips, die sogenannte "Varianten"-Daten enthalten. Diese Daten können bei Bedarf abgerufen werden, um zwischen verschiedenen Bildern zu unterscheiden.

Ergänzend <sup>z</sup><sup>u</sup> größeren Speicherkapazitäten wäre für einen Roboter, der tatsächlich sensorisch erkennen <sup>s</sup>oll, die Erfassung von Daten aus mehreren Quellen gleichzeitig erforder<sup>l</sup>ich. 4 Und natürlich auch ihre Verarbeitung. Die derzeit zur Verfügung stehenden Prozessoren können diese Datenmengen nicht verarbeiten. Daher würden Datenstaus entstehen. Eine mögliche Lösung wäre der Einsatz von zwei oder mehreren parallel arbeitenden Hochgeschwindigkeitsprozessoren, <sup>d</sup>i<sup>e</sup> zudem über eine entsprechend große Kapazität verfügen. Ein spezieller Steuerprozessor würde dann <sup>d</sup>i<sup>e</sup> entsprechenden Aufgaben innerhalb des Systems verteilen.

Die Fortschritte zur Lösung der Hardwareprobleme gedeihen rasch. Doch ein Roboter benötigt sehr umfangreiche Software, um das Verarbeitete zu verstehen. Änders ausgedrückt: Der Roboter benötigt Verstand, damit <sup>e</sup><sup>r</sup> <sup>w</sup>eiß, was <sup>e</sup><sup>r</sup> <sup>m</sup>i<sup>t</sup> seinen Wahrnehmungen <sup>z</sup><sup>u</sup> tun hat.

#### Einbinden <sup>i</sup><sup>n</sup> das Weltverständnis

Wie schon dargelegt, gibt es zwei Hauptrichtungen <sup>i</sup><sup>n</sup> der Robotik. Die eine, die wohl auch am fortgeschrittensten ist, ist der Bereich intelligenter Werkzeuge, also der Anwendungsroboter. <sup>I</sup><sup>n</sup> der Industrie eingesetzte Arme oder automatische Herstellungssysteme, wie ausgefeilt <sup>s</sup>i<sup>e</sup> auch sein mögen, müssen lediglich <sup>m</sup>i<sup>t</sup> entsprechend umfassender Steuersoftware ausgestattet sein. Ein Roboterarm kann mit Koordinaten programmiert werden, um eine Handlungsabfolge auszuführen, ohne daß <sup>e</sup><sup>r</sup> >verstehen< muß, was <sup>e</sup><sup>r</sup> <sup>t</sup>ut, und ohne Kenntnis seiner Umgebung. Werden Roboter jedoch <sup>f</sup>ü<sup>r</sup> einen breiteren Aufgabenbereich eingesetzt, müssen <sup>d</sup>i<sup>e</sup> einzelnen Arbeiten noch präziser definiert werden. Bewegen sie sich beispielsweise in einem Raum, dessen Inhalt sich täg<sup>l</sup>ic<sup>h</sup> ändert, ist nicht nur das Sammeln und Verarbeiten der damit verbundenen Informationen erforderlich, sondern auch die Einbindung ihrer Wahrnehmungen in ihr "Weltverständnis". Der Roboter muß also sowohl steuernde wie "handelnde" Software und genügend Speicherplatz haben.

Die Erschaffung künstlichen Verstandes wirft wichtige Fragen <sup>a</sup>uf, die noch der Lösung bedürfen, genauso, wie es ungelöste Probleme bei der Betrachtung menschlicher Denk- und Lernweisen <sup>g</sup>ibt. Was etwa weiß ein Kind tatsächlich bei seiner Geburt? Ist der Erwachsene ein Produkt seiner Umwelt oder seines Erbgutes? Welche Beziehungen bestehen zwischen beiden Faktoren? <sup>I</sup>s<sup>t</sup> <sup>e</sup>i<sup>n</sup> Mensch <sup>m</sup>i<sup>t</sup> Strukturen ausgestattet, die ihm beim Erlemen von Sprache, Mathematik und Ästhetik helfen? Und wenn <sup>j</sup>a, wie wirken <sup>s</sup>i<sup>e</sup> zusammen? <sup>I</sup>go<sup>r</sup> Aleksander und Piers Bumet haben <sup>i</sup><sup>n</sup> ihrem Buch über Robotiks, "Reinventing Man" (etwa: >Die Wiedererfindung des Menschen"), 1983 im Verlag Kogan Pagel erschienen, aufgezeigt, wie schwer die Beantwortung dieser Fragen ohne direkte Experimente am menschlichen Gehirn ist.

# Fachwörter von <sup>A</sup> bis <sup>Z</sup>

Daisy Wheel  $=$  Typenrad Für Computerbesitzer, die einen Schönschreibdrucker brauchen, kommt <sup>f</sup>as<sup>t</sup> nur das Typenradsystem <sup>i</sup><sup>n</sup> Frage. Der Name <sup>r</sup>ühr<sup>t</sup> von der Anordnung der Drucktypen <sup>h</sup>er: <sup>S</sup>i<sup>e</sup> sitzen auf den Kunststoffspeichen eines Rades (Wheel) von circa <sup>7</sup> cm Durchmesser wie die Blütenblätter eines Gänseblümchens (Daisy). Das Rad dreht <sup>s</sup>ich, <sup>b</sup>i<sup>s</sup> der gewünschte Buchstabe oben steht, dann schlägt die Type auf Farbband und Papier, wodurch das entsprechende Schriftbild erzeugt wird.

Typenraddrucker sind erheblich langsamer <sup>a</sup>l<sup>s</sup> die Matrixdrucker. Ein 1500-Mark-Typenraddrucker schafft nur 10-15 Zeichen/s, ein Matrixdrukker dagegen <sup>g</sup>latt das Zehnfache. Auch die bis zu 8000 Mark teuren Typenrad-Spitzenmodelle erreichen nicht mehr <sup>a</sup>l<sup>s</sup> <sup>1</sup>2<sup>0</sup> Zeichen/s, weil das Typenrad vor jedem Anschlag durch den Antriebsmotor einmal beschleunigt und wieder abgebremst werden muß. Bei näherer Betrachtung des Typenrads erscheint die Reihenfolge der Buchstaben zunächst willkürlich - sie ist aber so gewählt, daß unter Berücksichtigung der üblichen Buchstabenkombinationen möglichst kleine Drehwinkel erforderlich sind.

#### $$

Ein Datenbanksystem <sup>i</sup>s<sup>t</sup> <sup>e</sup>i<sup>n</sup> mehr oder weniger universelles Softwarepaket zum Abspeichern und Lesen von Informationen. Die Daten über eine Person (i<sup>n</sup> einer Adrefliste) oder einen Artikel (bei der Lagerverwaltung) sind jeweils <sup>i</sup><sup>n</sup> einem Datensatz (record) enthalten, der einer Karteikarte bei konventionellen Karteien entspricht. Jeder Datensatz besteht aus einzelnen namentlich gekennzeichneten Feldern.

<sup>B</sup>e<sup>i</sup> einfachen Datenbanksystemen <sup>l</sup>äß<sup>t</sup> sich nicht mehr <sup>a</sup>l<sup>s</sup> eine Datei <sup>a</sup>u<sup>f</sup> einmal bearbeiten, während bei Mehrdatei-Systemen ein Datenaustausch zwischen verschiedenen Dateien möglich ist. Ein Abrechnungsprogramm kann auf diese Weise Daten aus einer Kundendatei, <sup>i</sup><sup>n</sup> der Kundenadressen und Höchstkredite

Hier werden einzelne Fachausdrücke eingehend behandelt. Da <sup>b</sup>e<sup>i</sup> der Kommunikation mit dem Computer meist die englische Sprache verwendet wird, werden hier zunächst die englischen Begriffe genannt, dann die deutsche Übersetzung. <sup>I</sup><sup>n</sup> den Gesamtindex werden sowohl deutsche als auch englische Stichwörter aufgenommen, damit <sup>S</sup>i<sup>e</sup> <sup>e</sup><sup>s</sup> leichter haben, das von Ihnen Gesuchte zu finden.

vermerkt sind, mit Preisen, Artikelnummern und detaillierten Beschreibungen aus einer Produktdatei zusammenbringen. Ausgefeilte Datenbanksysteme sind programmierbar: Die Software "erlernt" gängige Befehlssequenzen und führt <sup>s</sup>i<sup>e</sup> dann auf einen einzigen Tastendruck hin <sup>a</sup>us. Solche Systeme werden auch <sup>a</sup>l<sup>s</sup> "Anwendungsgenerator" bezeichnet.

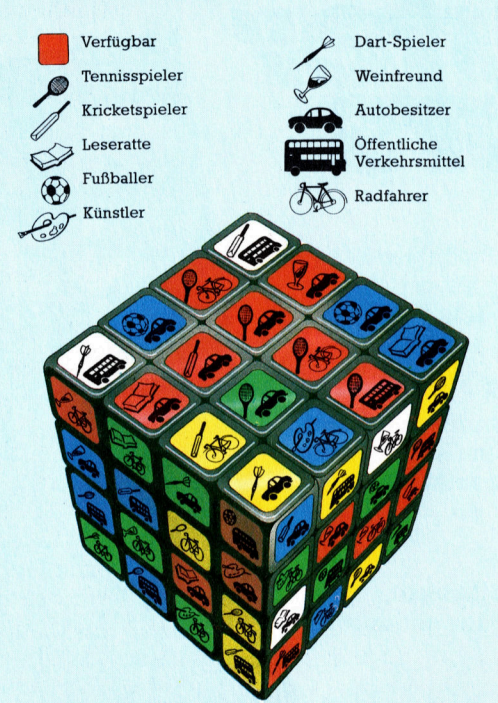

Der eigentliche Sinn eines Datenbanksystems besteht darin, daß man Datensätze nach verschiedenen Gesichtspunkten sortieren kann. Zur Veranschaulichung ist hier der bekannte "Zauberwürfel" von Rubik gezeigt, der <sup>d</sup>i<sup>e</sup> Datenbank darstellen <sup>s</sup>oll; die einzelnen Facetten der Würfelseiten entsprechen den noch ungeordneten Datensätzen.

#### Data Compression <sup>=</sup> Datenverdichtung

Im allgemeinen sieht man als Speicherbedarf je Zeichen ein Byte  $(= 8)$ <sup>B</sup>it) vor und zusätzlich etwas Platz <sup>f</sup>ü<sup>r</sup> die Dateiorganisation <sup>i</sup><sup>n</sup> Form von Kopfsätzen und Steuerzeichen. Durch "Datenverdichtung" oder >Komprimierung< können <sup>S</sup>i<sup>e</sup> den Bedarf jedoch reduzieren. Sie gewinnen damit einerseits Speicherkapazi<sup>t</sup>ä<sup>t</sup> und verringern andererseits die Datenübertragungszeit.

Jede Verdichtung erscheint zunächst reichlich kompliziert, zumal alle Zeichen und viele Befehle AS-CII-verschlüsselt sind. Aber denken Sie an einen Text, der nur aus Kleinbuchstaben und maximal sechs Satzzeichen besteht - da reichen fünf Bits, um die erforderlichen 32 (=  $2^5$ ) Symbole darzustellen. <sup>S</sup>tatt <sup>f</sup>ü<sup>r</sup> jedes Zeichen ein ganzes Byte zu opfern, lassen sich die Daten vor dem Abspeichern auf Diskette durch ein Spezialprogramm komprimieren und nach dem Lesen durch <sup>e</sup>i<sup>n</sup> anderes Programm wieder <sup>a</sup>u<sup>f</sup> <sup>d</sup>i<sup>e</sup> normale Länge bringen. Als Nebeneffekt bieten komprimierte Dateien einen gewissen Schutz gegen Mißbrauch, weil sie nicht ganz so leicht von einem fremden System gelesen werden können.

Ein stärkeres Verdichten <sup>a</sup>l<sup>s</sup> im Verhältnis 8:5 ist mit Hilfe von Häufigkeitsanalysen möglich. Bestimmte Buchstabenfolgen sind besonders häufig - ein Durchschnittstext besteht etwa zur Hälfte aus rund hundert Wörtern wie "und", "der/die/ das" oder "ist". Stellt man diese Wörter durch <sup>j</sup><sup>e</sup> ein Byte (mit einem Kennbit zur Unterscheidung von Einzelzeichen) dar, ergibt sich eine beträchtliche Platzeinsparung.

#### Bildnachweise

- <sup>8</sup>70: Associated Press
- <sup>8</sup>71: Associated Press, Ian McKinnell 873, 877, 881, 885, 889, 895:
- 
- Ian McKinnell <sup>8</sup>74, 879, 884: Liz Dixon
- <sup>8</sup>75, 882: Chris Stevens
- 878: Alison Fenton
- <sup>88</sup>3, 891, 896: Kevin Jones
- <sup>888</sup>: Ian McKinnell, <sup>L</sup>i<sup>z</sup> Dixon
- 894: Steve Cross

#### + Vorschau +++ Vorschau +++ Vorschau +++ Vorschau +++ Vorschau +

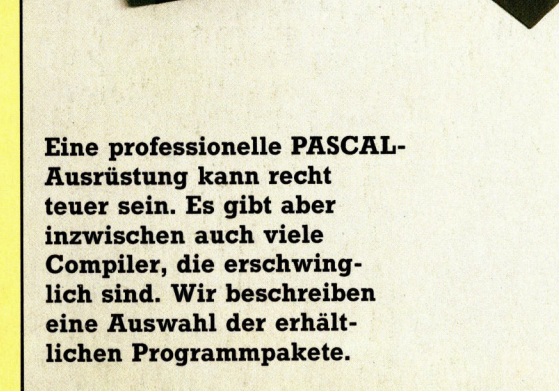

# computer

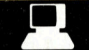

#### **Produkt-Image**

Erfolg und Mißerfolg eines Produktes hängen weniger <sup>v</sup>o<sup>n</sup> <sup>d</sup>e<sup>r</sup> <sup>H</sup>erstellun<sup>g</sup> <sup>a</sup>l<sup>s</sup> <sup>v</sup>o<sup>n</sup> <sup>d</sup>e<sup>r</sup> <sup>V</sup>er marktung ab. Das gilt besonders für Computer und Software.

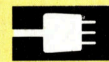

#### Peripherie-Ubersicht

\_ Der Heimcomputer <sup>i</sup>s<sup>t</sup> <sup>o</sup>f<sup>t</sup> nur der erste :Schritt zum kompletten System; Zusatzgeräte erweitern die Hardware. Wir zeigen eine Auswahl.

#### Integrierte Software

Der große Vorteil ist die Möglichkeit,<br>zwischen unterschiedlichen Anwendu<br>wählen zu können.<br>**Motorsteuerung** zwischen unterschiedlichen Anwendungen wählen zu können. <sup>4</sup>

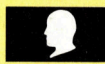

Im letzten <sup>T</sup>ei<sup>l</sup> beschrieben wir den Bau eines Interface zur Steuerung - diesmal stellen wir die Software dazu vor.

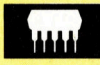

#### 'Sinclairs Spectrum+

Das Gerät unterscheidet sich in der Leistung kaum von der alten Maschine, hat aber eine brauchbare Tastatur.

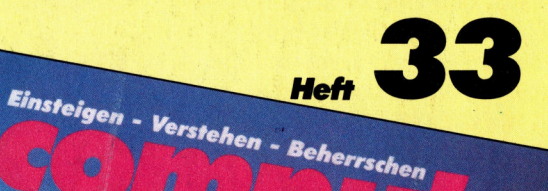

 $\omega_{\ell}$  $\mathcal{A}$  $\mathscr{C}^{\mathbb{C}}{}_{\mathbb{C}}\otimes_{\mathbb{C}} \mathscr{C}^{\mathbb{C}}{}_{\mathbb{C}}\otimes_{\mathbb{C}} \mathscr{C}^{\mathbb{C}}{}_{\mathbb{C}}$ 

 $\mathscr{U}\!\mathscr{U}_x$  $99 - 69$ 

Peripherie-Überblick<br>Marketi Marketing für Software Spectrum-Nachfolger

Pacman Varianten für Heimcomputer

Motoren per Rechner steuern

Ein wöchentliches Sammelwerk